# Part 17: Web-DB Interfaces

I have mainly used the following sources:

- Dynamic Information Systems, LLC: ORACLE Web Application Server Handbook. Oracle Press, 1998.
- ORACLE: Oracle Application Server, Overview of Oracle Application Server. Part No. A60115-02, 1998.
- ORACLE: Oracle Application Server, Developer's Guide, Introduction to Applications. Part No. A66957-01, 1998.
- ORACLE: Oracle Application Server, Developer's Guide, PL/SQL and ODBC Applications. No. A66958-01, 1998.
- Rainer Klute: Das World Wide Web (In German). 1996. http://www.nads.de:82/~klute/WWW-Buch/
- NCSA: The Common Gateway Interface. http://hoohoo.ncsa.uiuc.edu/cgi/
- James Marshall: CGI Made Really Easy. http://www.jmarshall.com/easy/cgi/
- Lincoln D. Stein: The World Wide Web Security FAQ. http://www.w3.org/Security/Faq/
- Lincoln D. Stein: Web Security, A Step-by-Step Reference Guide. Addison-Wesley, 1998.
- John Paul Ashenfelter: Choosing a Database for your Web Site. Wiley, 1999.
- More links are collected in http://www2.sis.pitt.edu/~sbrass/db/webdb.html

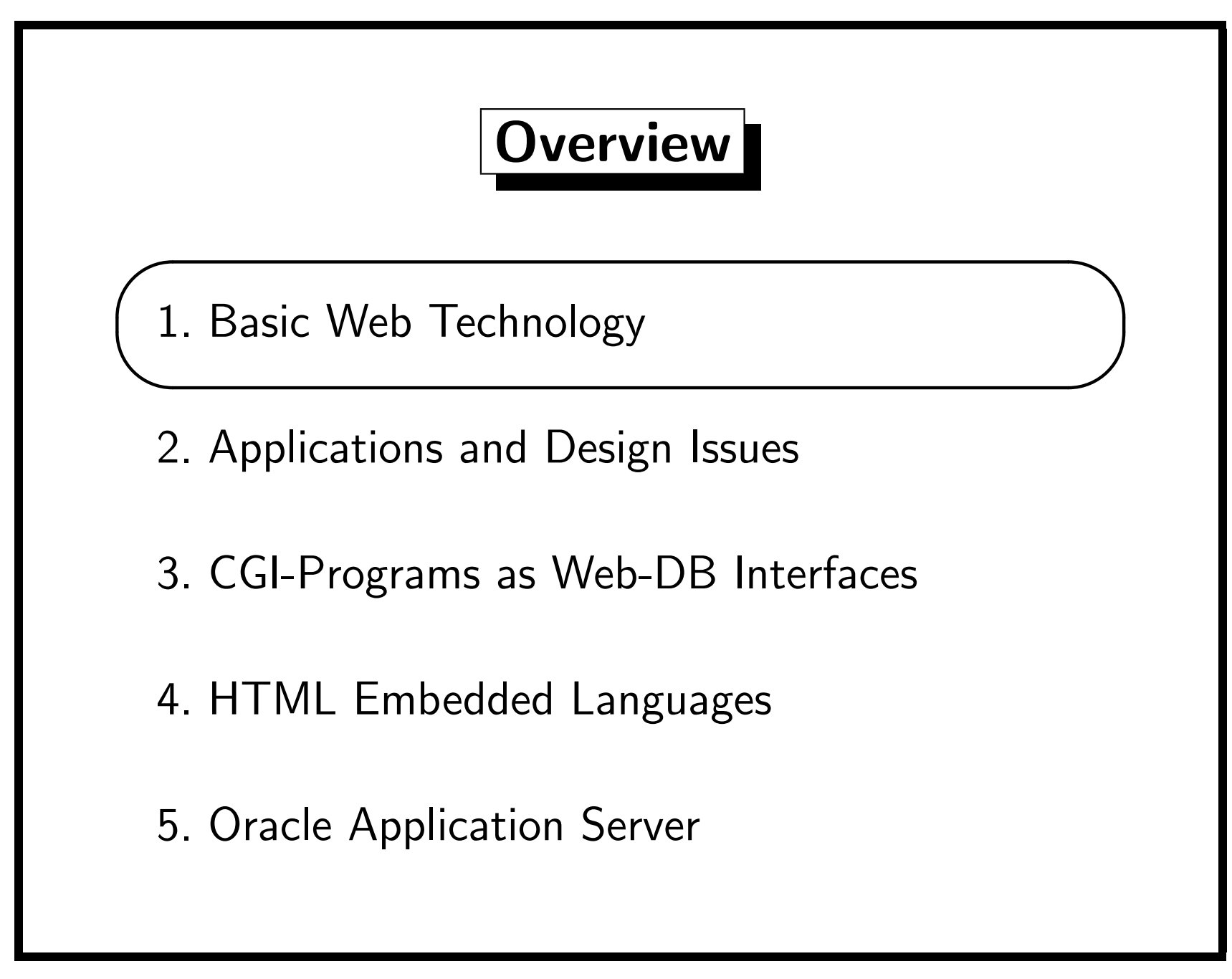

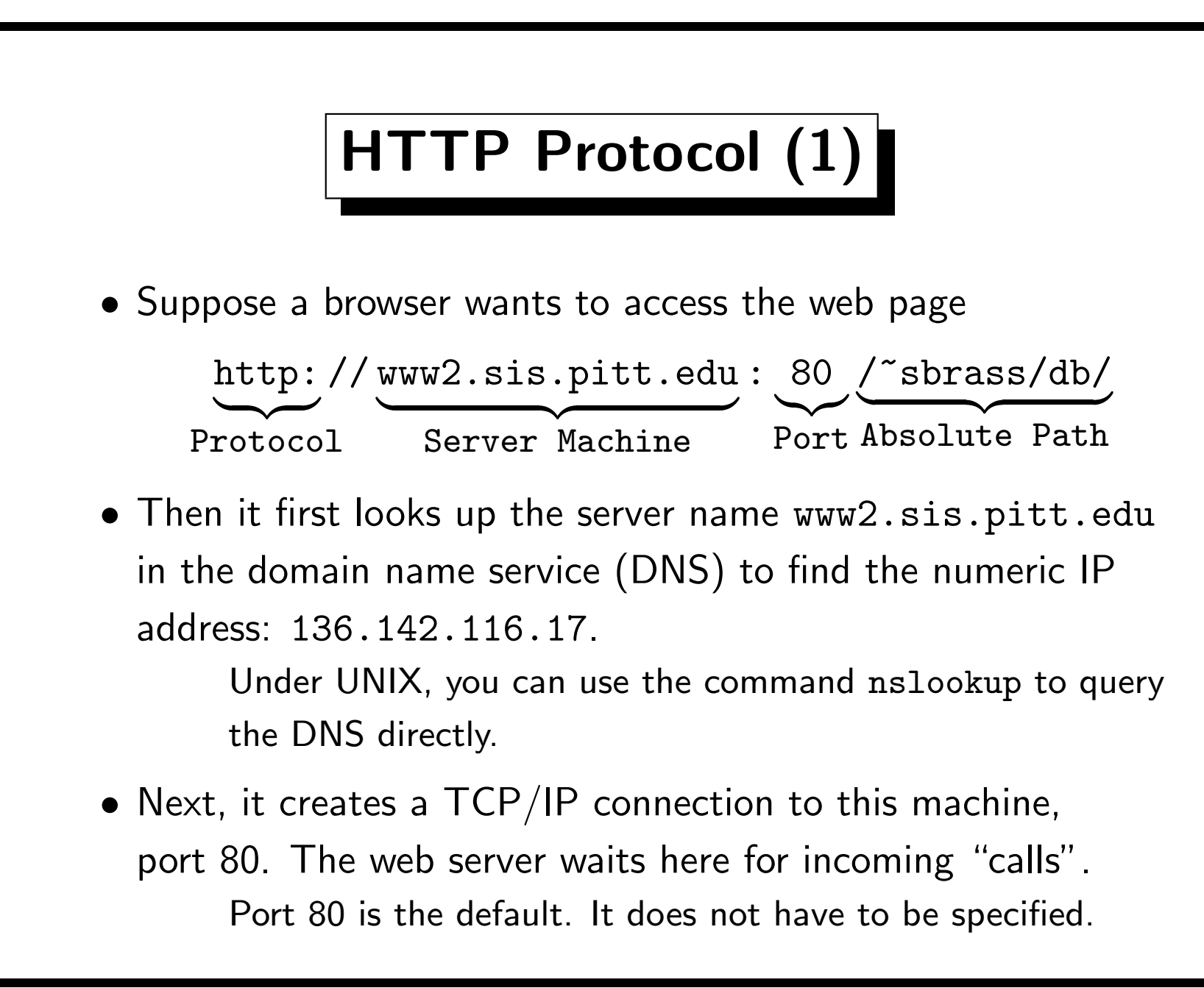

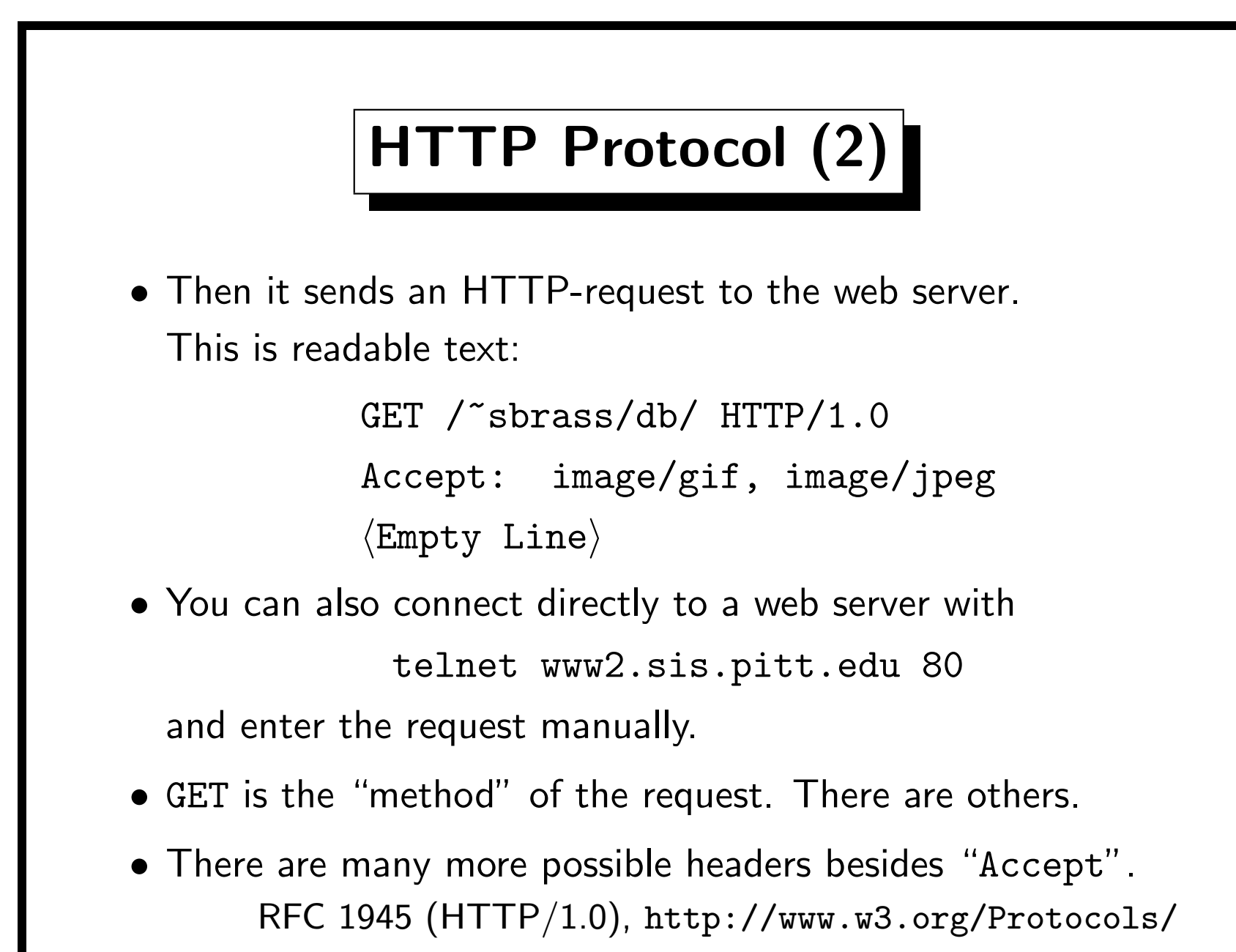

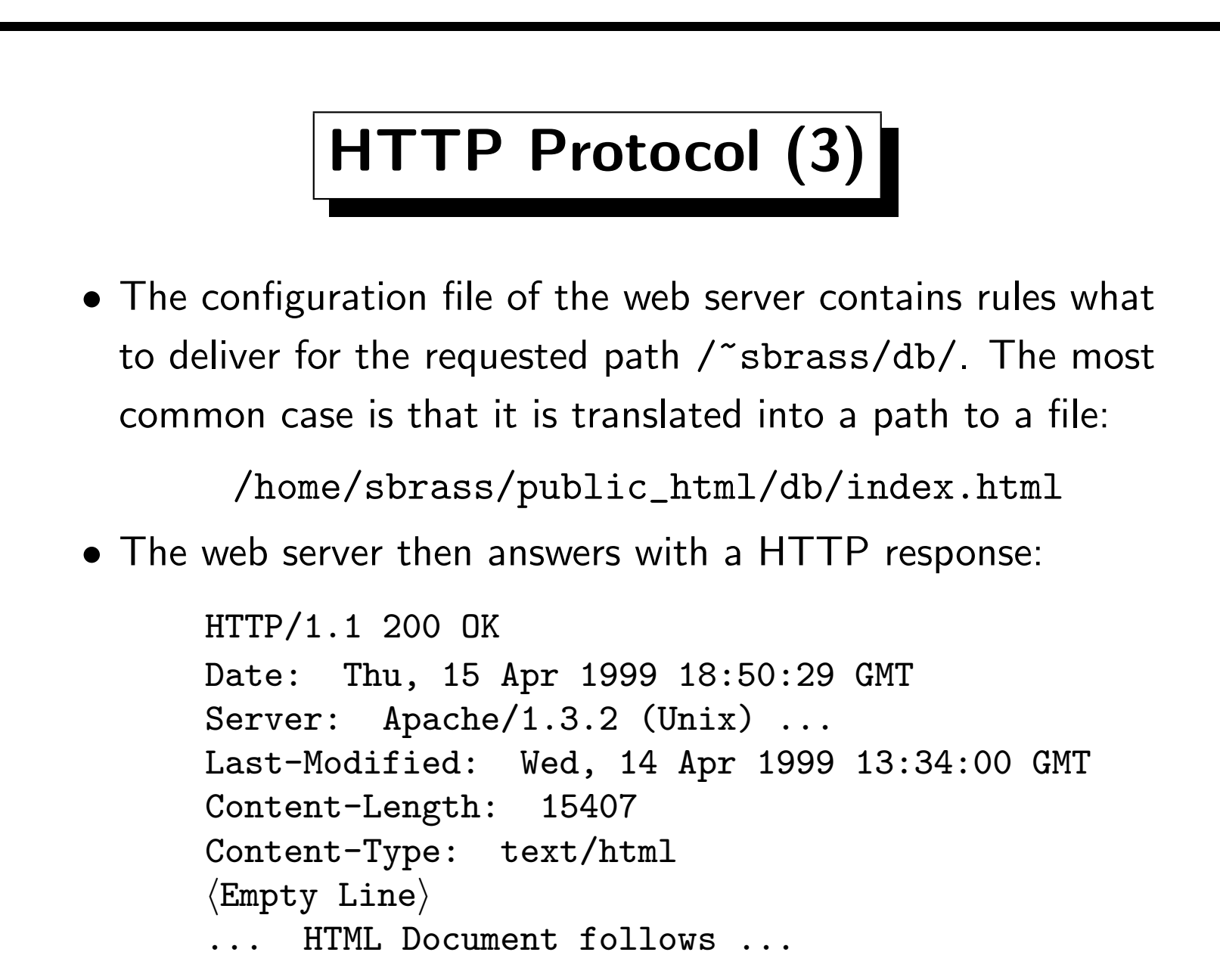

# HTTP Protocol (4)

- Of course, a web server can deliver documents / objects / data files of any type. It is not restricted to HTML files. The client specifies in the "Accept" header which types it can process, and the server specifies in "Content-Type" which type is delivered in the body of the response.
- The delivered data does not have to be the contents of a file. Any program which speaks the HTTP protocol can act as a web server on the internet. The data could be generated out of a database. But it should be translated into HTML, otherwise the browser needs a plug-in for viewing relations.
- Finally, the TCP/IP connection is disconnected. Normally, the server "hangs up" after delivering the data.

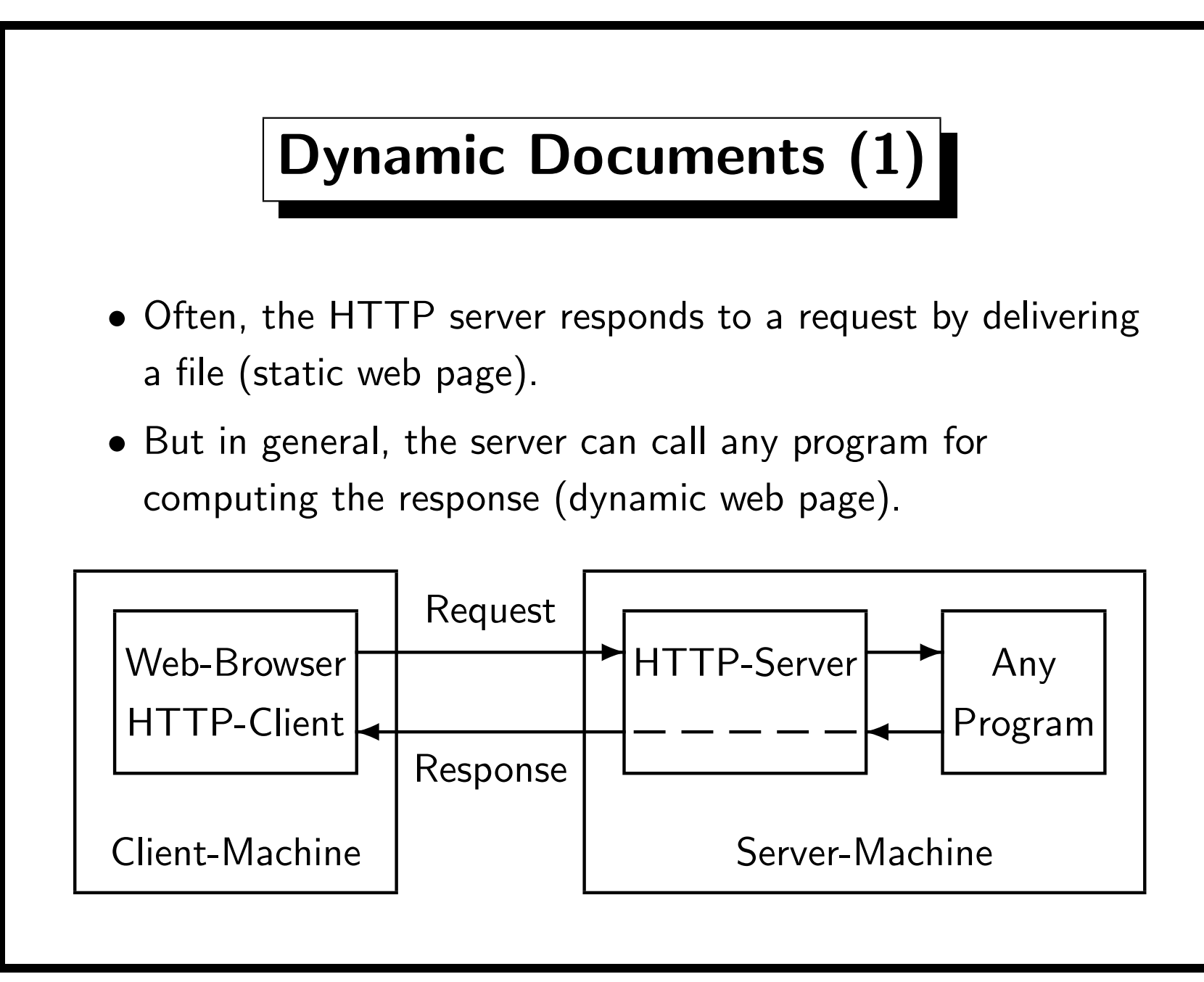

# Dynamic Documents (2)

- The client can also attach data to the request, which the server passes to the called program.
- Note that the server configuration must distinguish between programs and data files.

There is not necessarily something special about the URL. Any request can lead to the execution of a program.

- Without special rules, the HTTP server would deliver the program itself (as a binary file), but would not execute it.
- In our case, http://www2.sis.pitt.edu/ executes program files ending in ".cgi". Another convention is that such programs reside in a special directory, e.g. "cgi-bin".

# Dynamic Documents (3)

- CGI ("Common Gateway Interface") is an interface between a web server and programs generating dynamic documents.
- CGI defines only environment variables, standard input, output, and command line parameters (seldom used).
- CGI programs run in a different process (not inside the web server) and can be written in any programming language (Perl, C, and shellscripts are common choices).
- The output of a CGI-program looks like an HTTP response: headers, an empty line, data (e.g. an HTML file).
- However, the web server will analyze the headers you print and complete them. Only Content-Type is required.

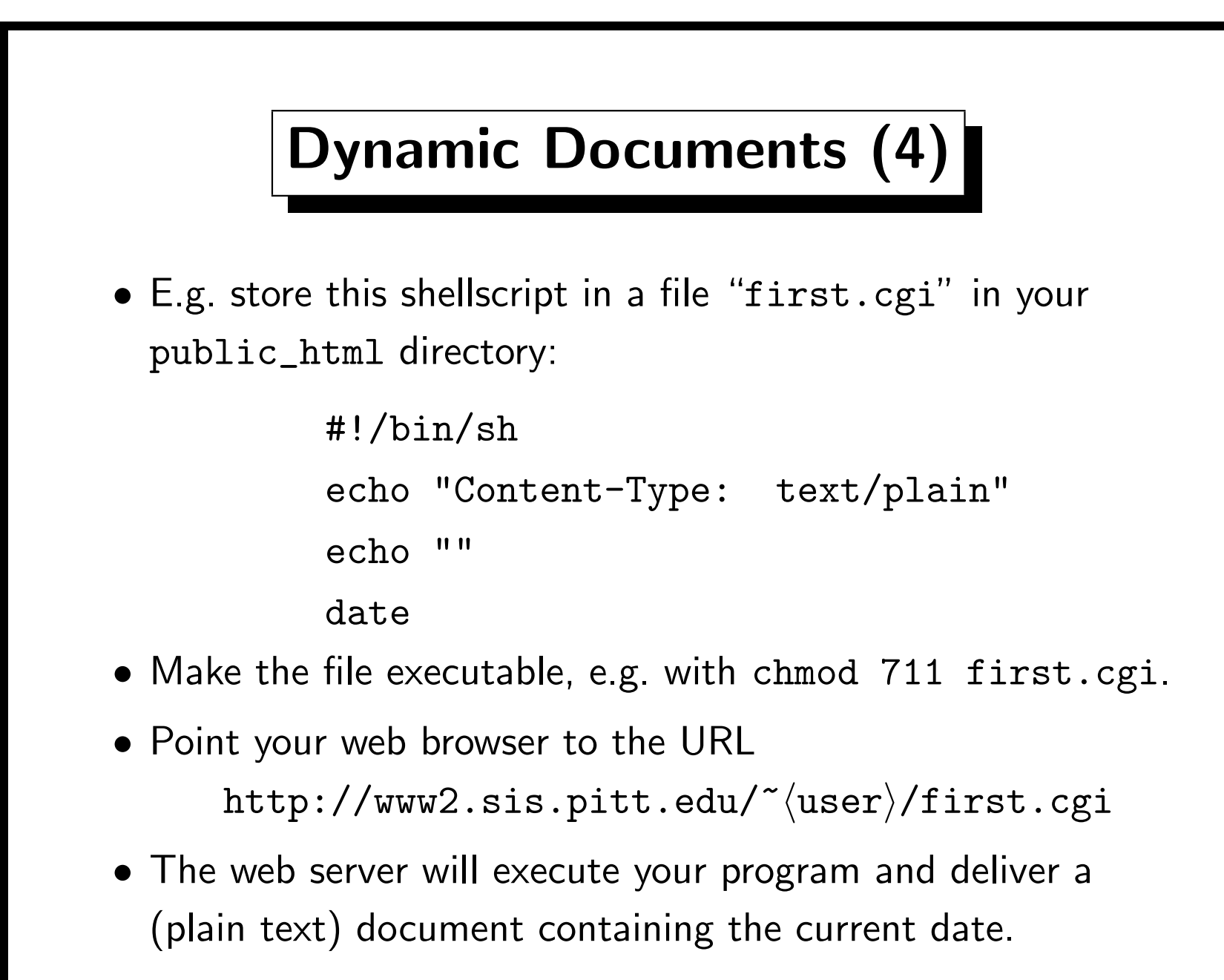

INFSCI 2710 "Database Management": 17. Web-DB Interfaces 17-11

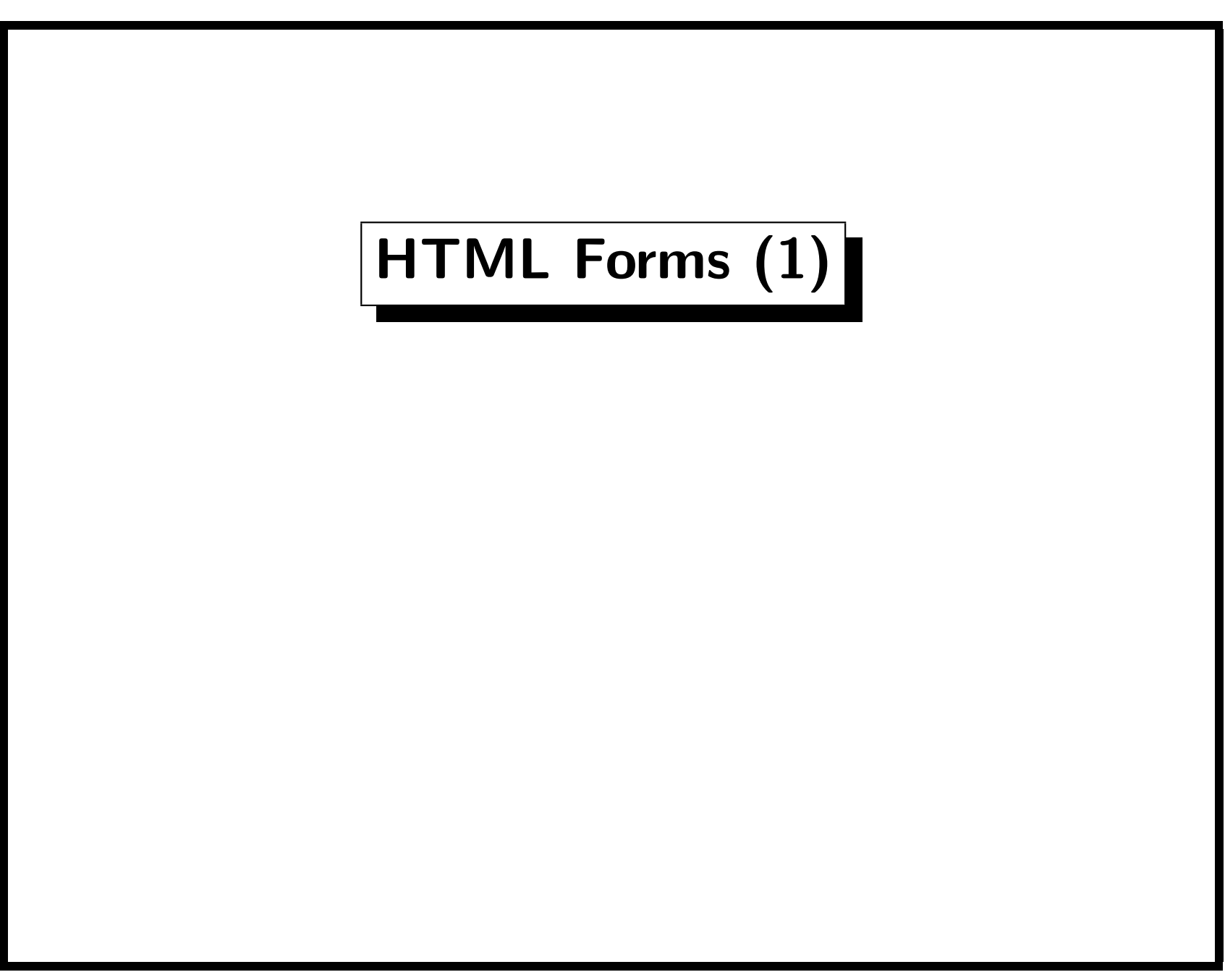

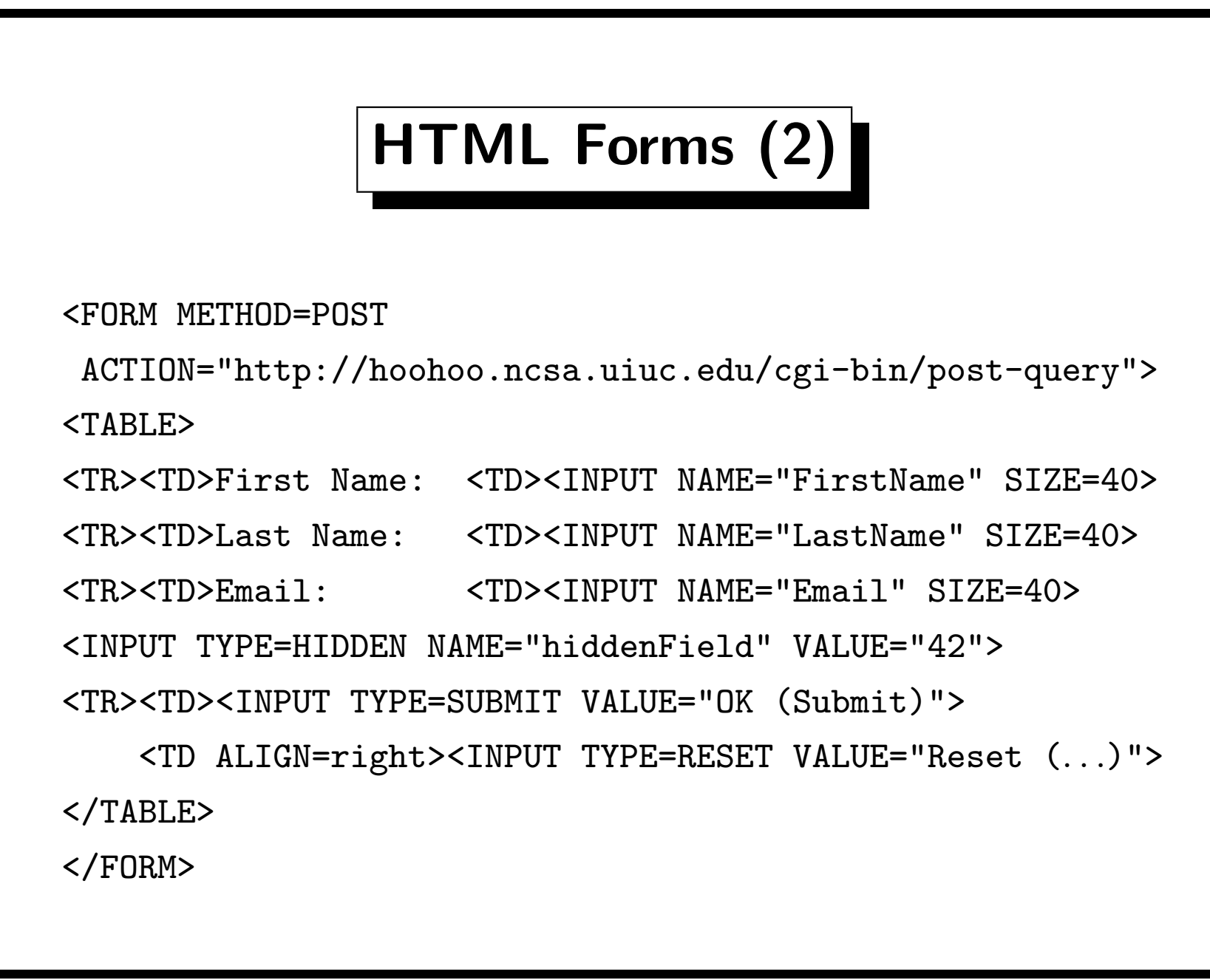

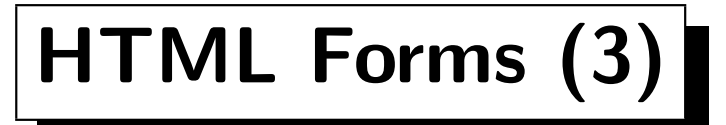

- If the user presses the submit button, an HTTP request will be sent to the address defined in the ACTION attribute.
- For the HTTP method POST, this request will contain the form data in the body of the request (as one long line):

FirstName=Stefan&LastName=Brass&

Email=sbrass%40sis.pitt.edu&hiddenField=42

• So the form contents is encoded in this way:

 $\langle Name \rangle = \langle Value \rangle \& \dots \& \langle Name \rangle = \langle Value \rangle$ 

• A space is replaced by "+", and certain special characters in the form data (e.g.  $+$ ,  $\&$ ,  $=$ ,  $\%$ ) are encoded as "%XX" where XX is the hexadecimal representation of the byte.

# HTML Forms (4)

• For the HTTP method GET, the string encoding the form contents is appended to the ACTION URL (delimited by "?").

http://hoohoo.ncsa.uiuc.edu/

cgi-bin/query?FirstName=Stefan&...

- You can use such URLs in normal hyperlinks, the input data does not necessarily have to be entered each time in a form.
- GET should not be used if a large amount of data is submitted to the server (more than several hundered bytes). Data is passed to CGI-program via environment variable.
- GET-requests can answered out of a cache. Be careful if the request is supposed to cause a state change on the server.

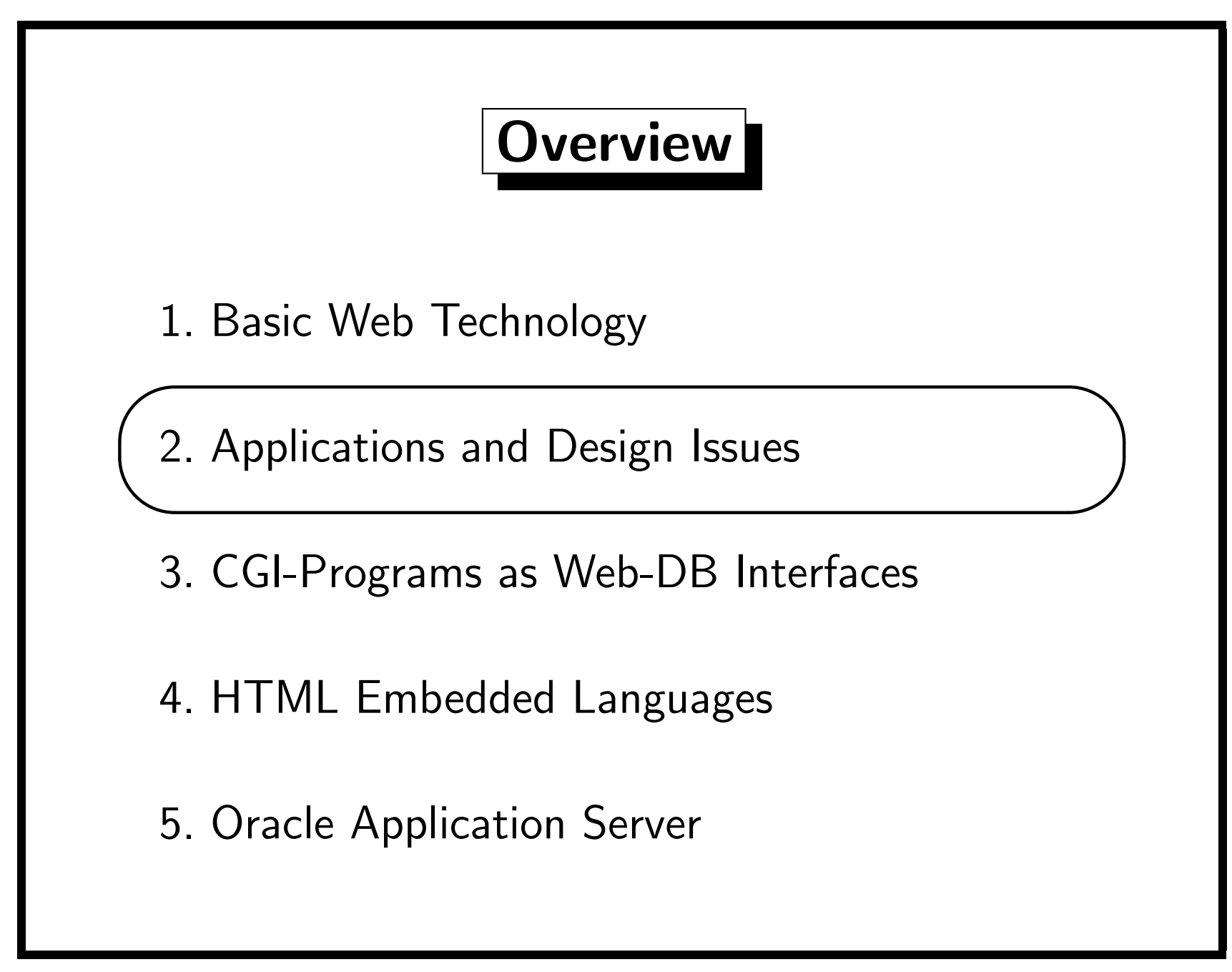

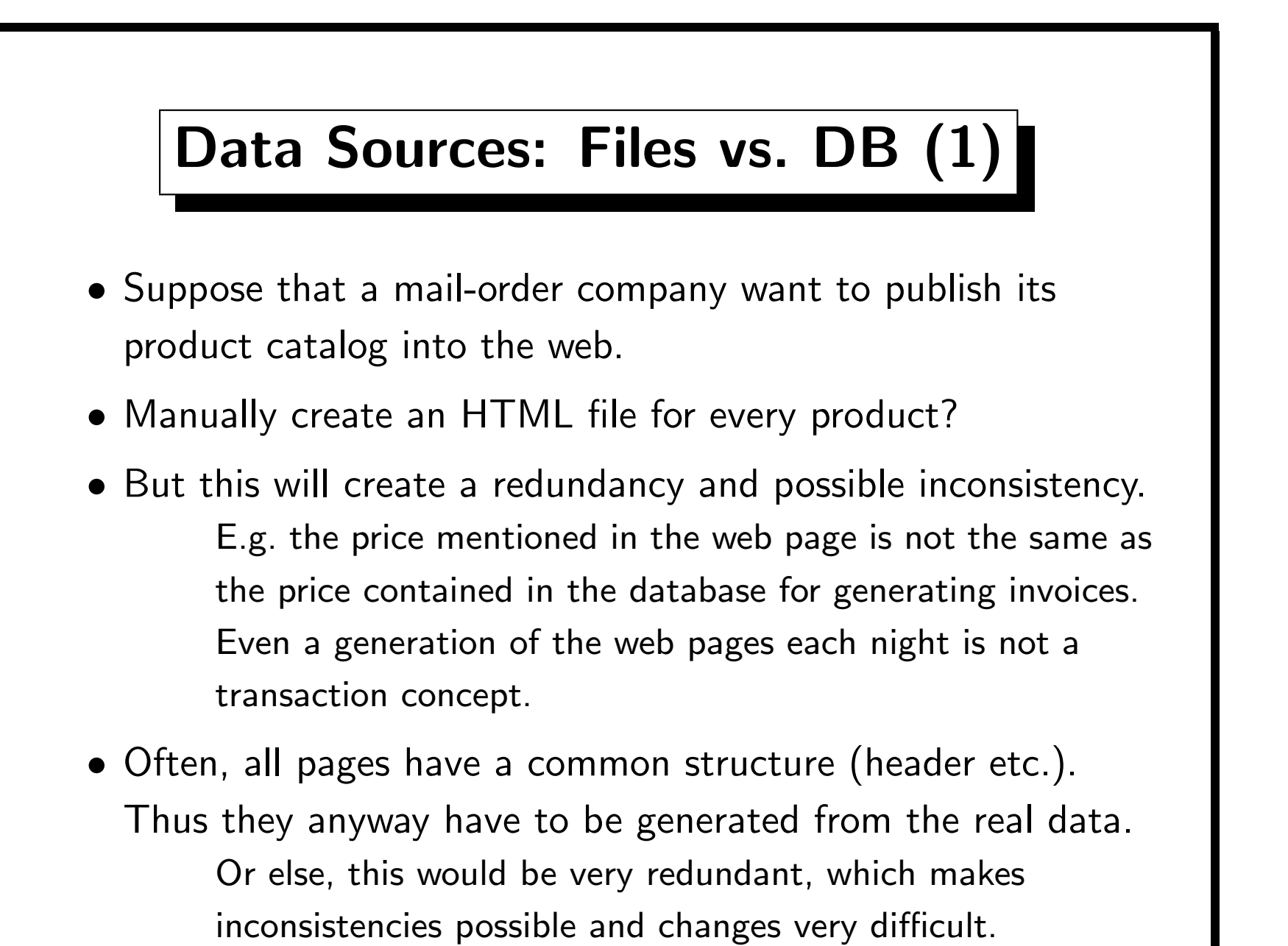

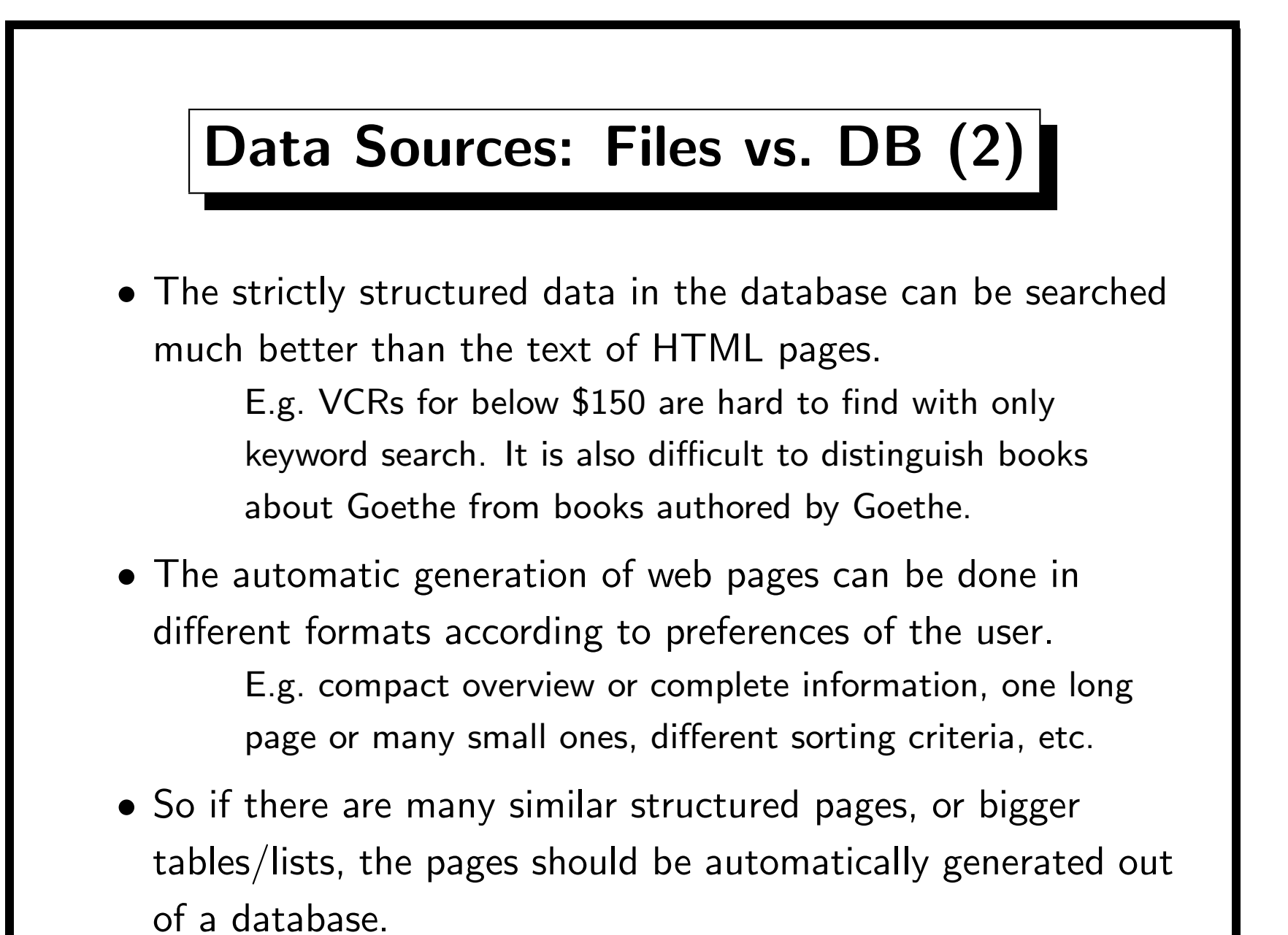

#### Page Generation (1)

- One basic decision is whether you generate pages on-the-fly when they are requested (dynamic pages), or precompute them and store them in standard HTML files (static pages).
- If the number of pages is relatively small and they do not have to be current up-to-the minute, the (re-)generation of all pages every night is probably the simplest solution.
- One option is to record changes to the DB in special tables and use these to generate only the changed pages.

Triggers on the base tables can be used to record changes.

• You can see the generated pages as views on the data stored in the DB.

The problem is similar to maintaining materialized views.

## Page Generation (2)

- The performance of computing pages on demand is not very good: If the web server is frequently accessed, the load generated by the recomputations might be too high.
- This is especially important if your production DB is used: It might be that your employees are hindered in their work. This is anyway a bad idea for security reasons: Web-DB interfaces are not very secure, and you want to publish only part of your data. Also think about a spider accessing your web server at full speed (denial-of-service attack).
- You can use caching schemes to avoid the performance problems (you should delete cached copies when the base data is changed or after a given time period).

## Page Generation (3)

- Another decision is whether you want to personalize pages:
	- E.g. you know that the current user has already bought database books. Maybe you want to make him/her a special offer for another DB book on your homepage.
	- The user has requested to have very "classical" pages without frames, applets, colorful graphics.
	- You want to show the user a different advertisement each time he/she visits your site (or even on each page).
- But Bookmarking/link exchanges do not work as expected. However, you can do personalization be redirection by to another page which remains more stable.

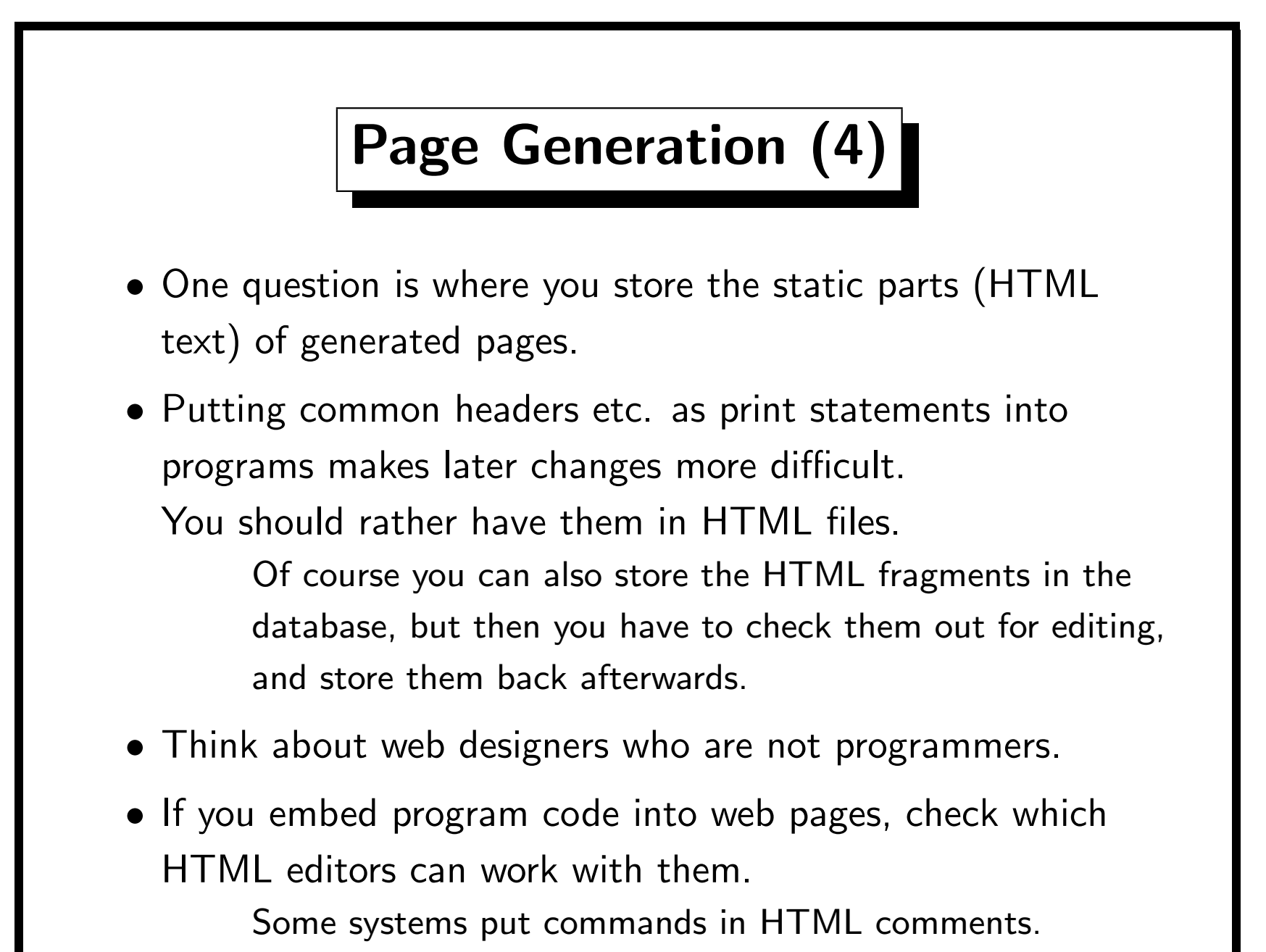

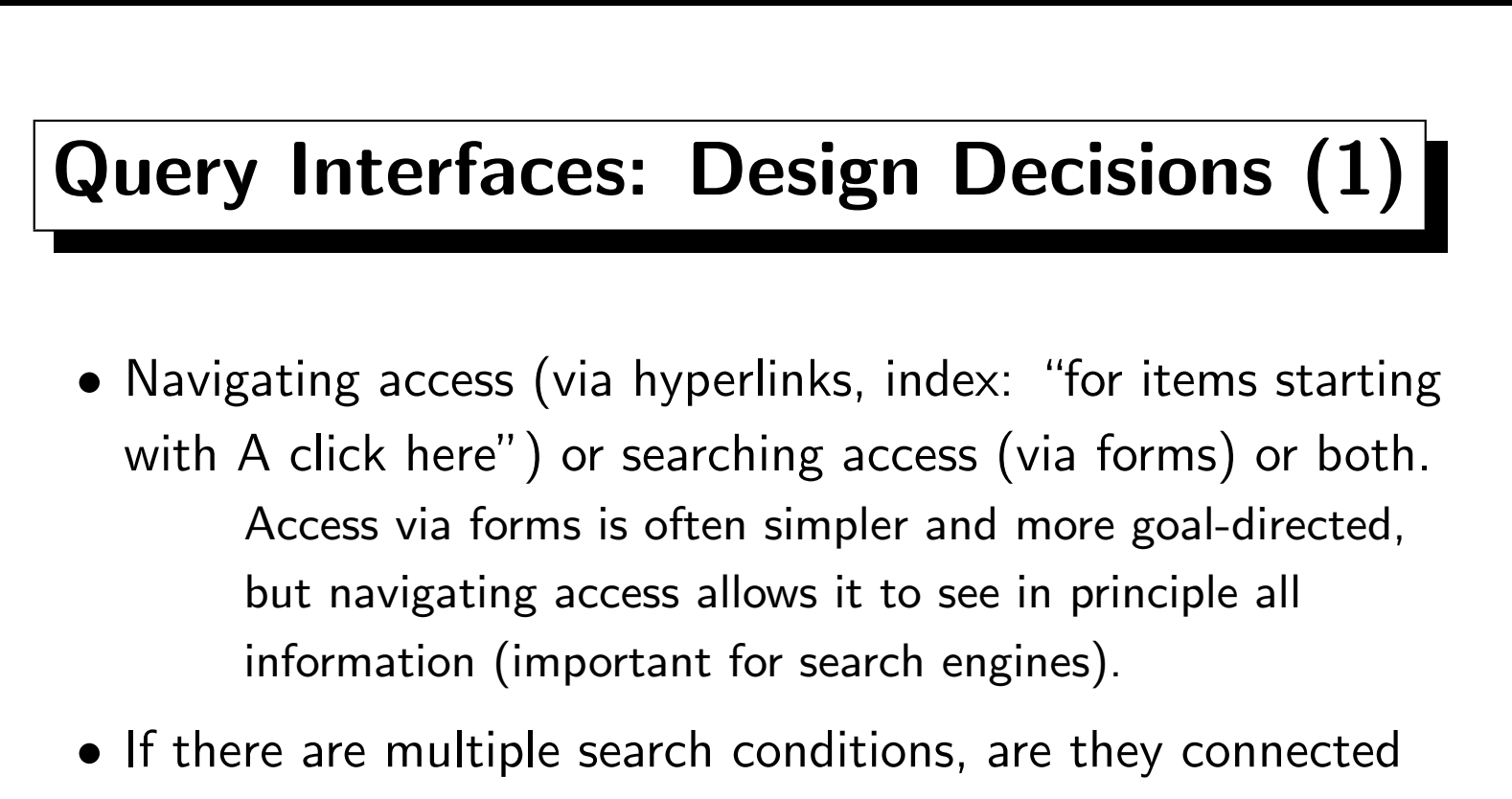

with "and" or "or", or can the user select this?

• If there is a search condition for a text field, does the entered string have to be the exact value, a prefix, a substring, a word inside the string? Is the search case sensitive or not? Or can the user select all this?

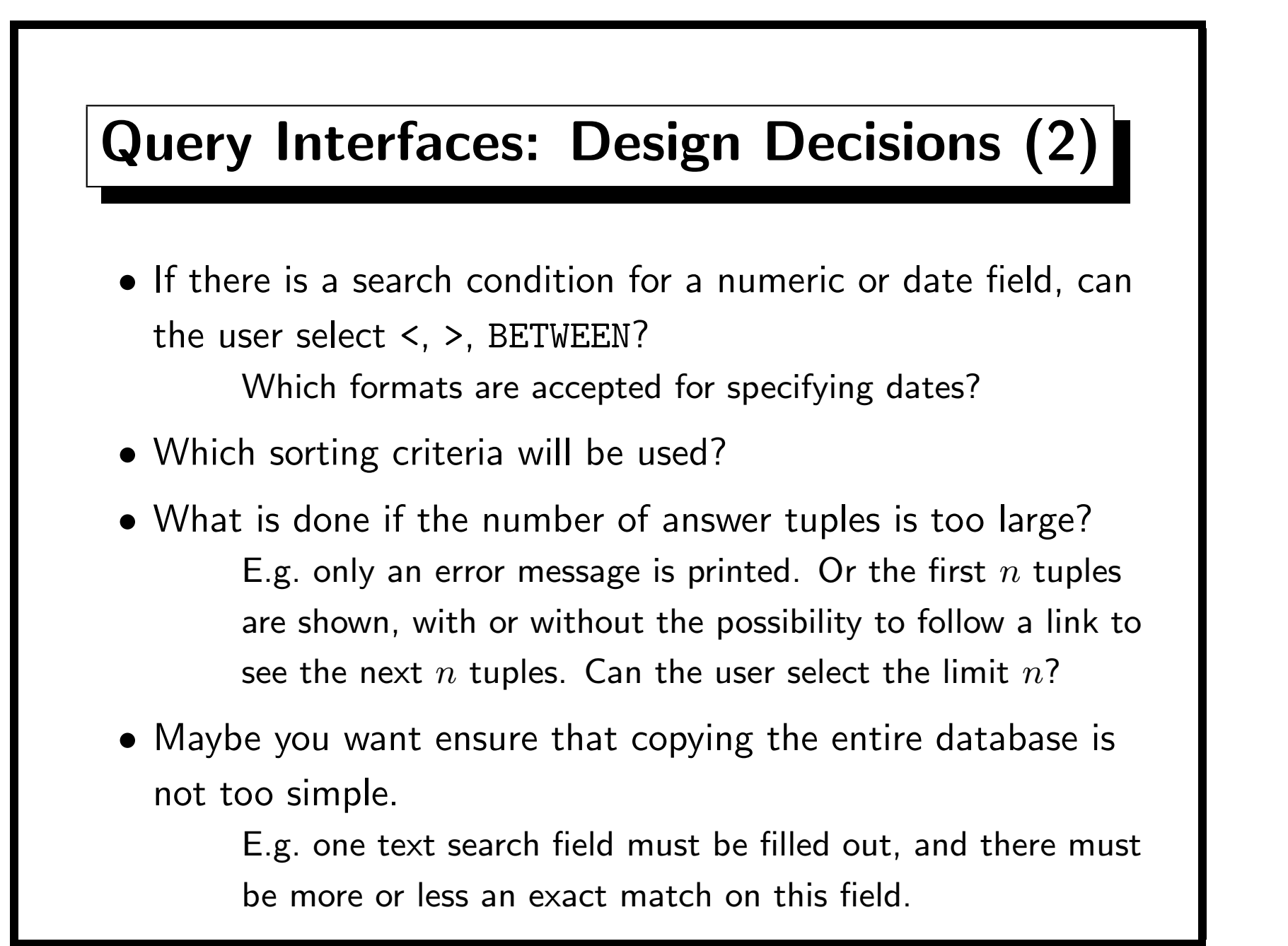

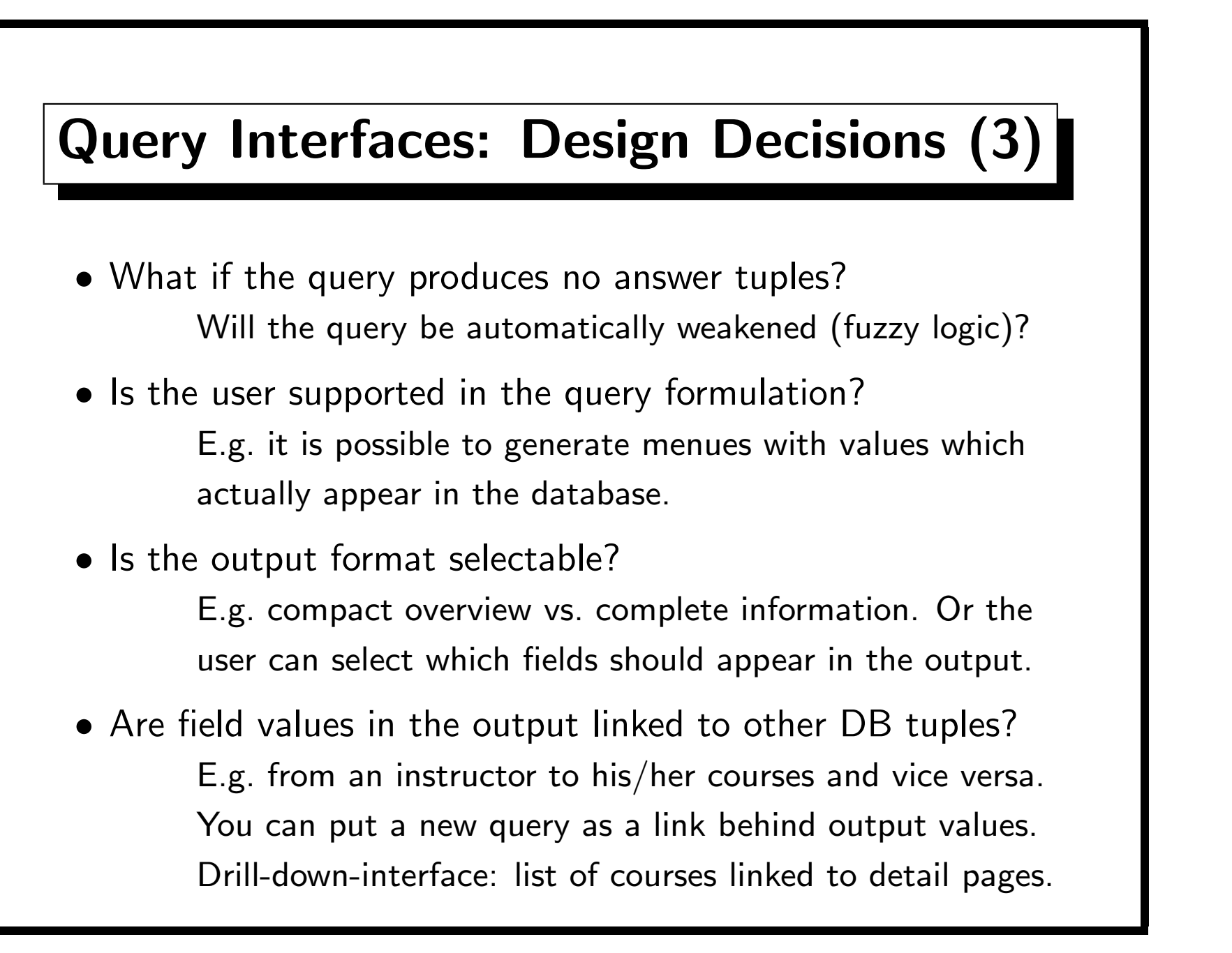

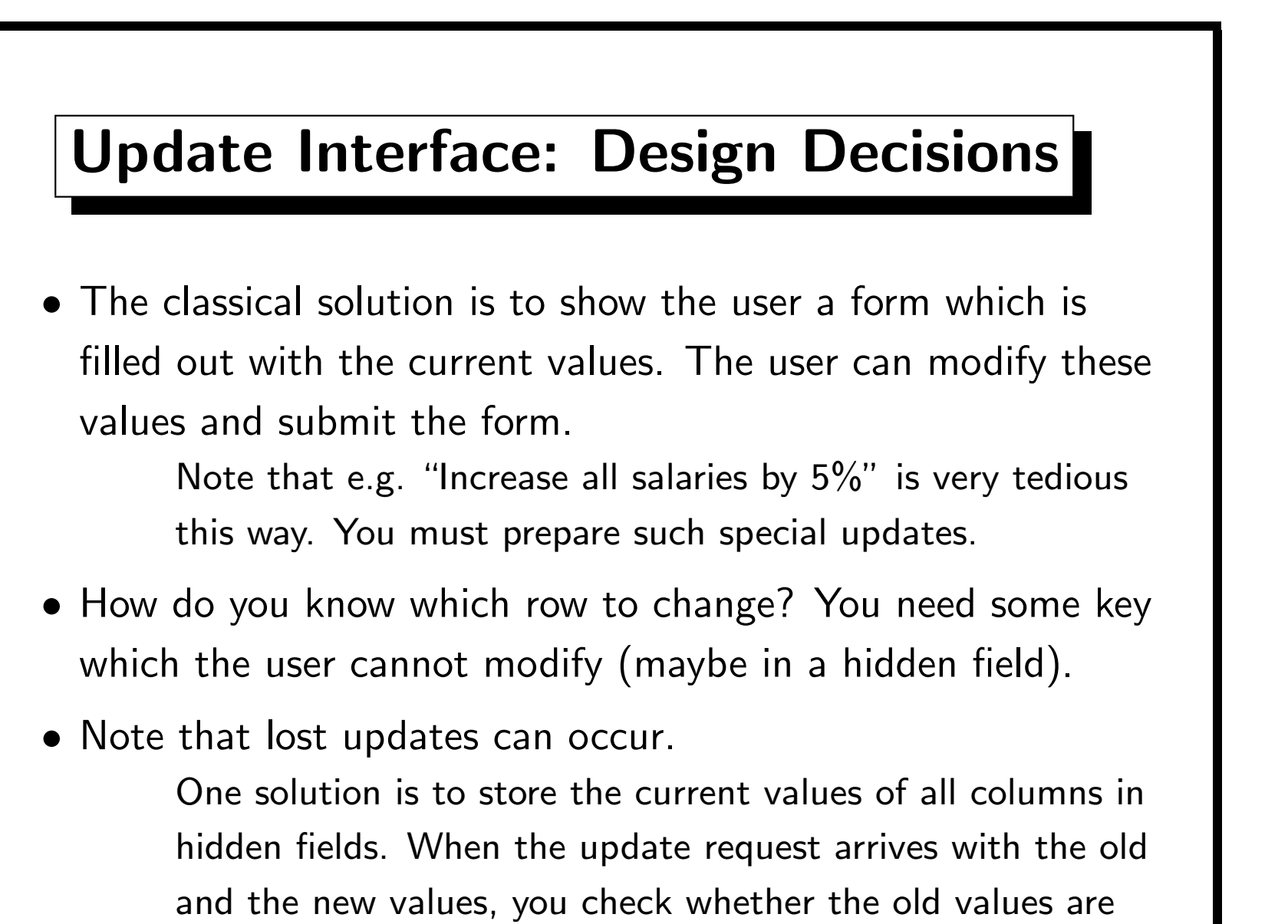

really what is currently stored in the DB.

# User Sessions (1)

- HTTP is a stateless protocol: Every request is treated in isolation. There are no "sessions" with login and logout. This improves the performance: After the server has sent the response, it can free all memory for this request.
- But then we get back to the times of batch-processing: The request must contain all data, there are no "interactive programs" any more (before Java).
- How do you program a shopping basket where a user selects some goods and then checks out? One solution are cookies.
- Cookies are small pieces of data, which the server can send in the response header together with a web page.

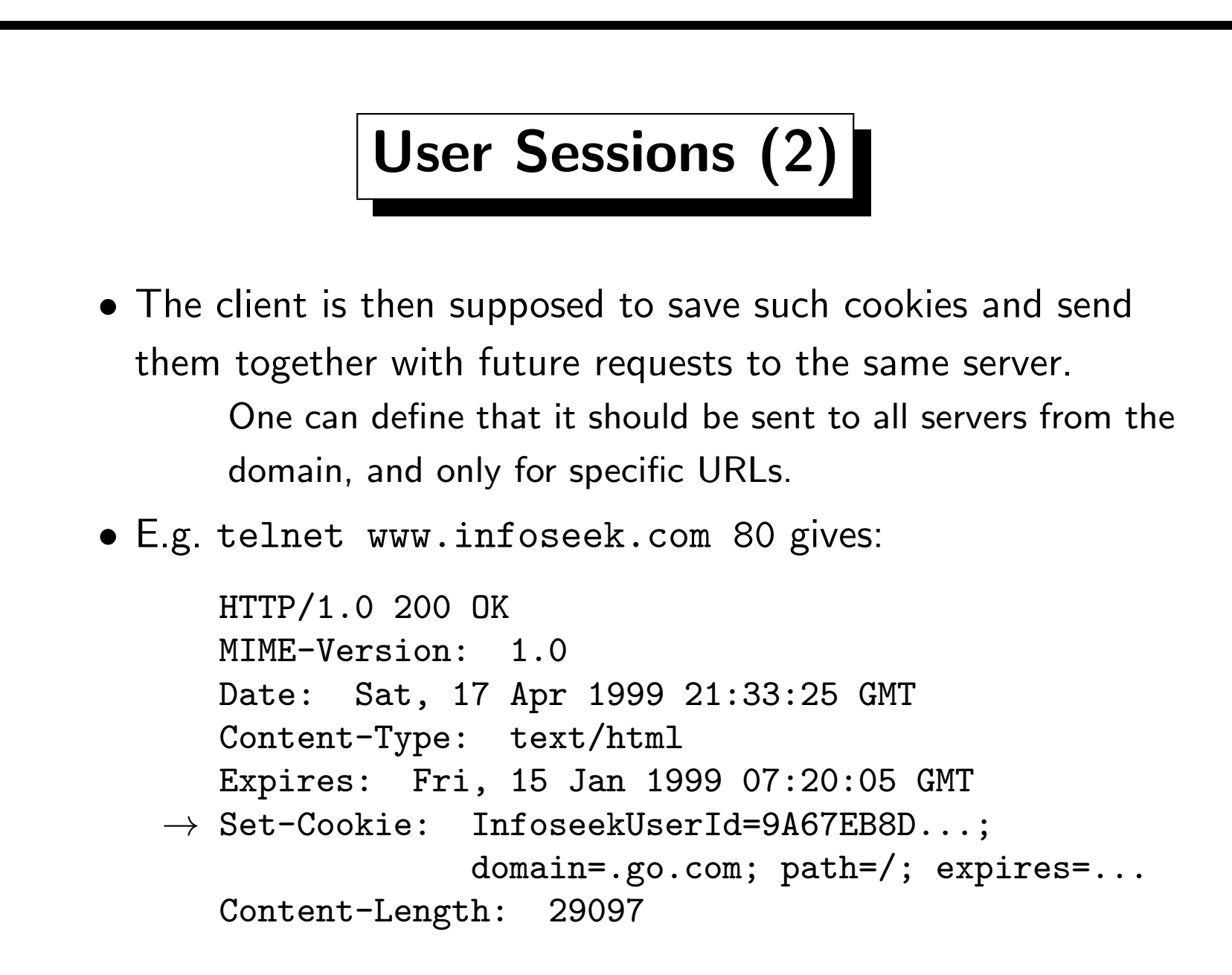

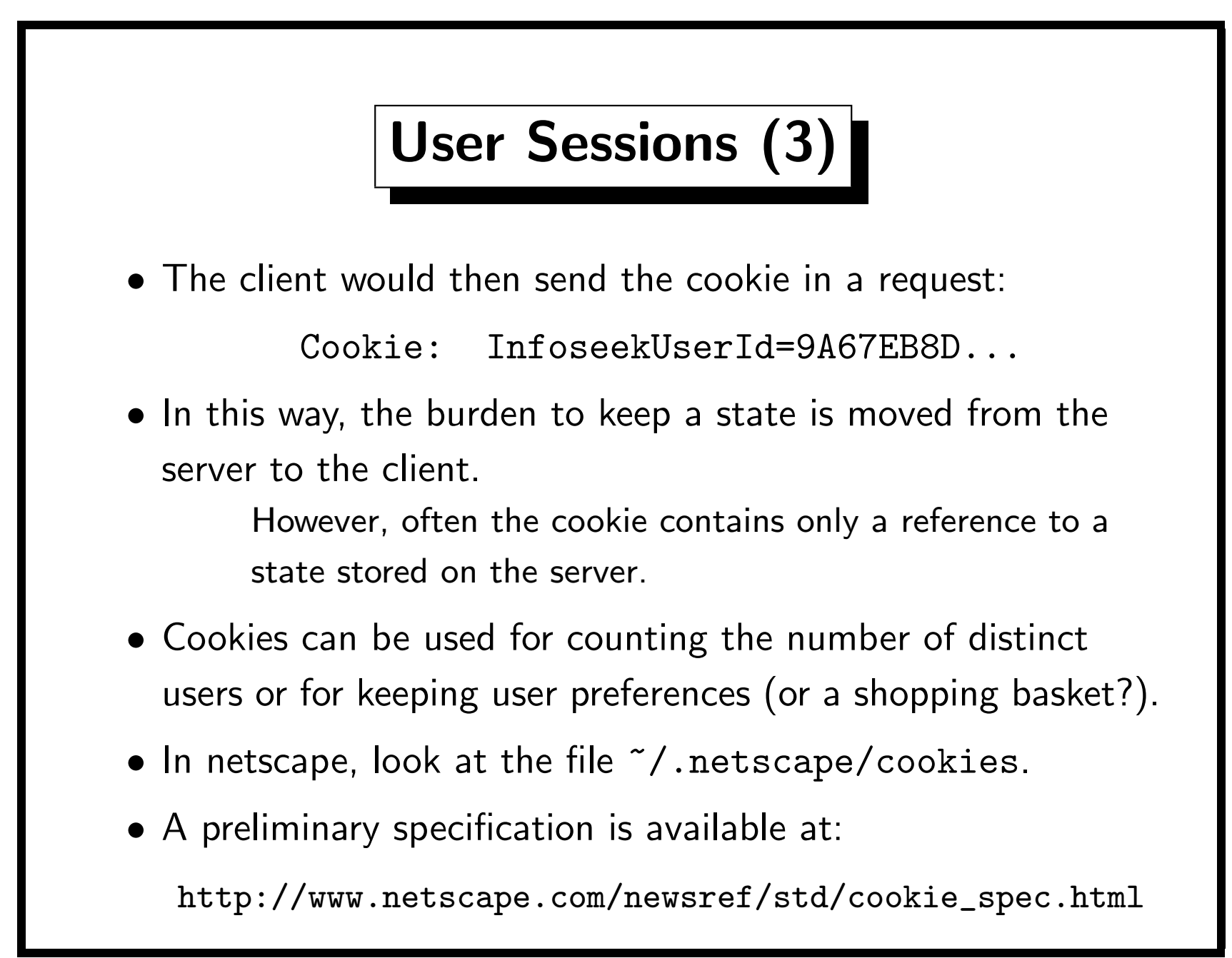

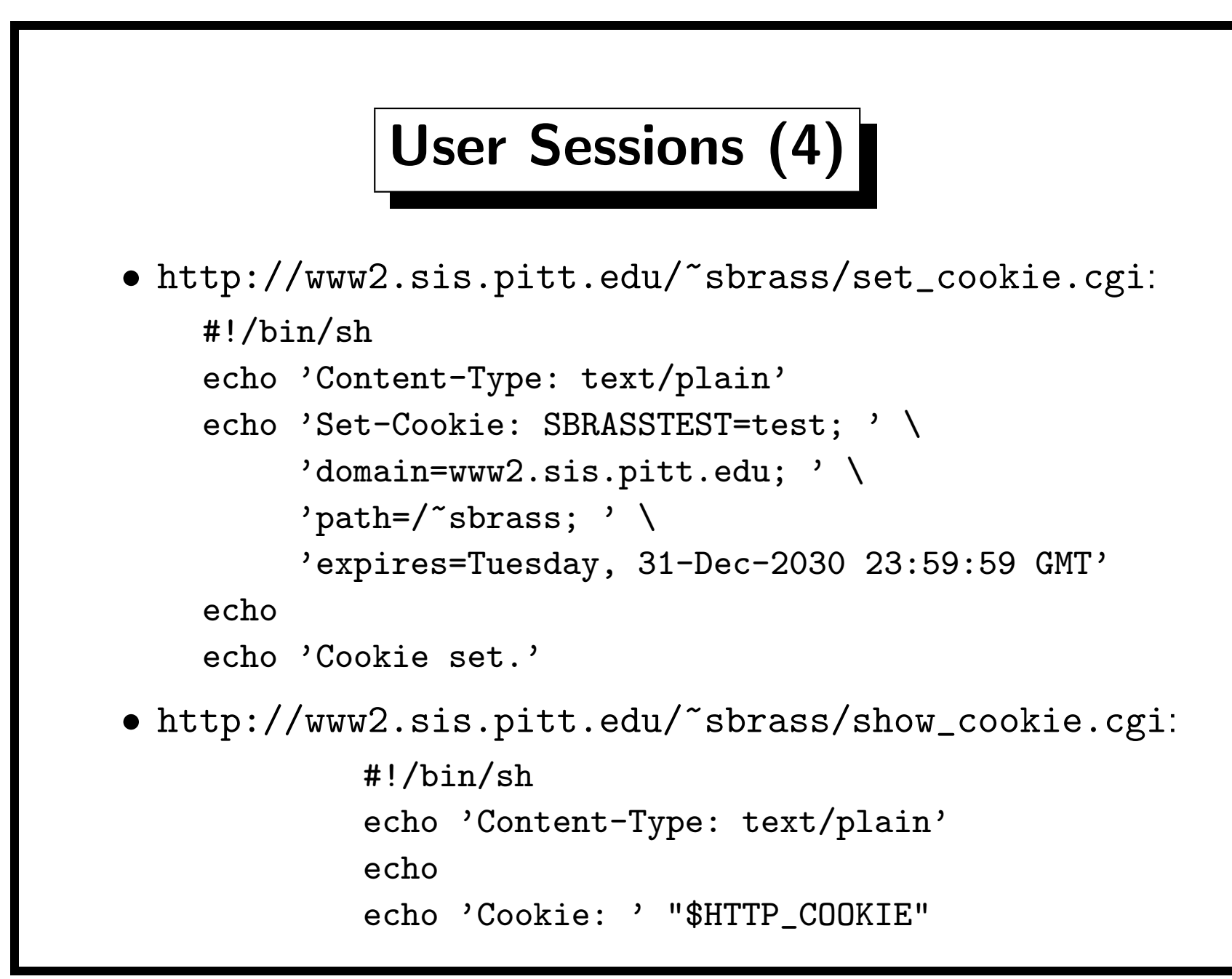

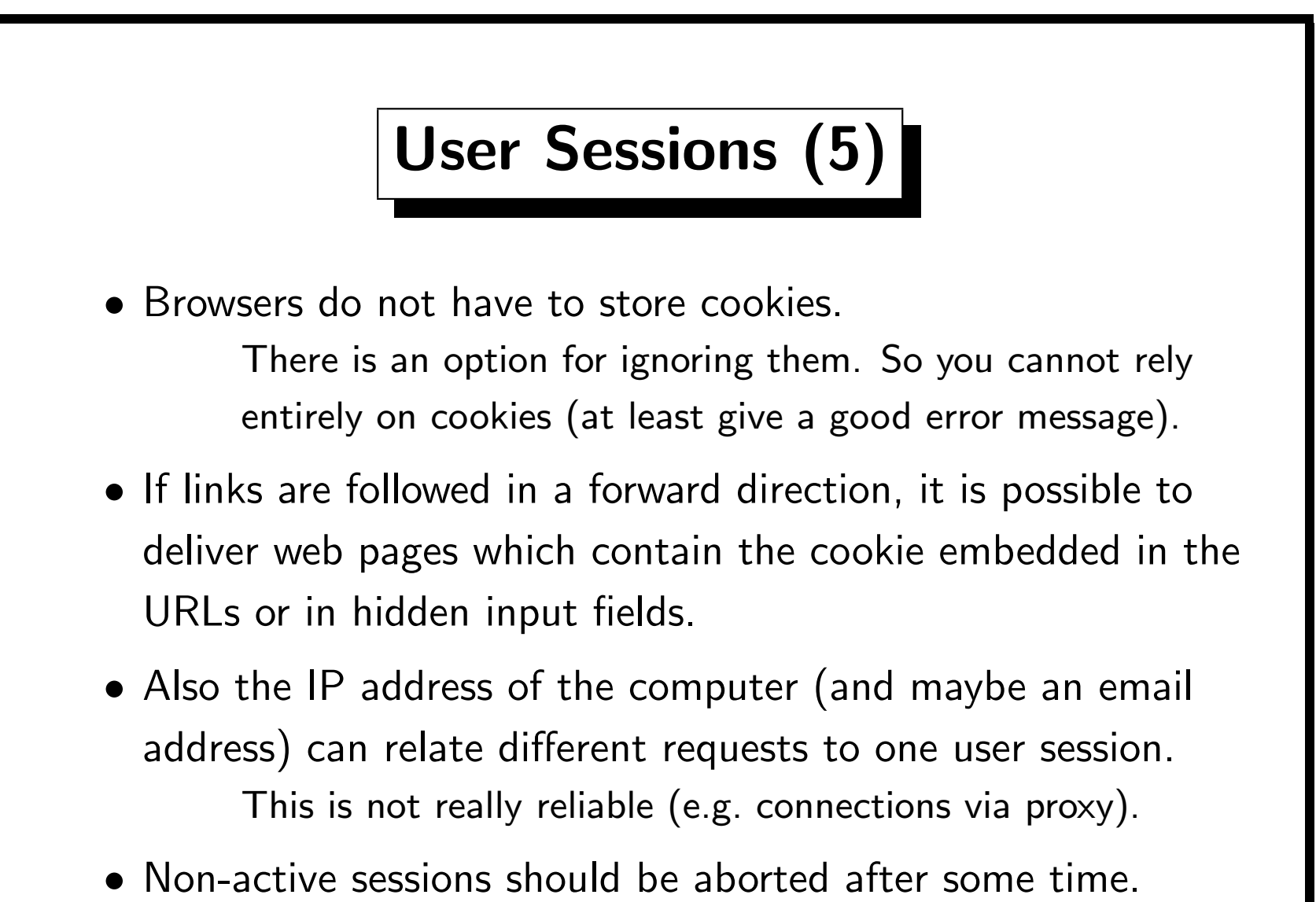

Some users might have the last page still in their browser and want to "sleep on it" before finalizing the purchase.

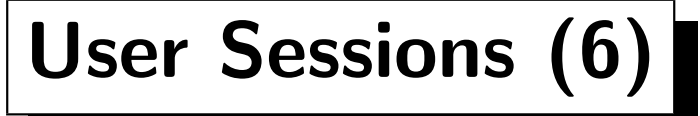

- Try to make sure that nobody can steal other user's connections or else that it doesn't do harm.
- E.g. if you use sequential session ID numbers, a hacker could start a session and then try the previous/next number.
- You should check at least that all requests for one session originate from the same computer.
- It cannot do much harm (?) if the credit card number is entered last, and all ordered goods are shown on that form. Although you will lose customers who will find e.g. a book in their shopping basket which they never selected.
- But you should not use sequential/easily guessable IDs.

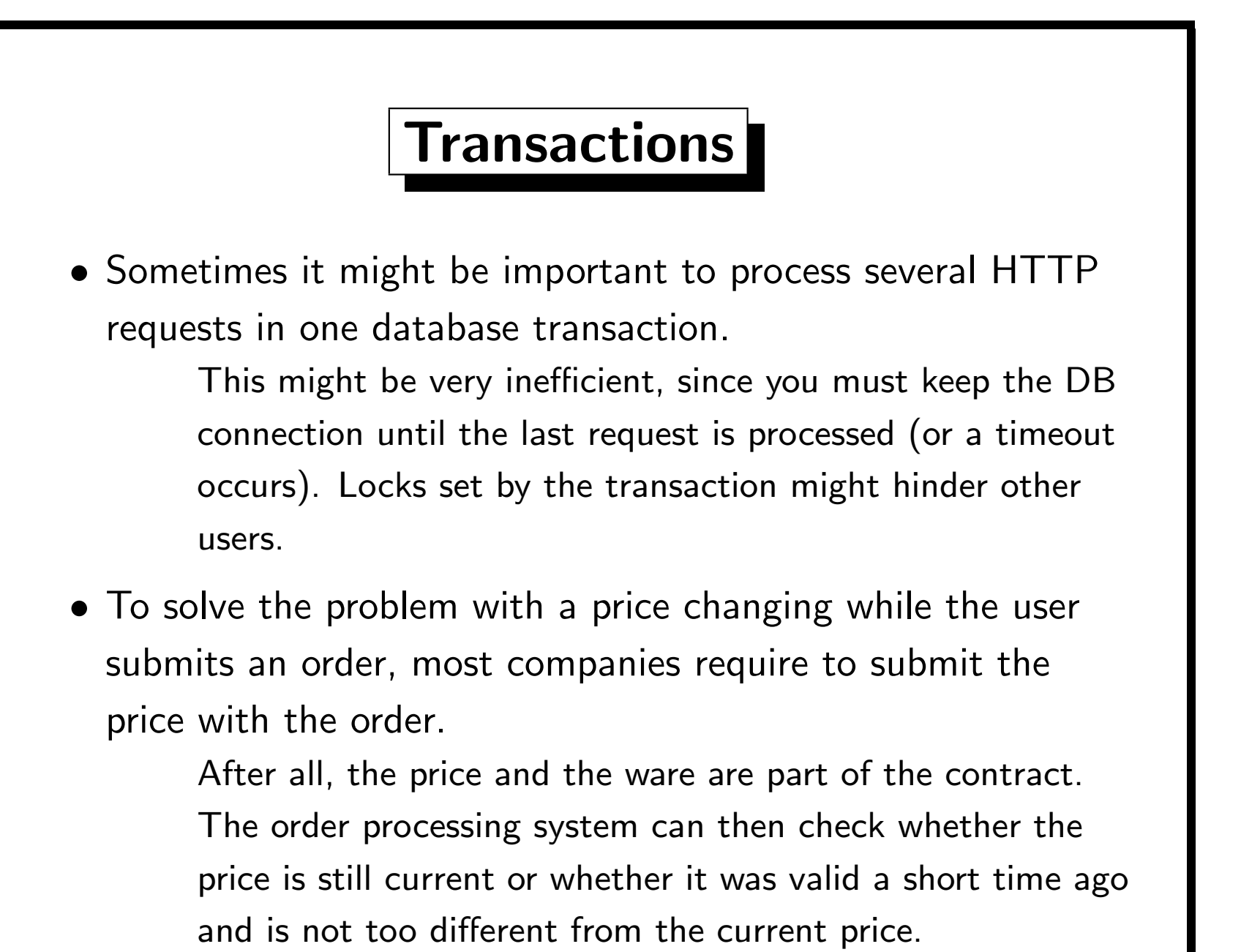

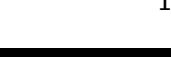

### Web Browser as DB Interface (1)

- Usually, the application programs of a company use a vendor-specific form/screen mask interface (e.g.SQL\*Forms). Or they are completely customized programs (C/Windows).
- A web browser might be a good alternative as user interface. For security reasons, these applications will probably first be only available in the intranet of the company.
- Web browers are available for many hardware platforms. No porting is needed, the application runs only on the server. There were many attempts to create portable GUIs, but before the web, no one was generally accepted.
- Simple administration: Everything is stored on the Server.

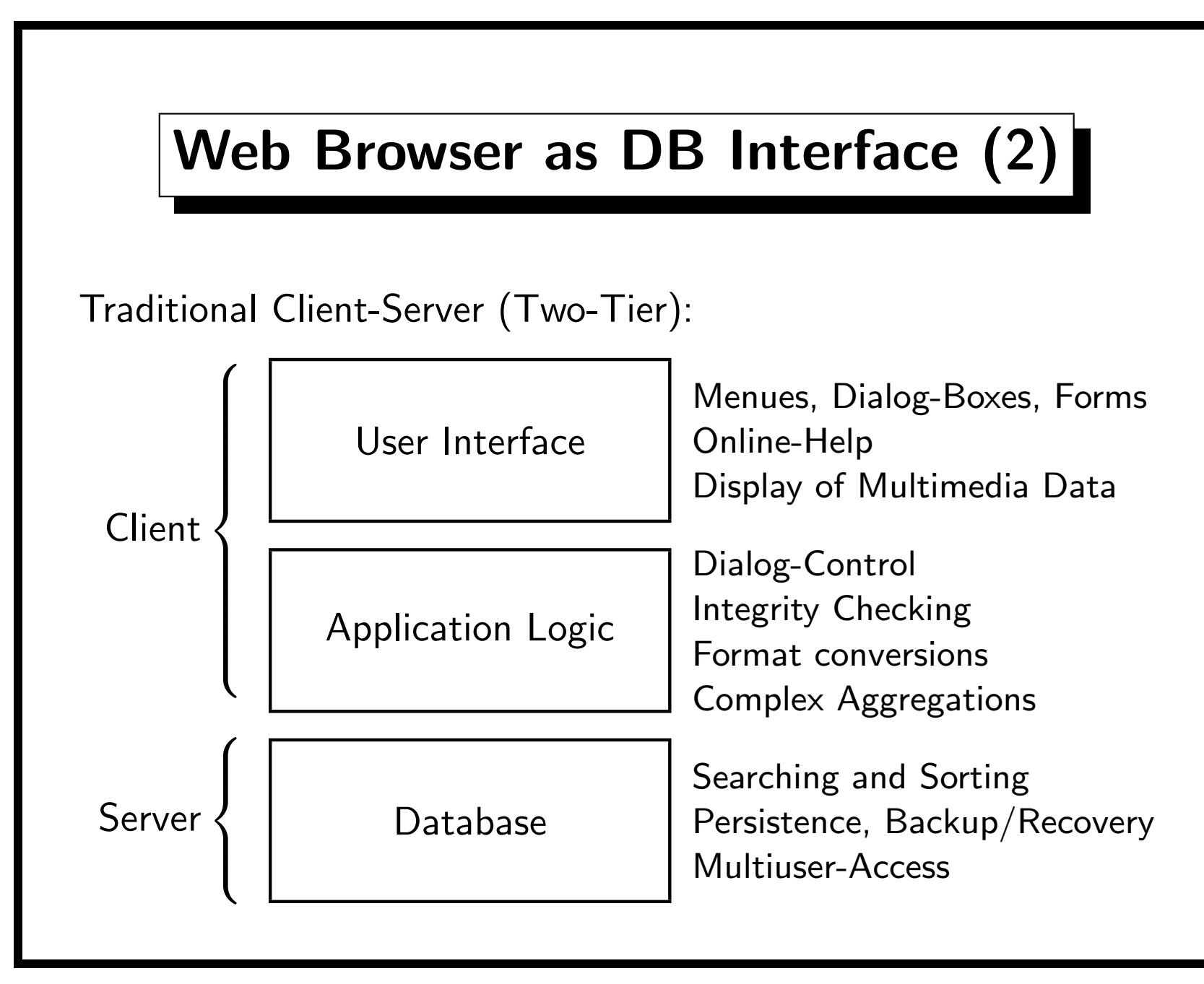

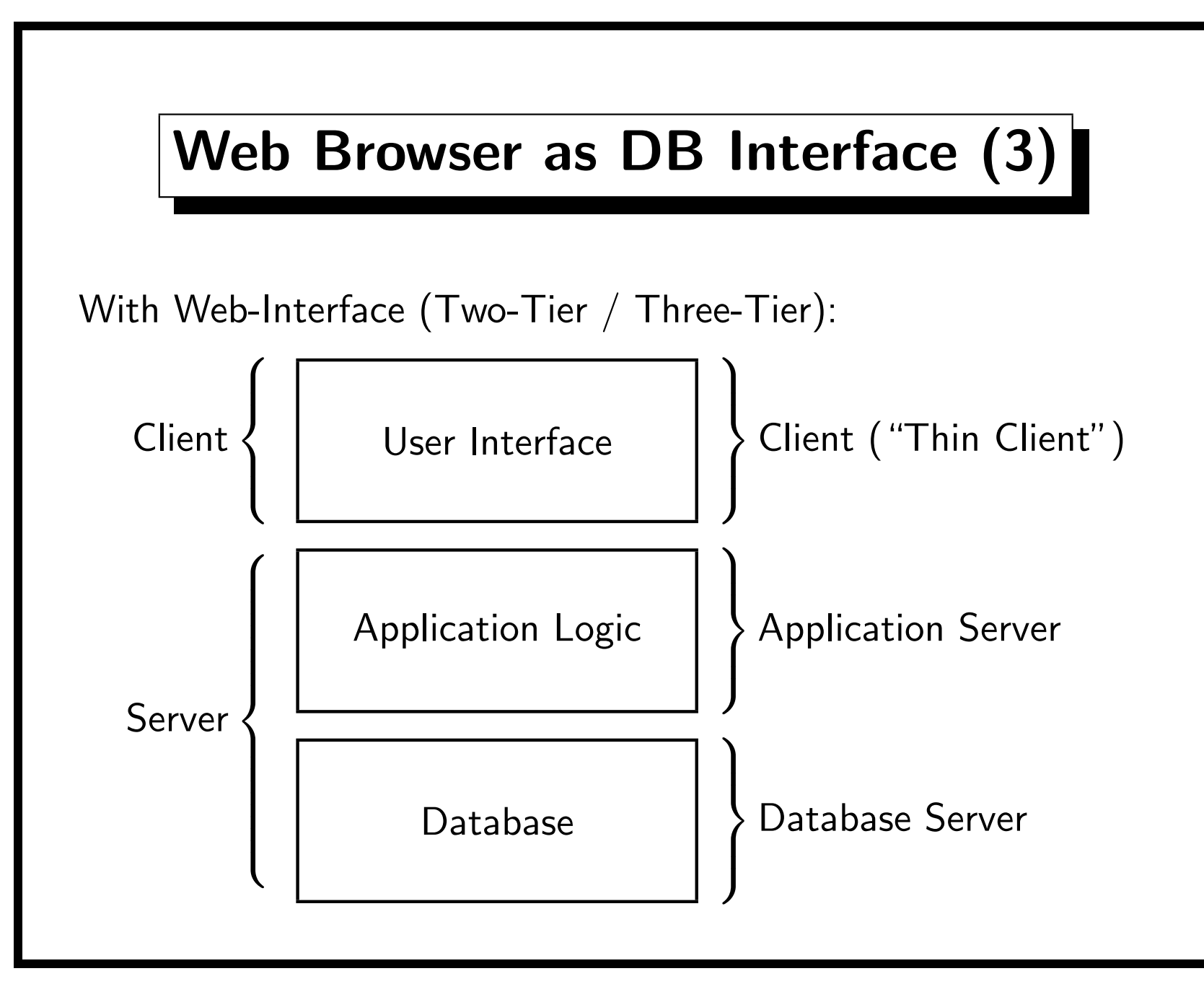

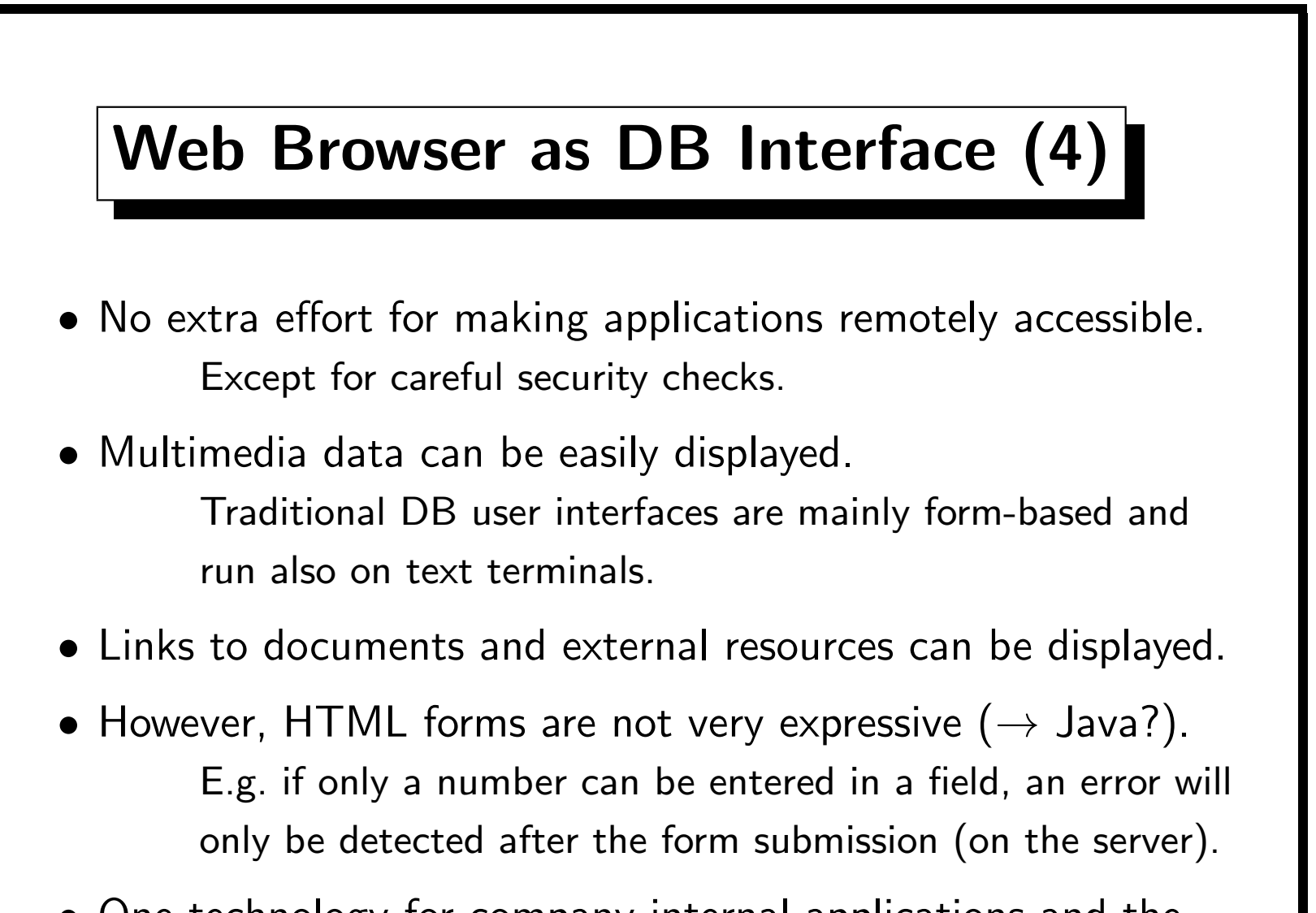

• One technology for company-internal applications and the (anyway necessary) representation on the web.
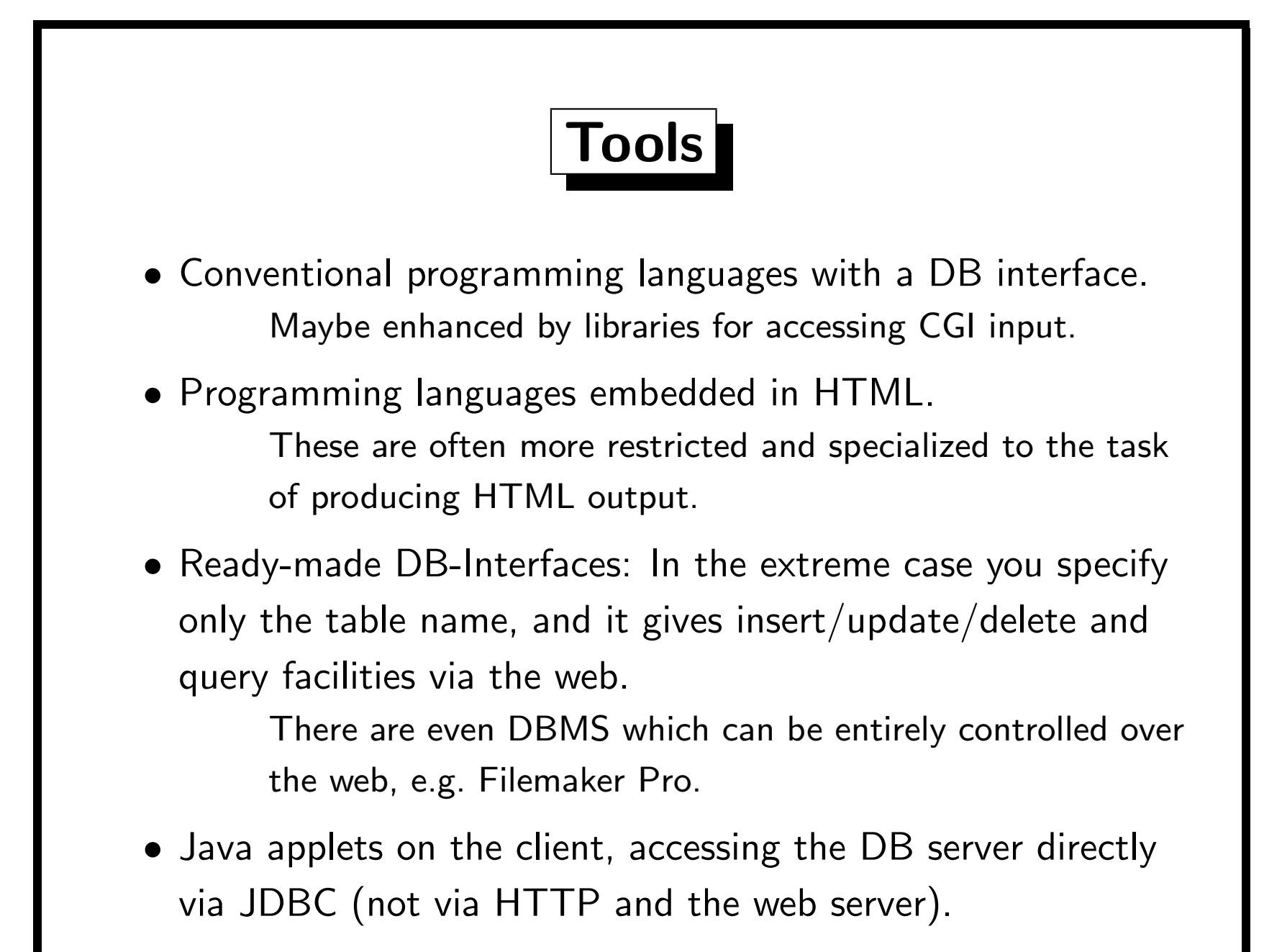

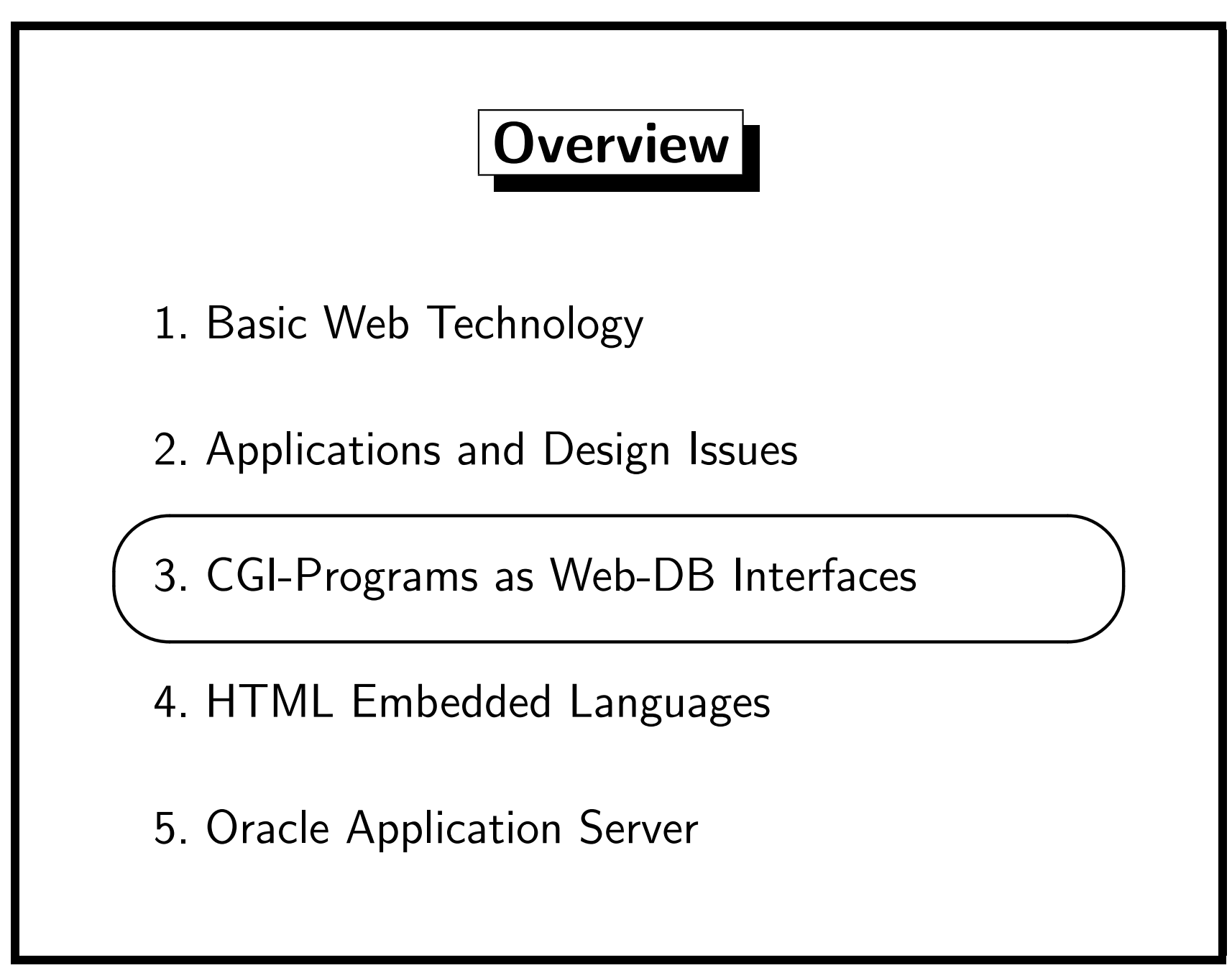

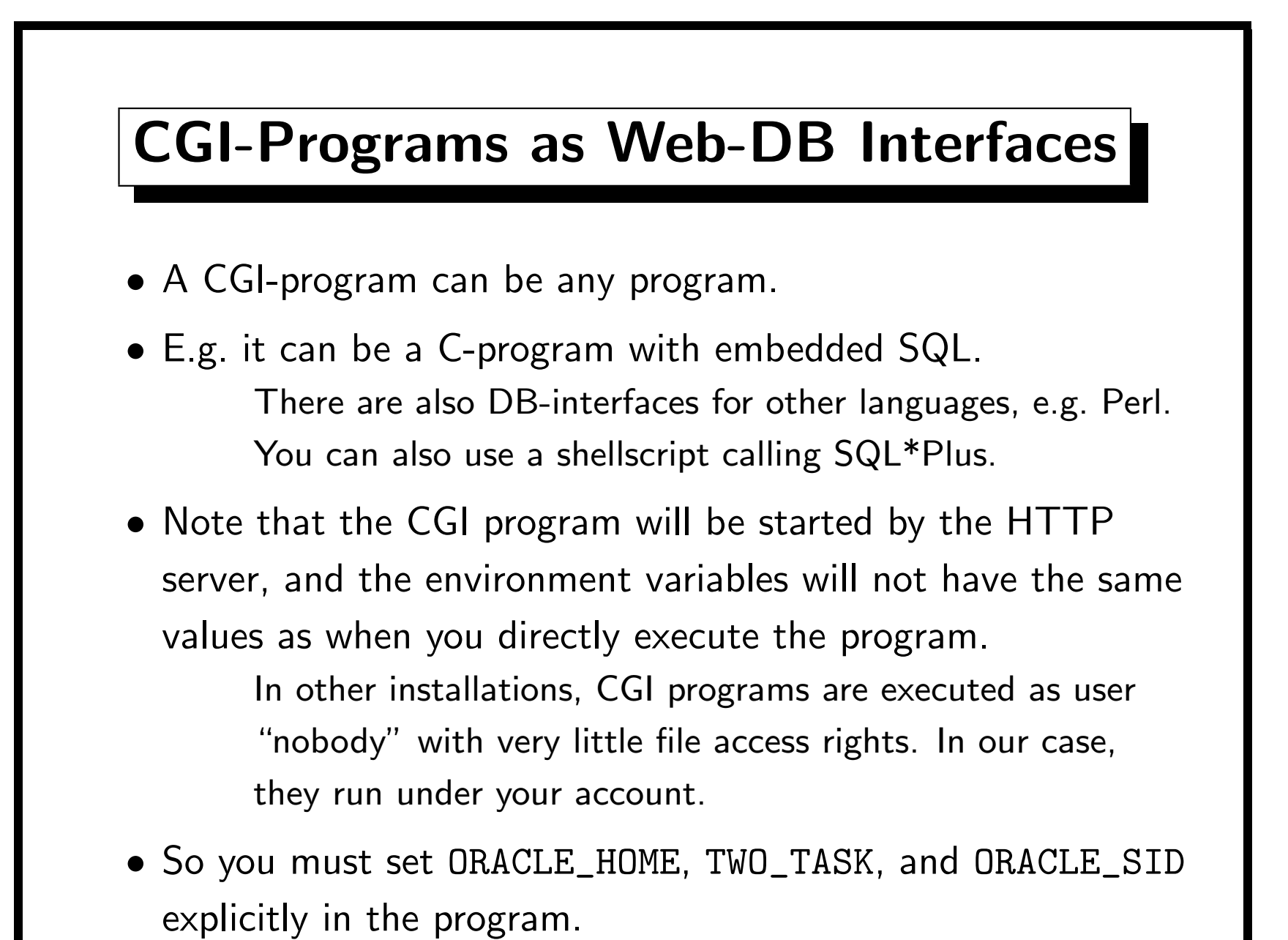

INFSCI 2710 "Database Management": 17. Web-DB Interfaces 17-40

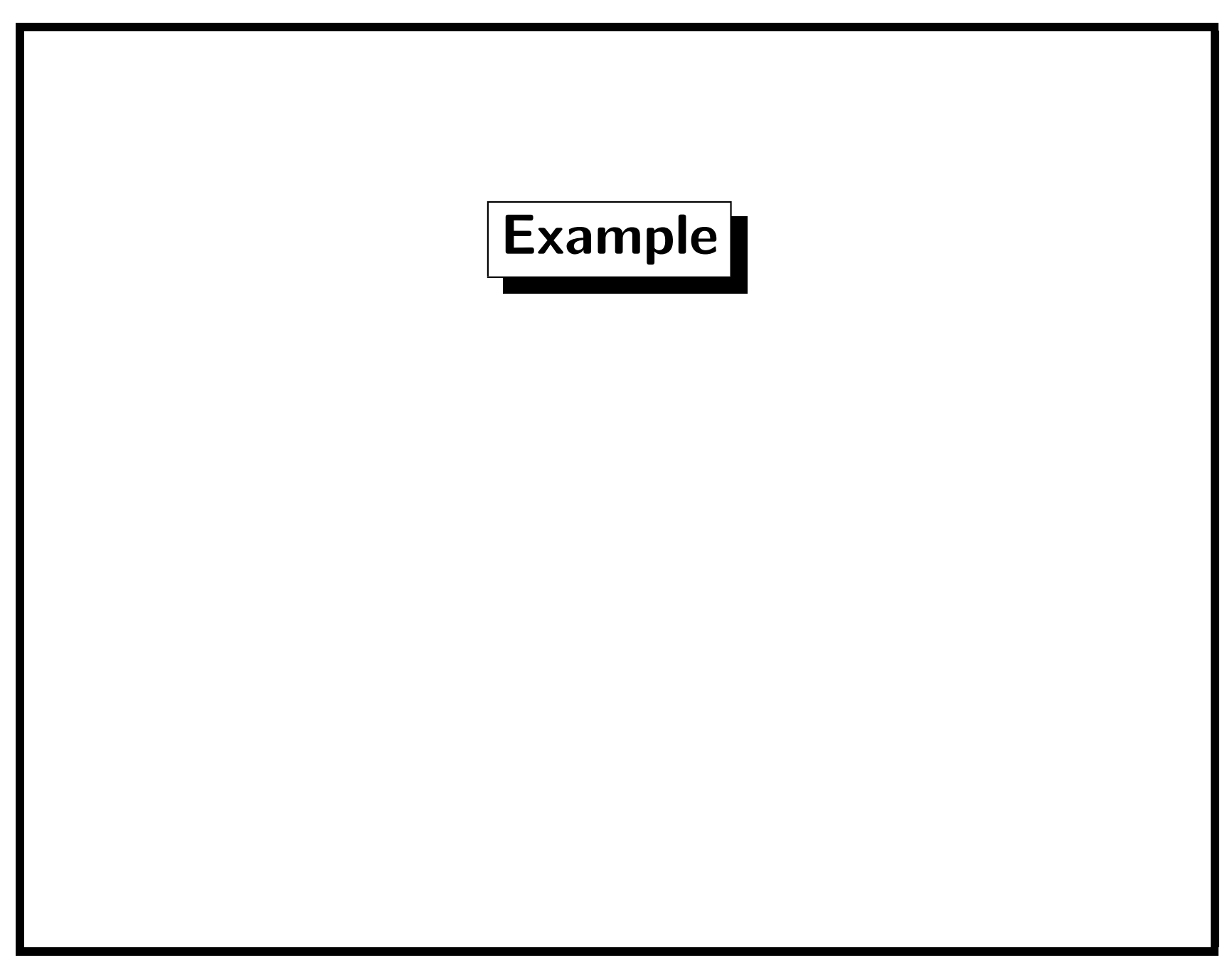

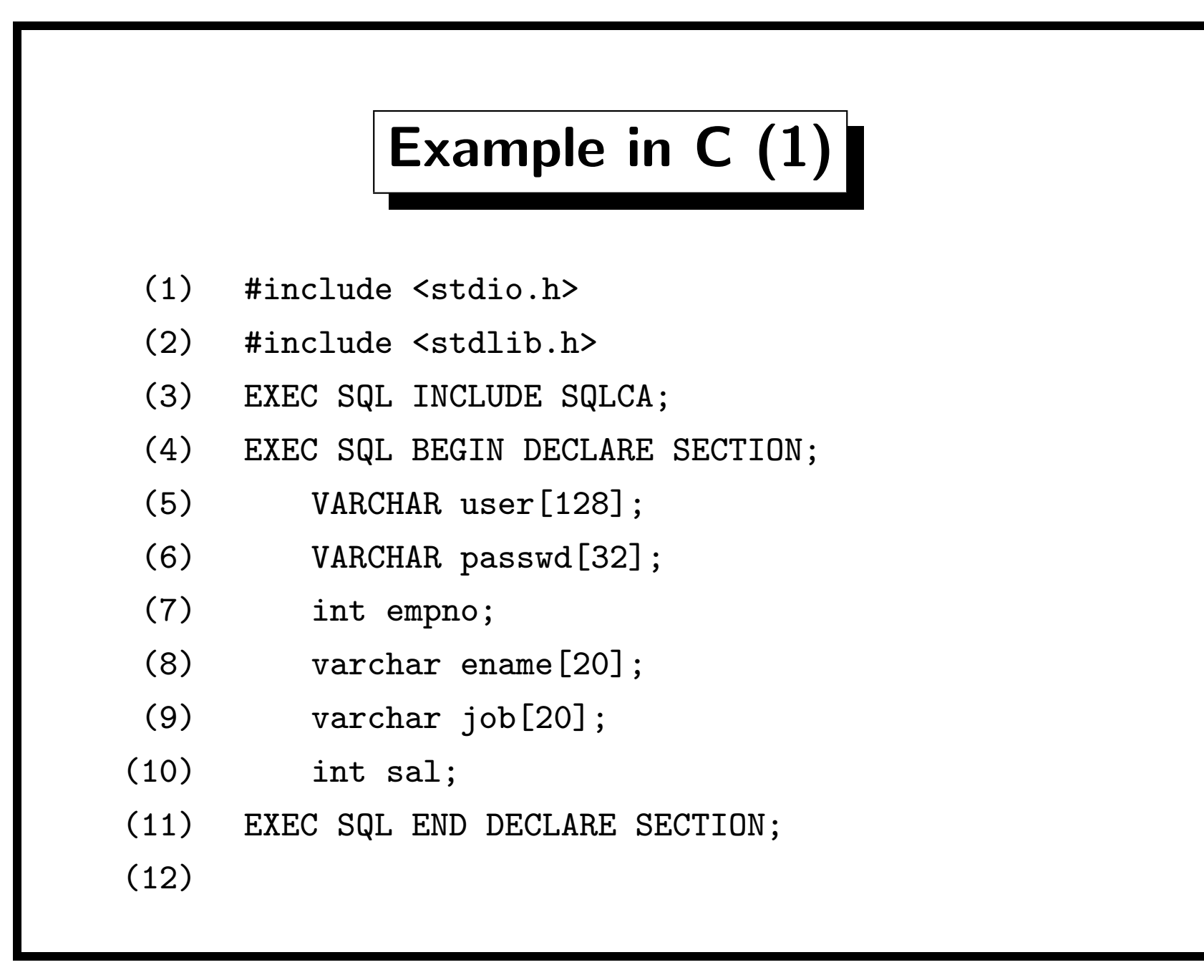

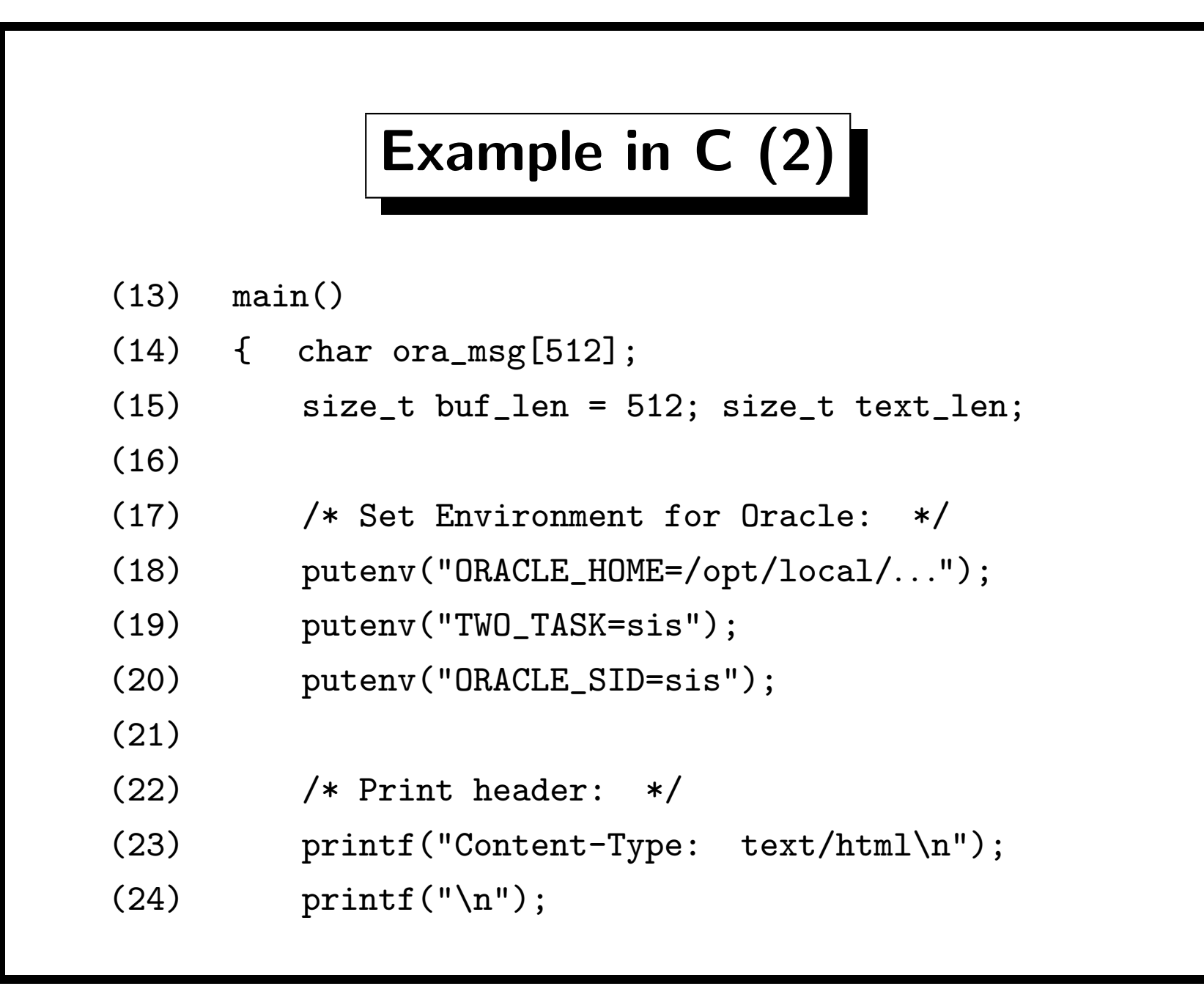

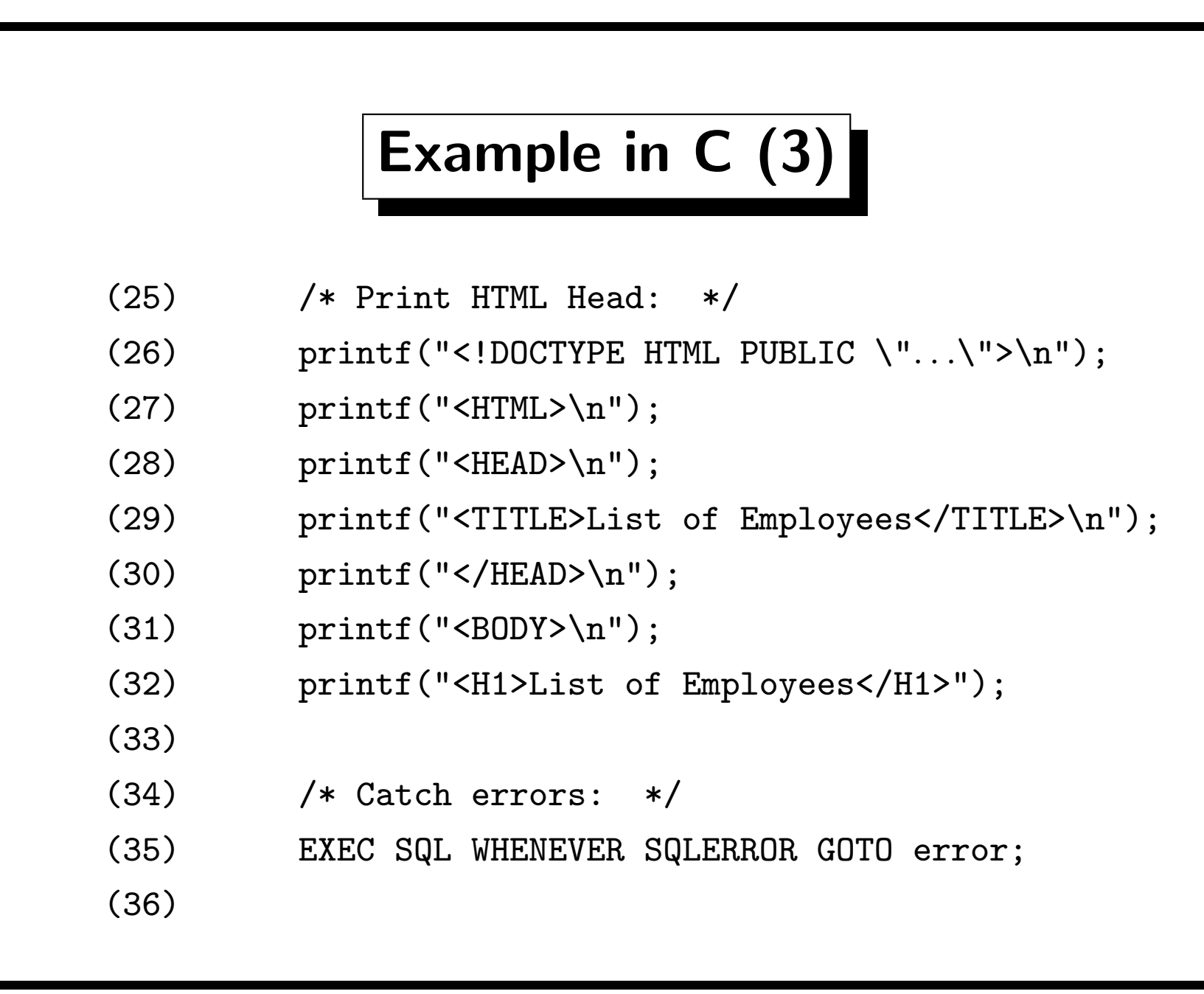

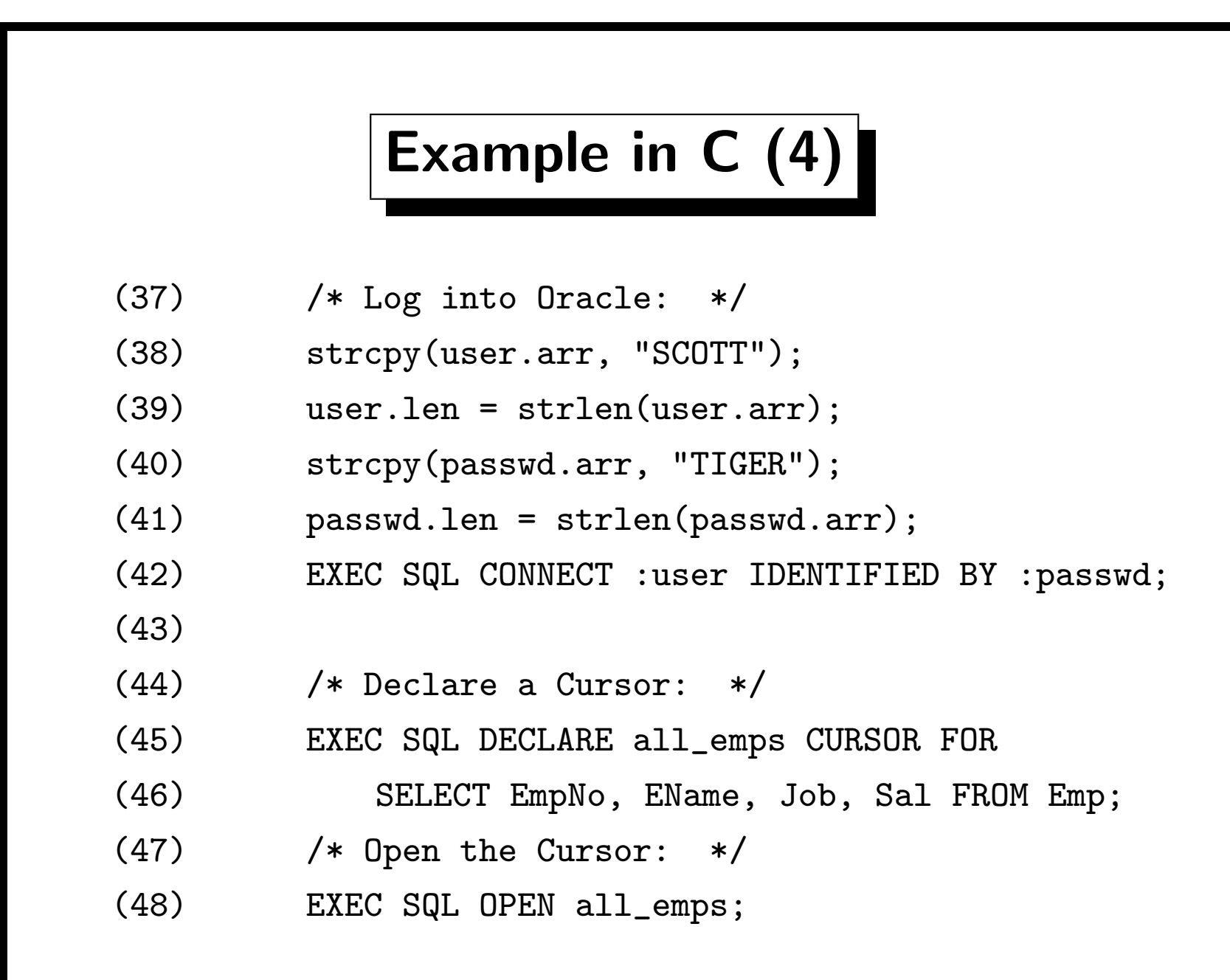

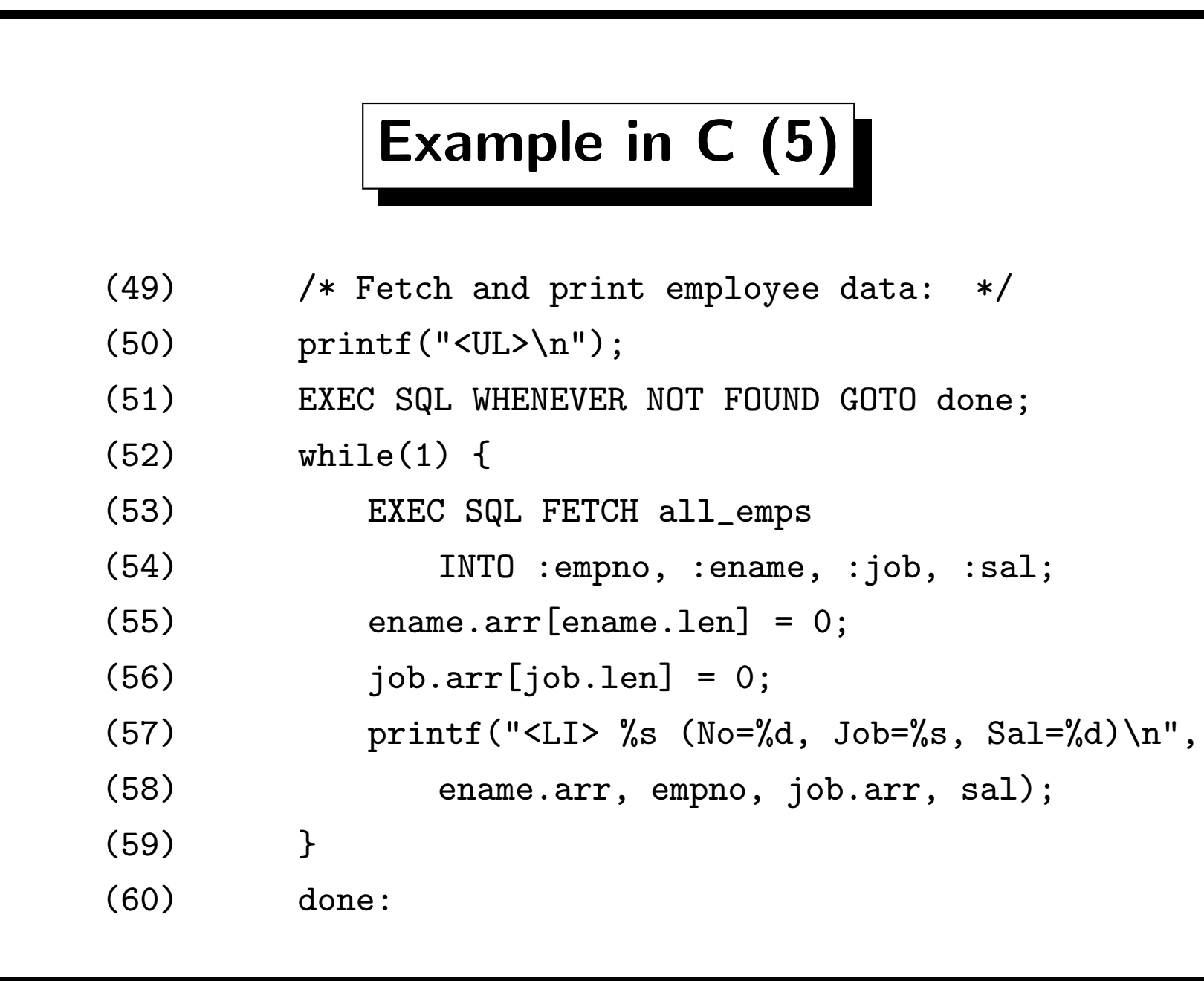

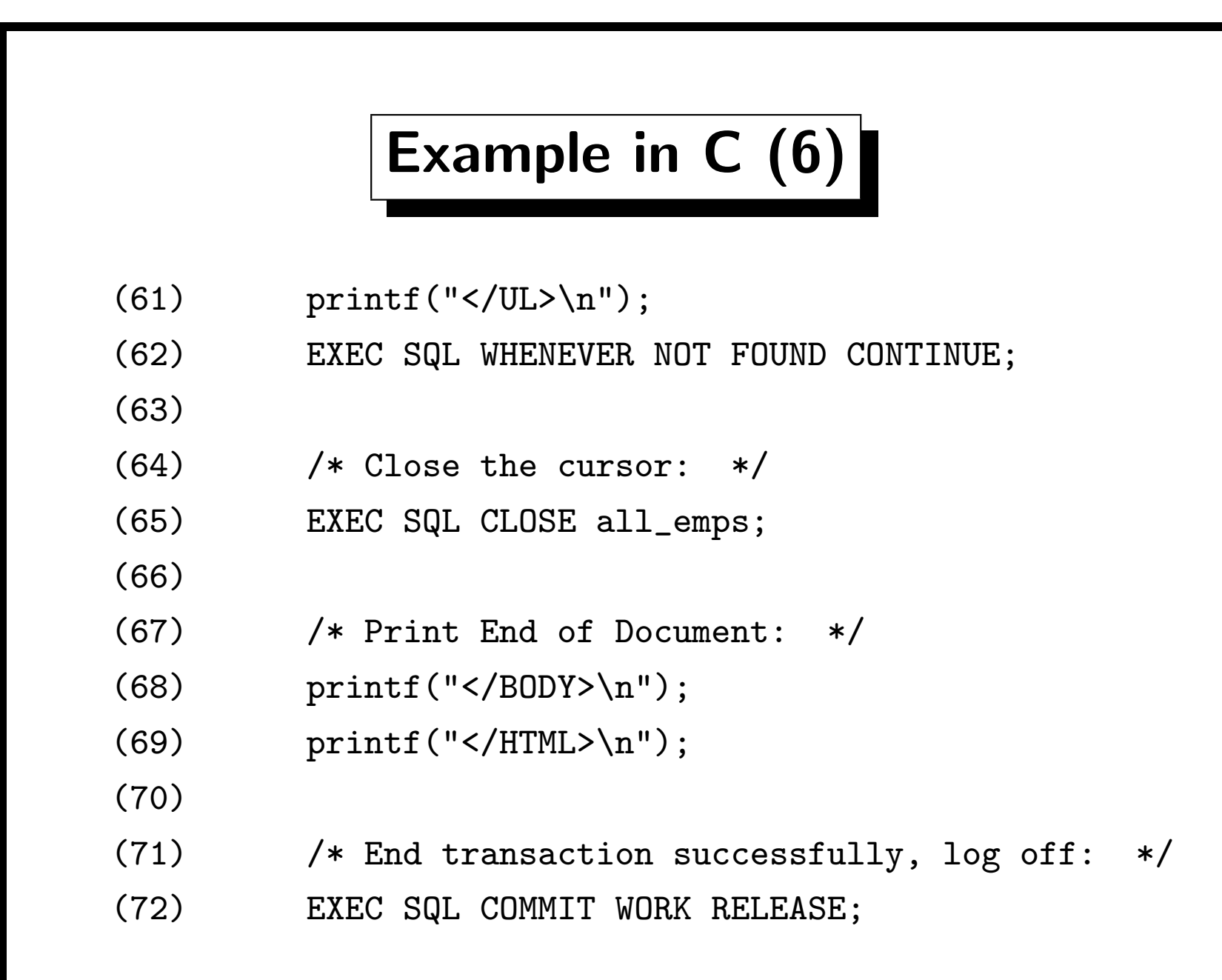

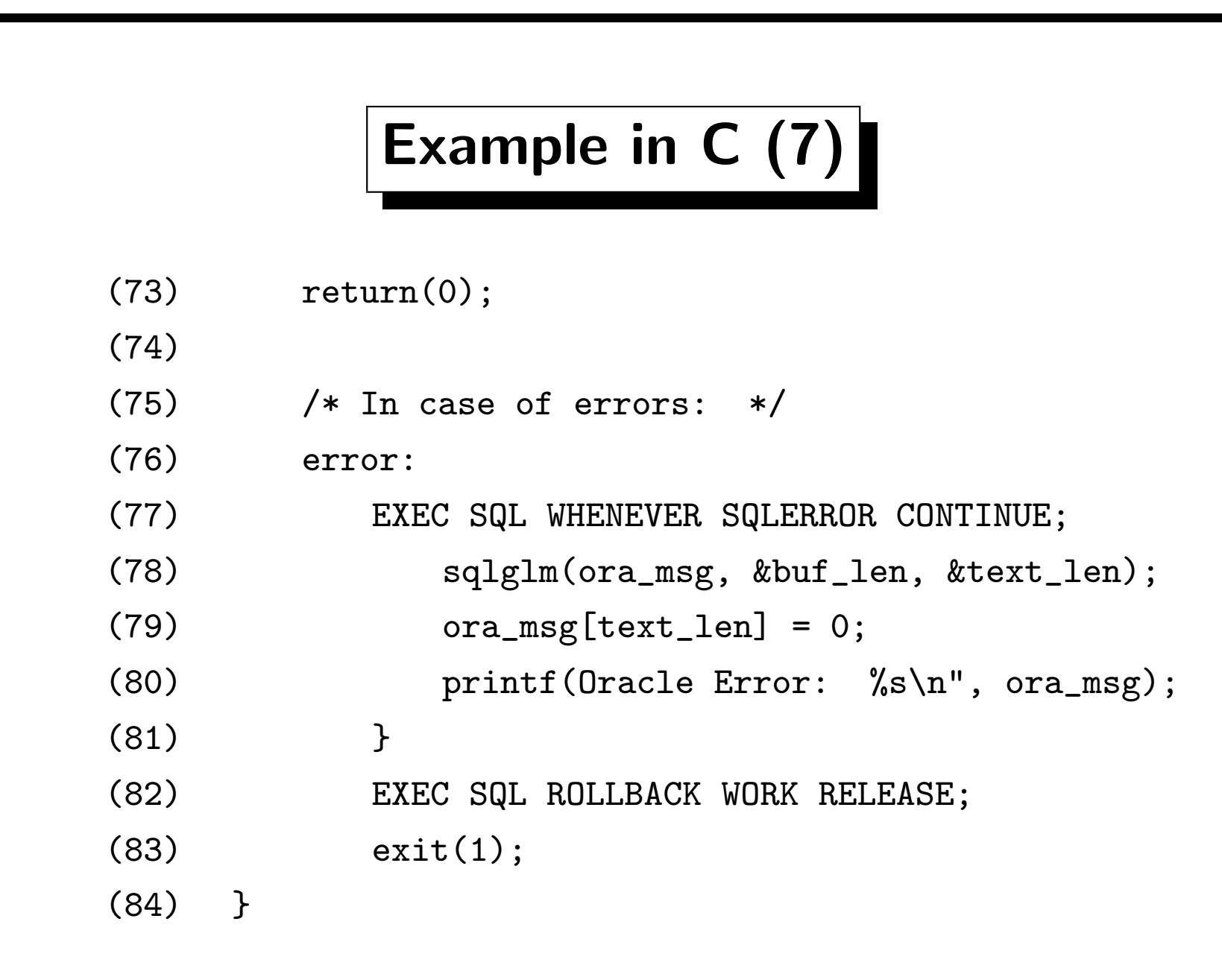

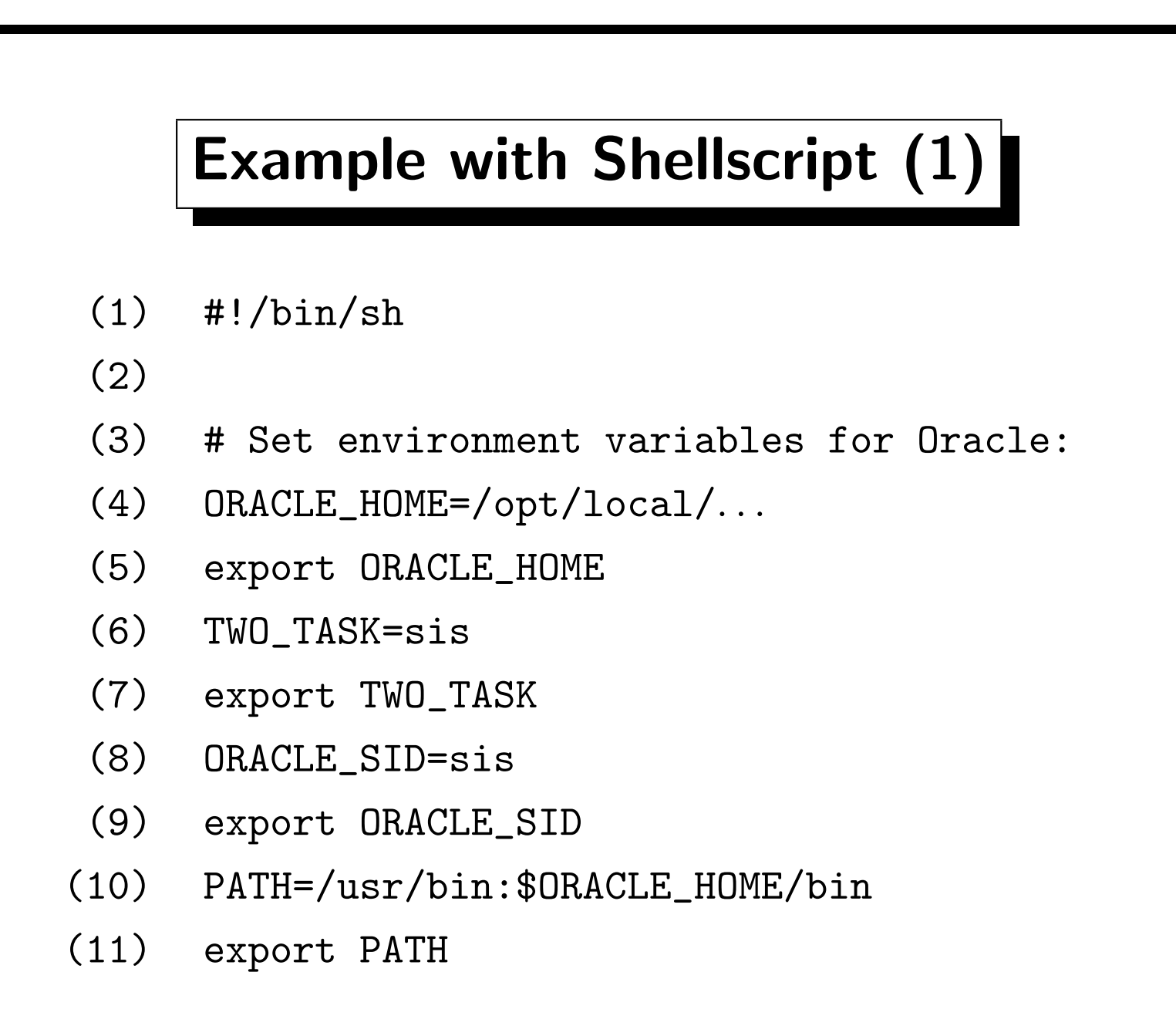

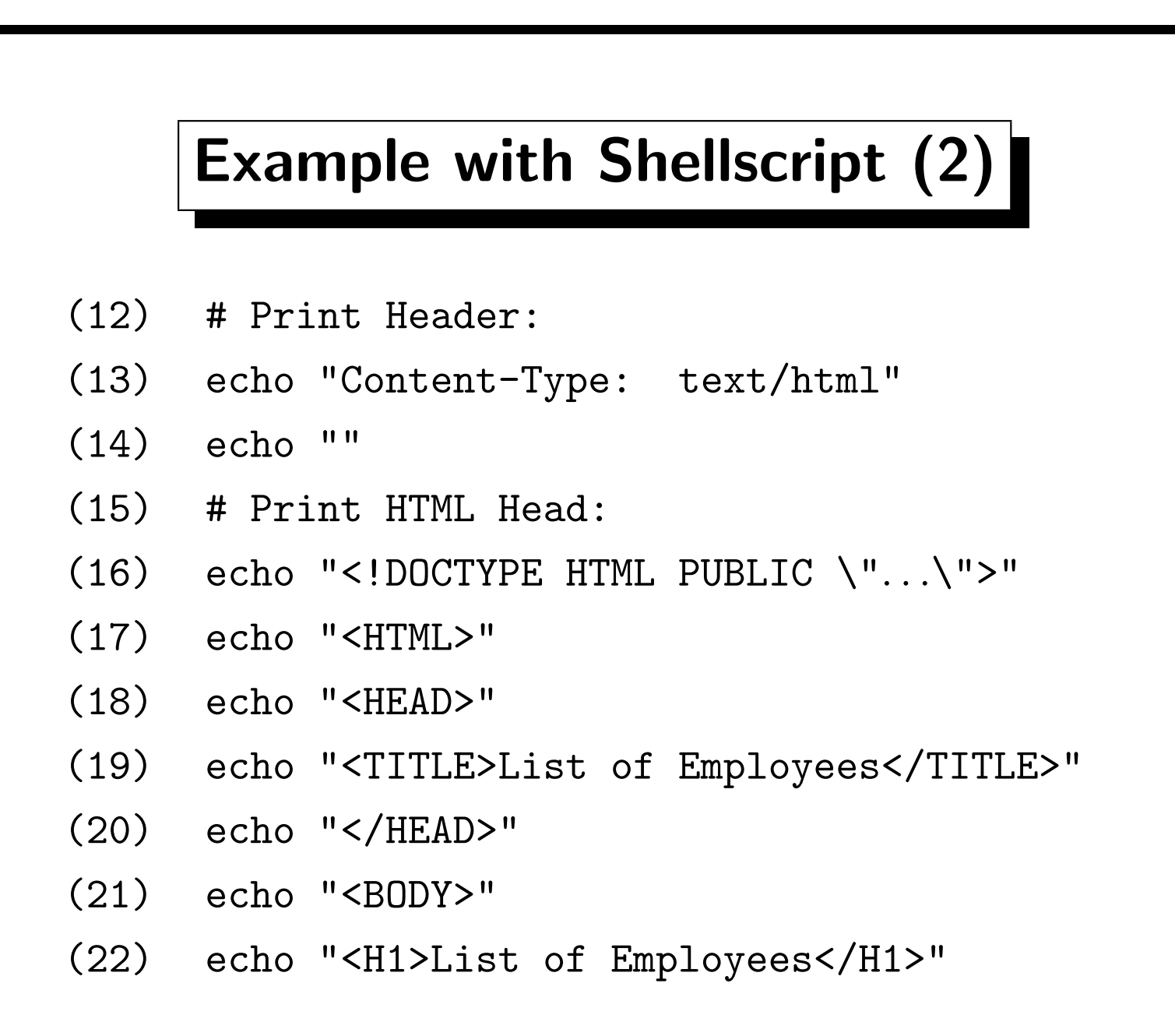

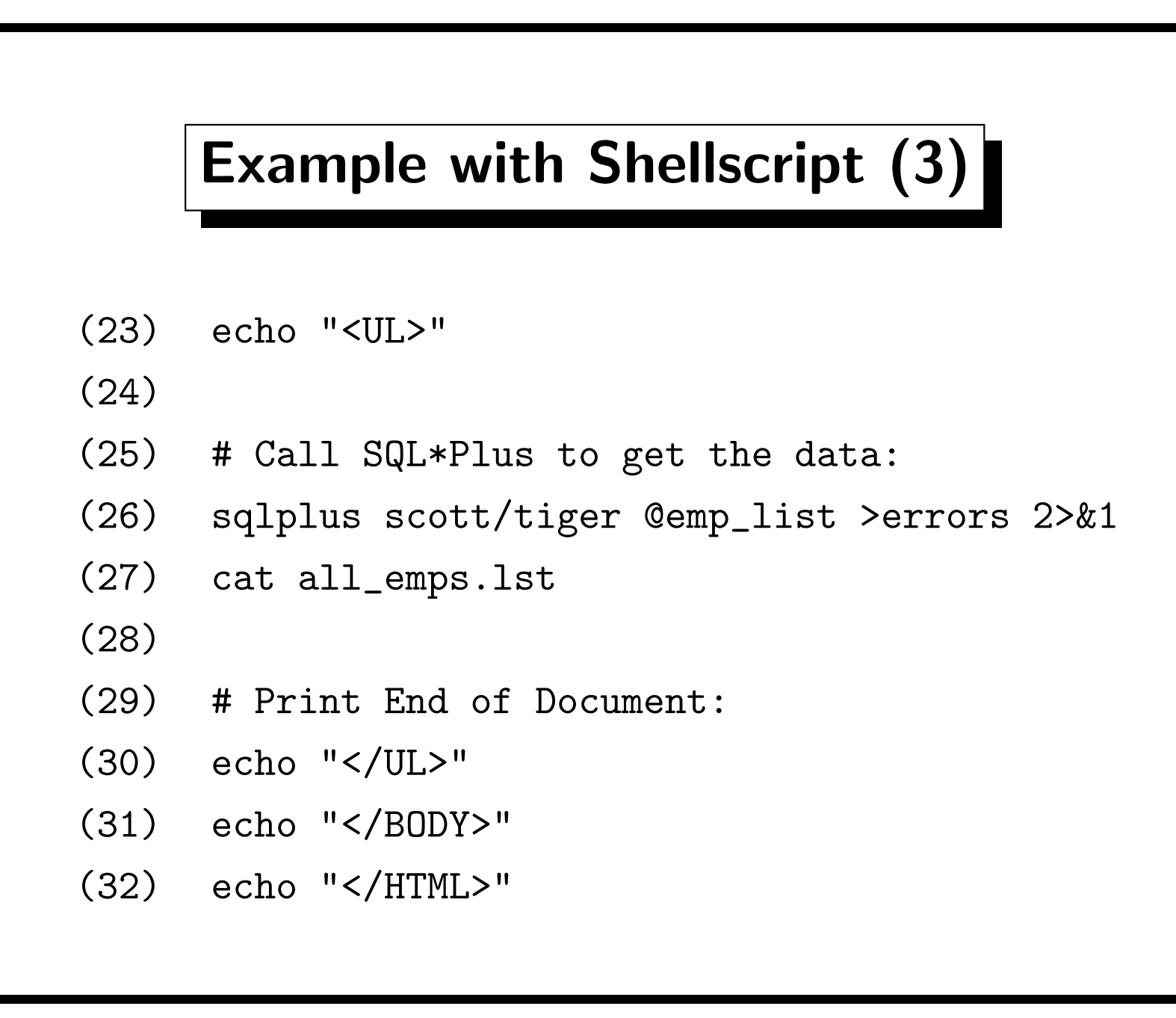

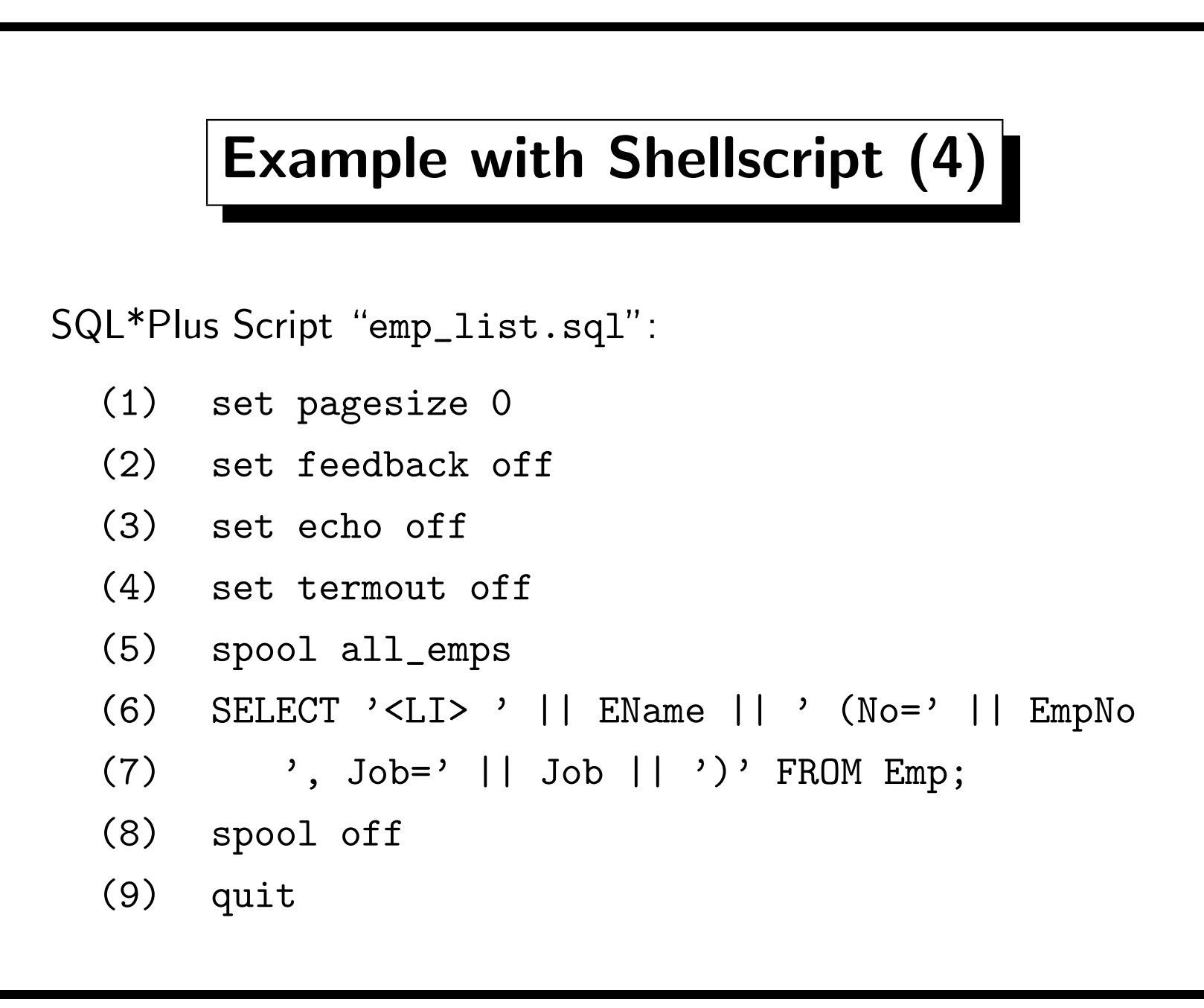

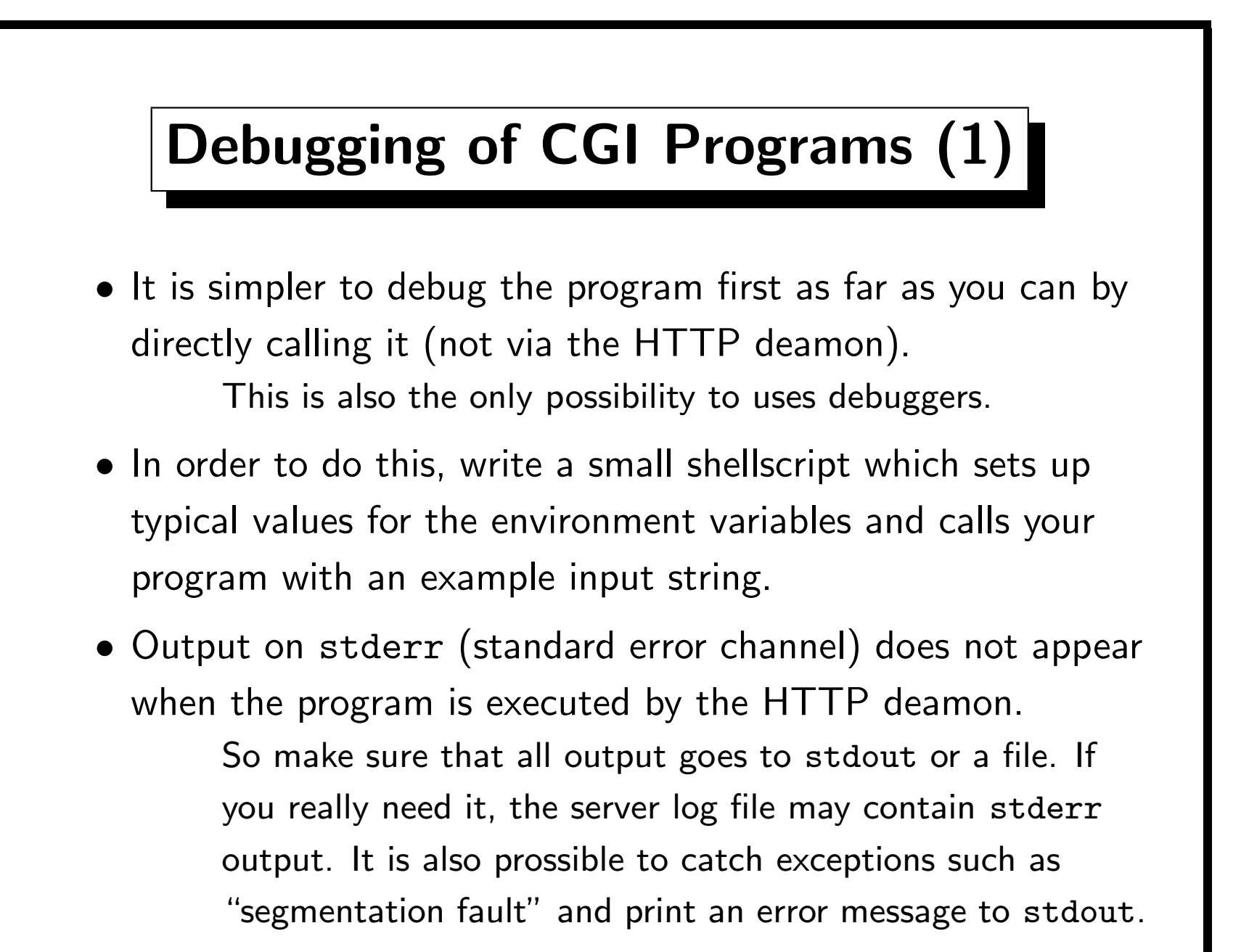

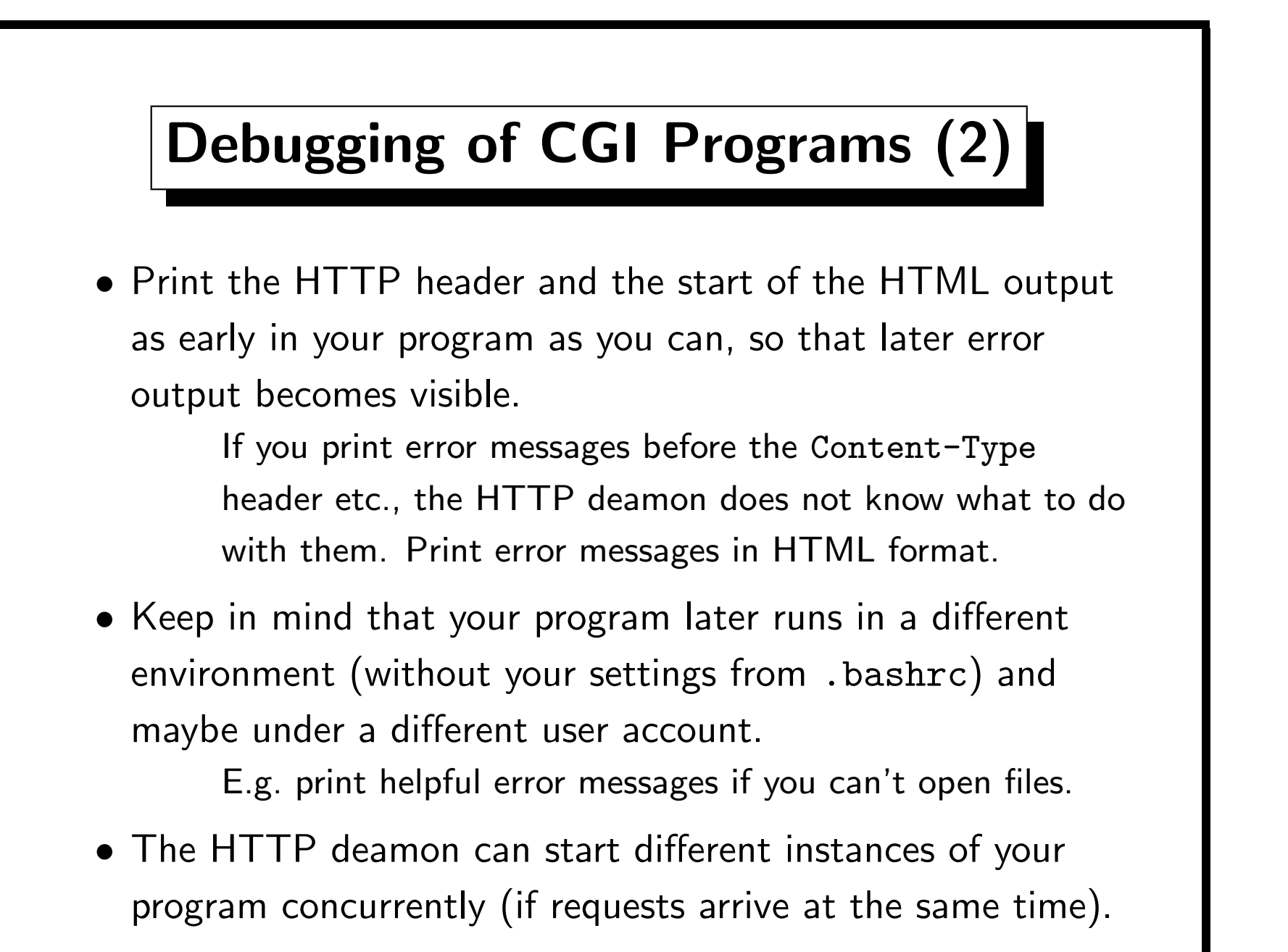

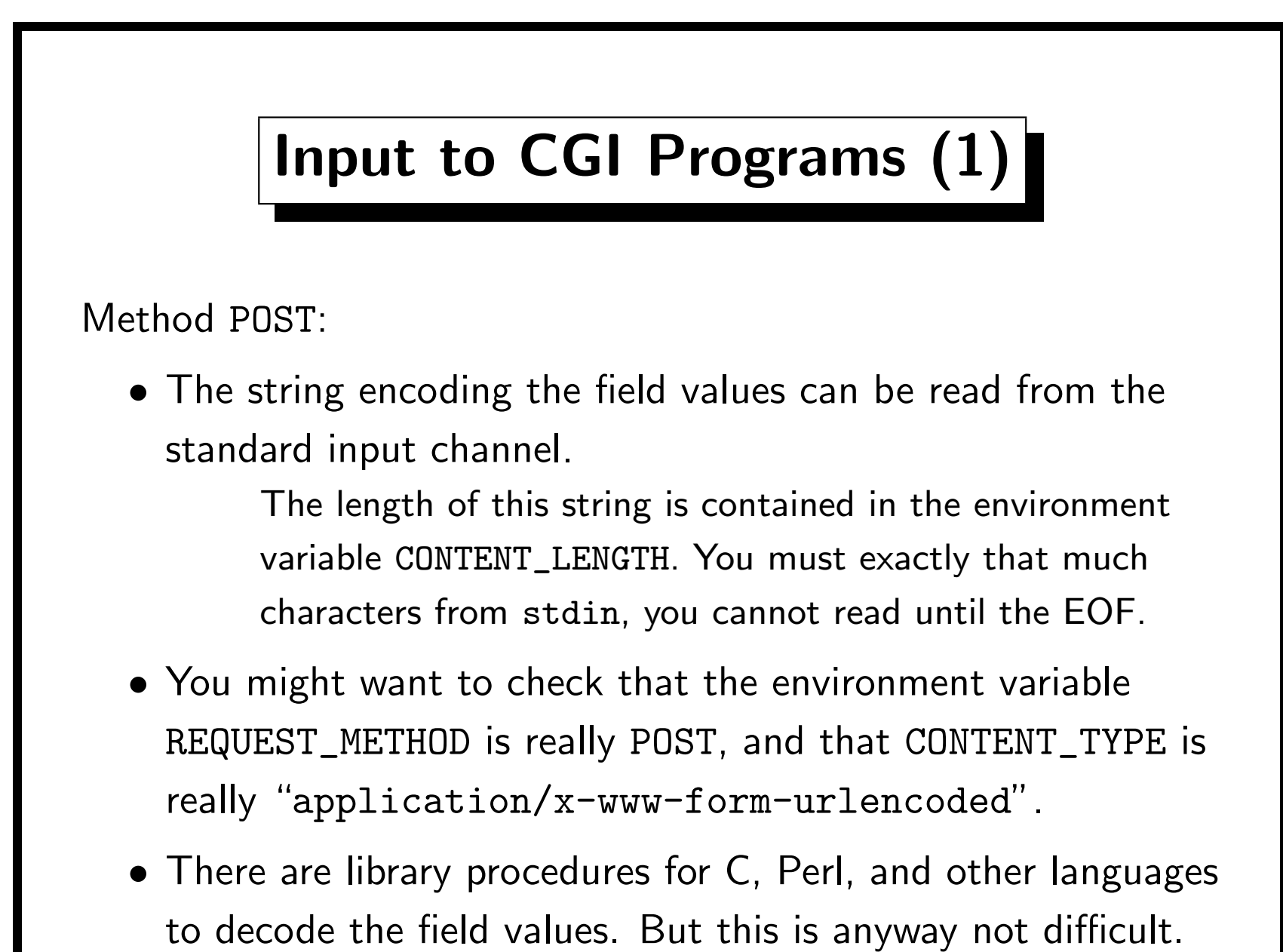

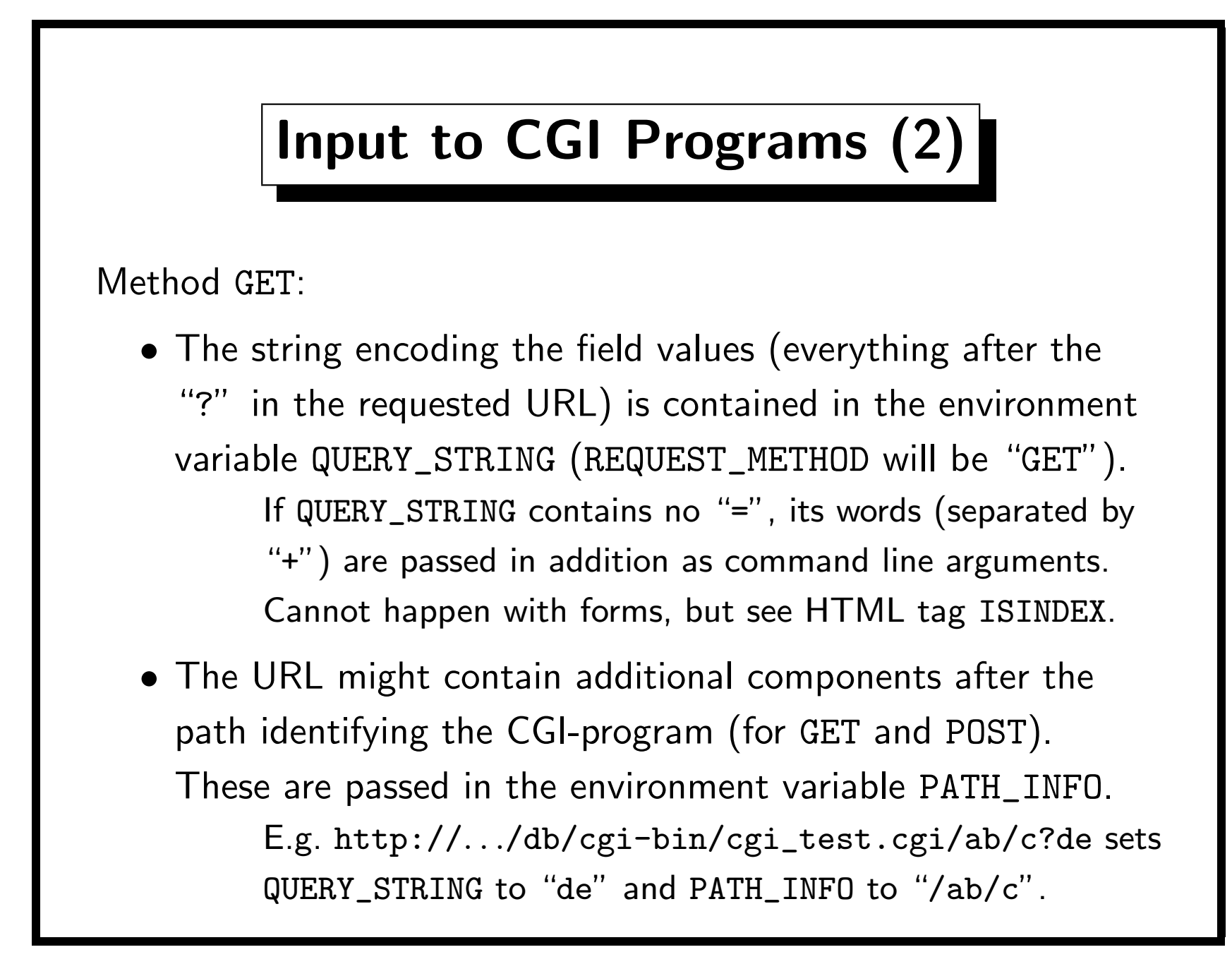

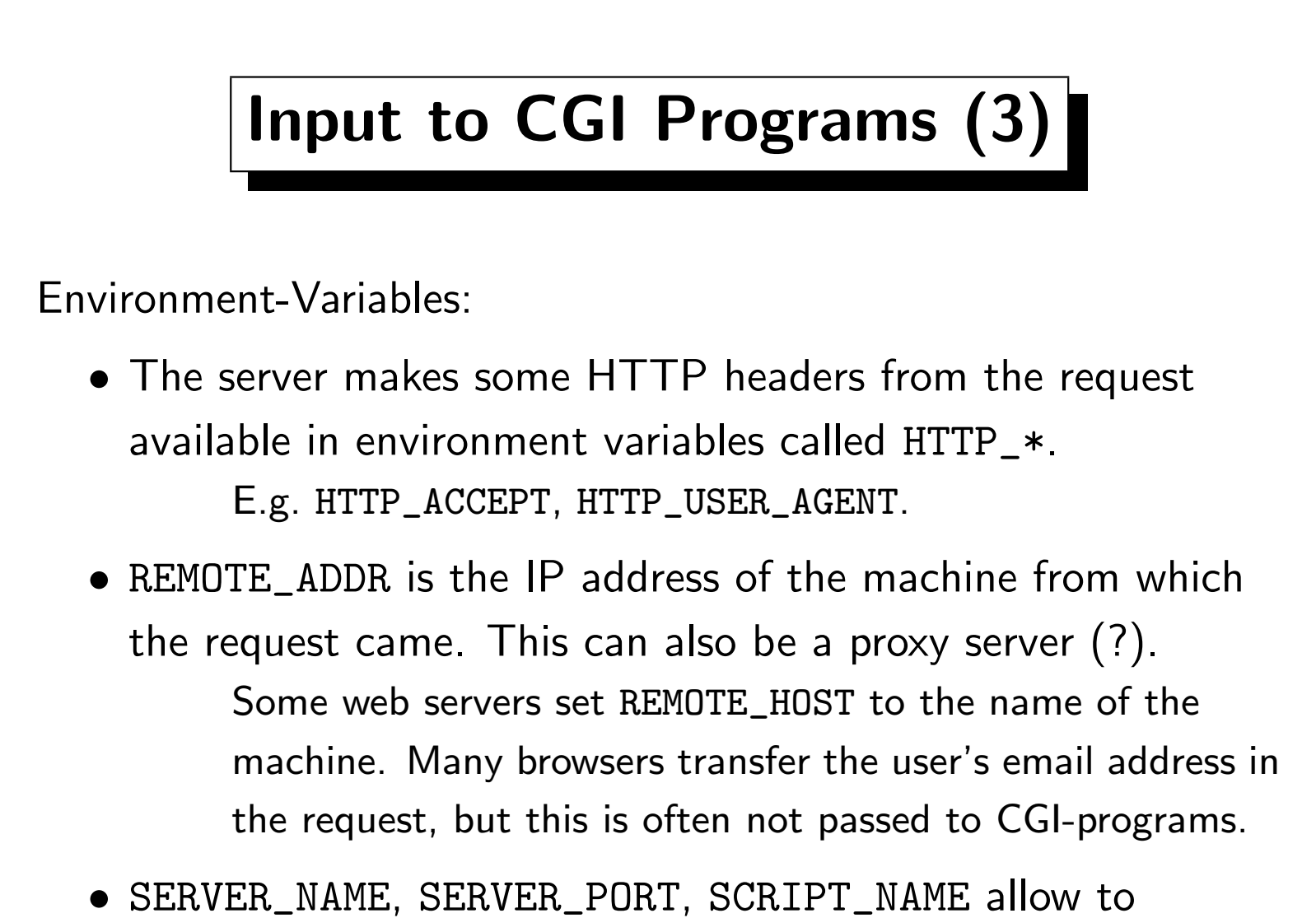

construct the URL under which the CGI-program was called.

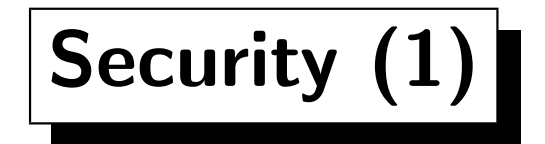

- With CGI-programs, you allow the whole world to execute programs on your machine.
- It can happen relatively easily that you create security holes. Some universities do not allow their students to write CGI-programs. Some execute CGI-programs as a user "nobody" with small file access rights. (Never run them as root!) Some ensure that CGI-programs may never access files outside the public\_html folder (with "change root").
- Even experienced programmers have made such mistakes.
- The problem is that a program might do under special circumstances things which you did not think that it could.

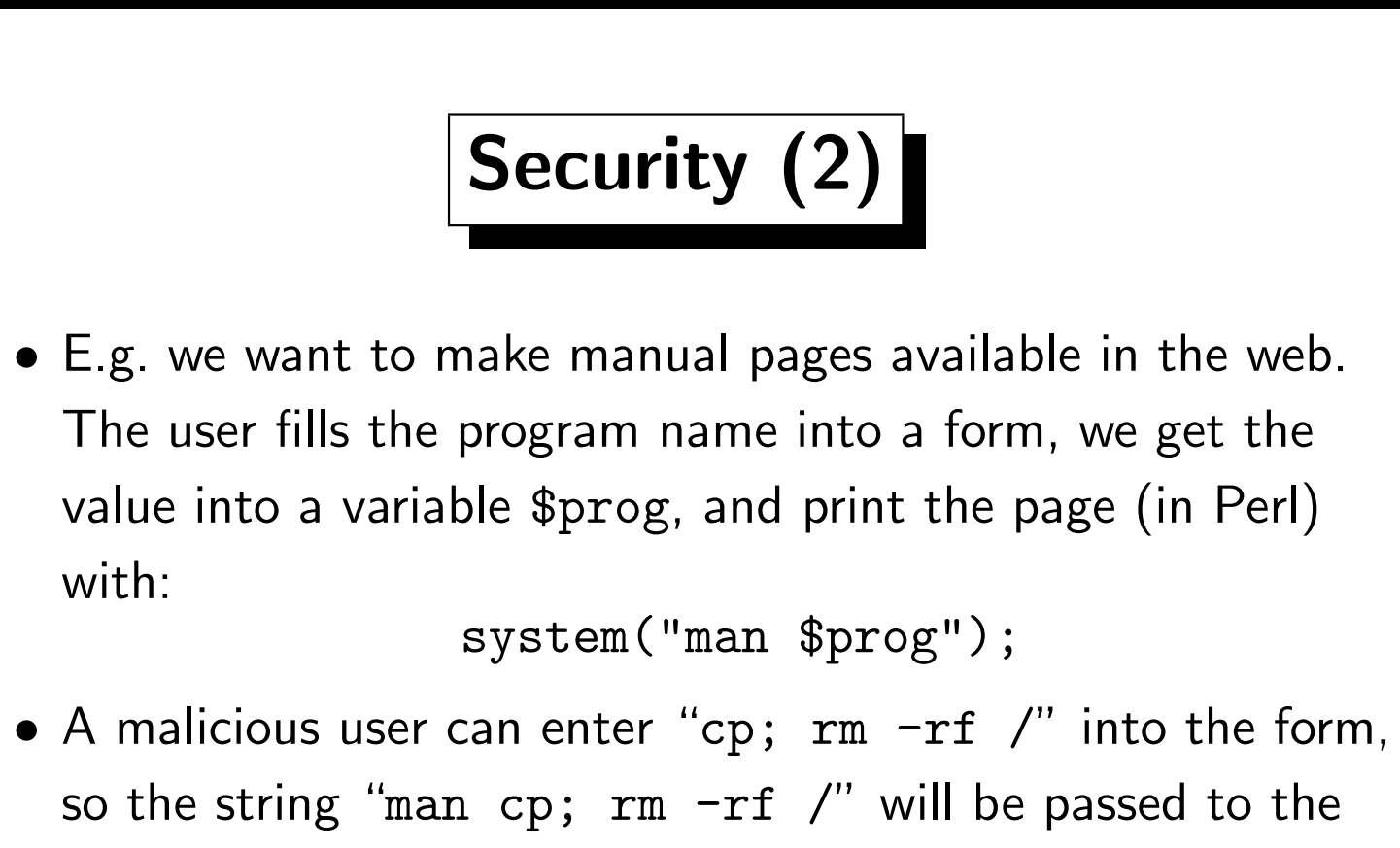

shell for execution.

• Never pass input values to a shell without very careful testing. E.g. check that \$prog is a sequence of letters. Such a positive test is much safer than a negative test (Does it contain any special characters?).

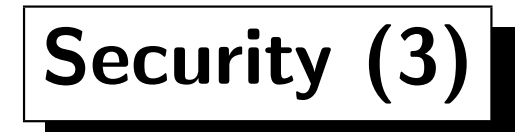

- Suppose you want to do the same thing, but only for 10 possible programs. So you do you not use an input field in the HTML form, but a menu with only these 10 possible choices. Does this help? (This answer is no, but why?)
- Even hidden fields can be read by the client (show document source) and set arbitrarily in requests.
- Also the following command is dangerous:

open(MANPAGE, "/usr/man/man1/\$prog");

How would a hacker be able to see /etc/passwd instead?

• Don't make the source-code of your CGI-programs available via the web — the hacker can then simpler search for holes.

## Security (4)

• Since it was a bit difficult to start CGI-Programs written in Perl under Windows NT, the Netscape hotline has suggested (for a few days) to make the Perl-interpreter available as CGI-program, and call your program as

http://poor.machine/cgi-bin/perl.cgi?myprog.pl

What do you think about this?

• Some servers support "server side includes" (SSI). This means the server will parse the HTML file before delivering it, and will process commands it it (including arbitary shell commands). It has happened that guestbooks (where any user can enter text) had the SSI feature activated.

## Security (5)

- Don't think that if you run CGI-programs as "nobody", it wouldn't do any harm if a hacker somehow gets a shell. He can fetch /etc/passwd and other files and search for security holes. He can use your computer to start elsewhere attacks. He can start many processes to make your machine slower. He can change the log file of the web server.
- Even C-programs which do not check array boundaries before copying data from the form are a security hole. First the hacker simply crashes your program. Then he fetches the core file. With a careful analysis, he can devise an input string which overwrites a return address on the stack and jumps to "system"-call with any command.

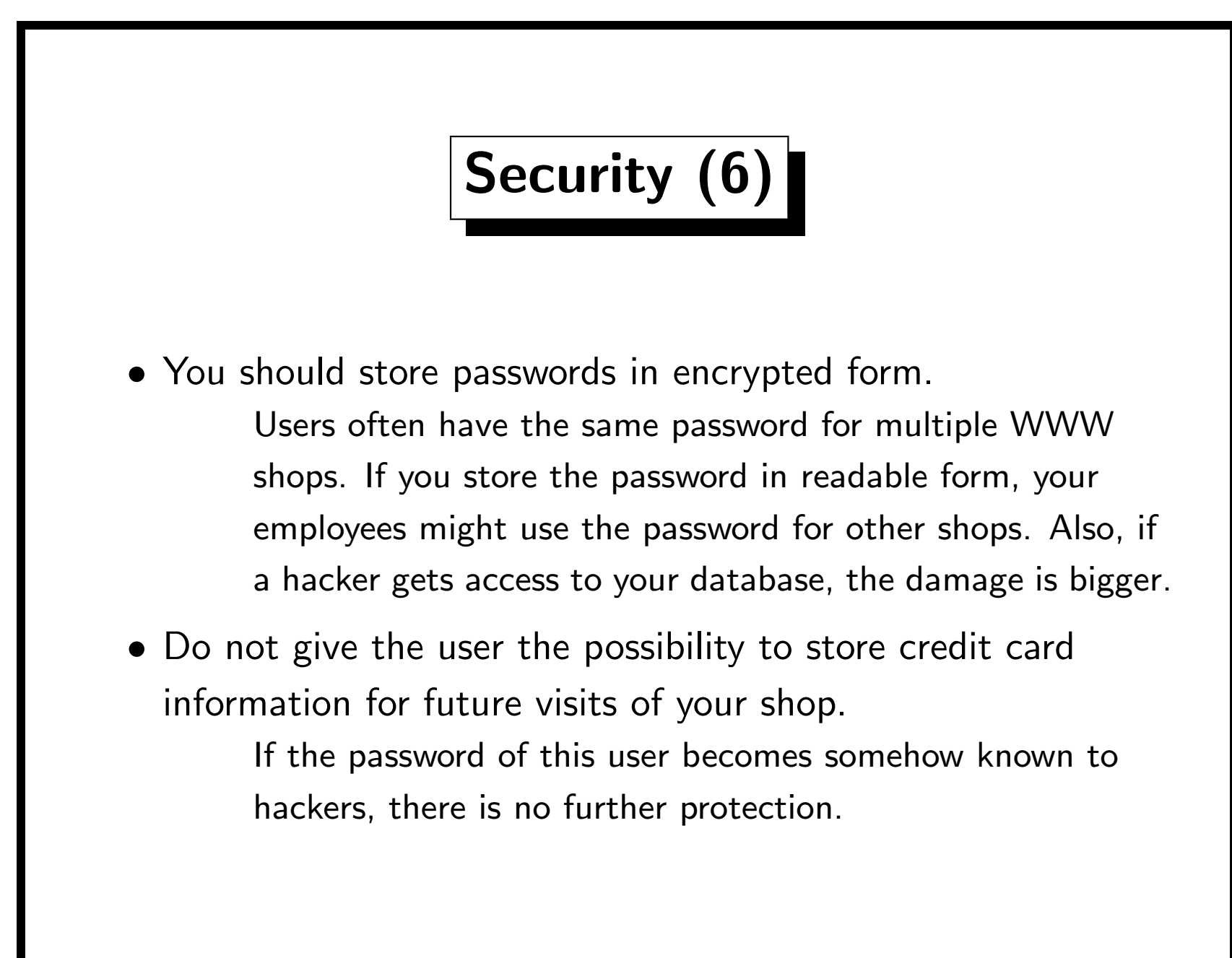

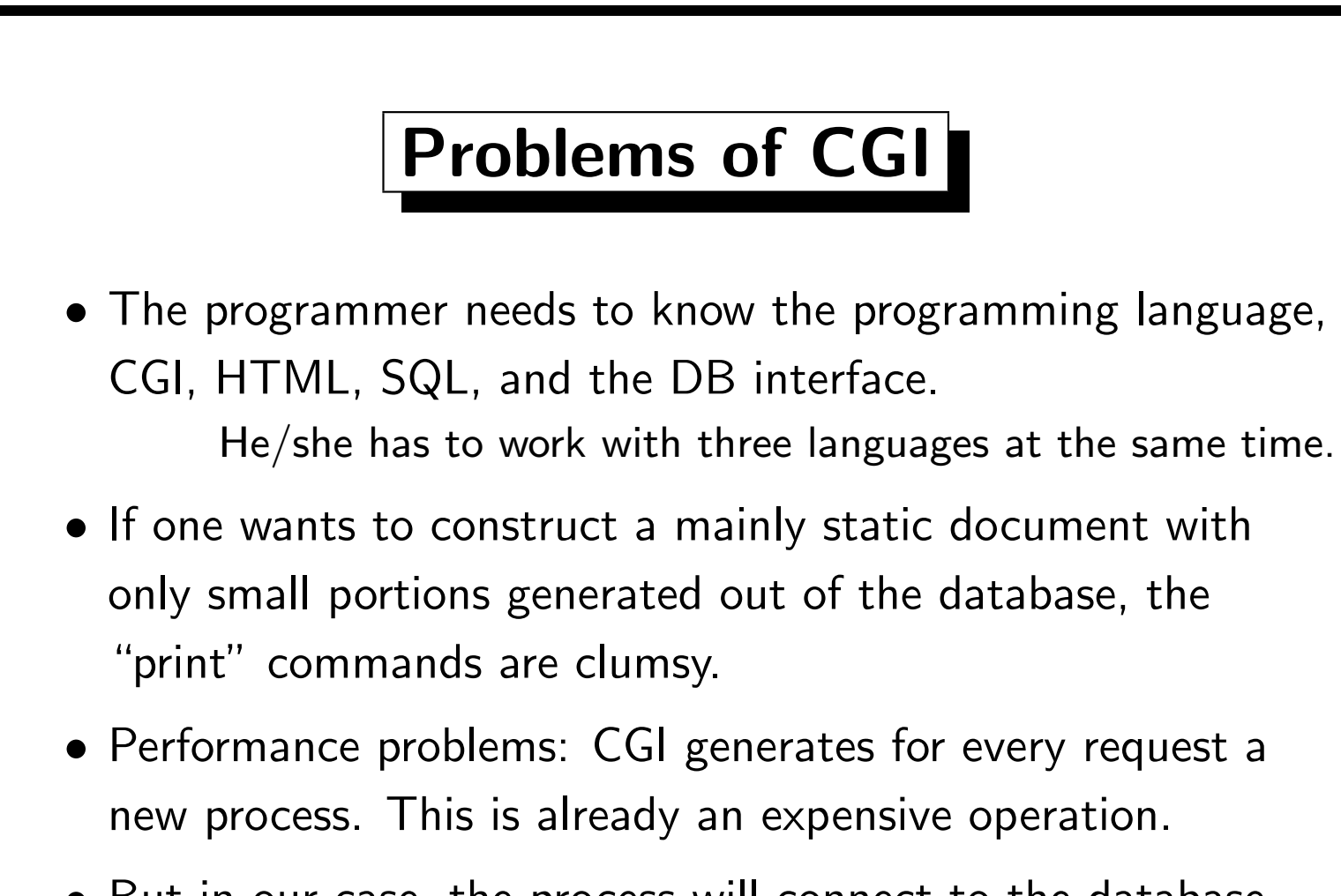

• But in our case, the process will connect to the database and open it. This might take several seconds. Many short living DB application processes also make certain kinds of cashes useless.

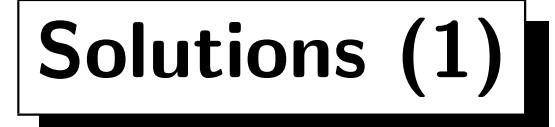

• One can avoid to open the database again for every request if one has an "application server" process, which keeps running and does the real work for the CGI program.

> So the web server starts a CGI-program, but this is small and only forwards requests/responses to a server process.

• One can avoid to start a new process for every request by not using CGI but instead making the program for generating the dynamic document part of the web server process.

> Every web server has its own API (application program interface) for exchanging data which procedures linked to it. If you use this solution, you can keep the DB connection open all the time the web server runs.

## Solutions (2)

- If the web server has an interpreter e.g. for Perl built-in, it does not have to start a new process for executing CGI-programs written in Perl.
- The problem of mainly static documents with only small dynamic portions are often solved by allowing to embed program code into HTML (similar to server side includes).
- The problem of having to know CGI is solved by library procedures or interpreters which map field names into variables/parameters.
- Java Servlets might replace CGI programs in the future. See next page, http://java.sun.com/products/servlet/.

## Java Servlets

- Java Servlets are Java programs which the web server can execute in order to compute the response to a request.
- So they are in principle similar to CGI programs written in Java, however:
	- The Java virtual machine for executing them is part of the web server, so no new process has to be created.
	- A servlet is started only once and then can process many requests. E.g. a DB connection can stay open all the time. In contrast, a CGI program terminates itself once it has processed a single request.
- Servlets are already nearly as portable as CGI programs. Most major web servers support them.

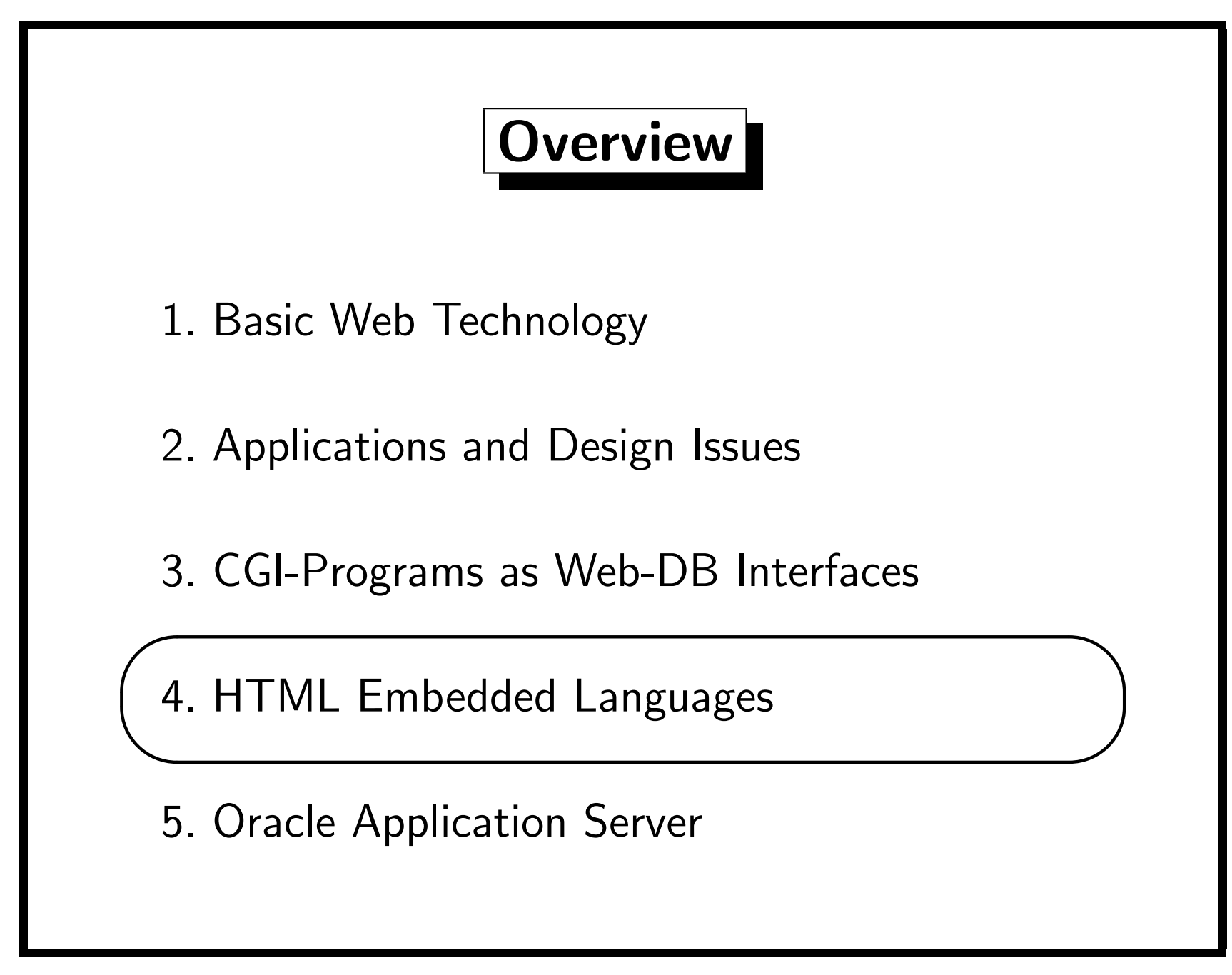

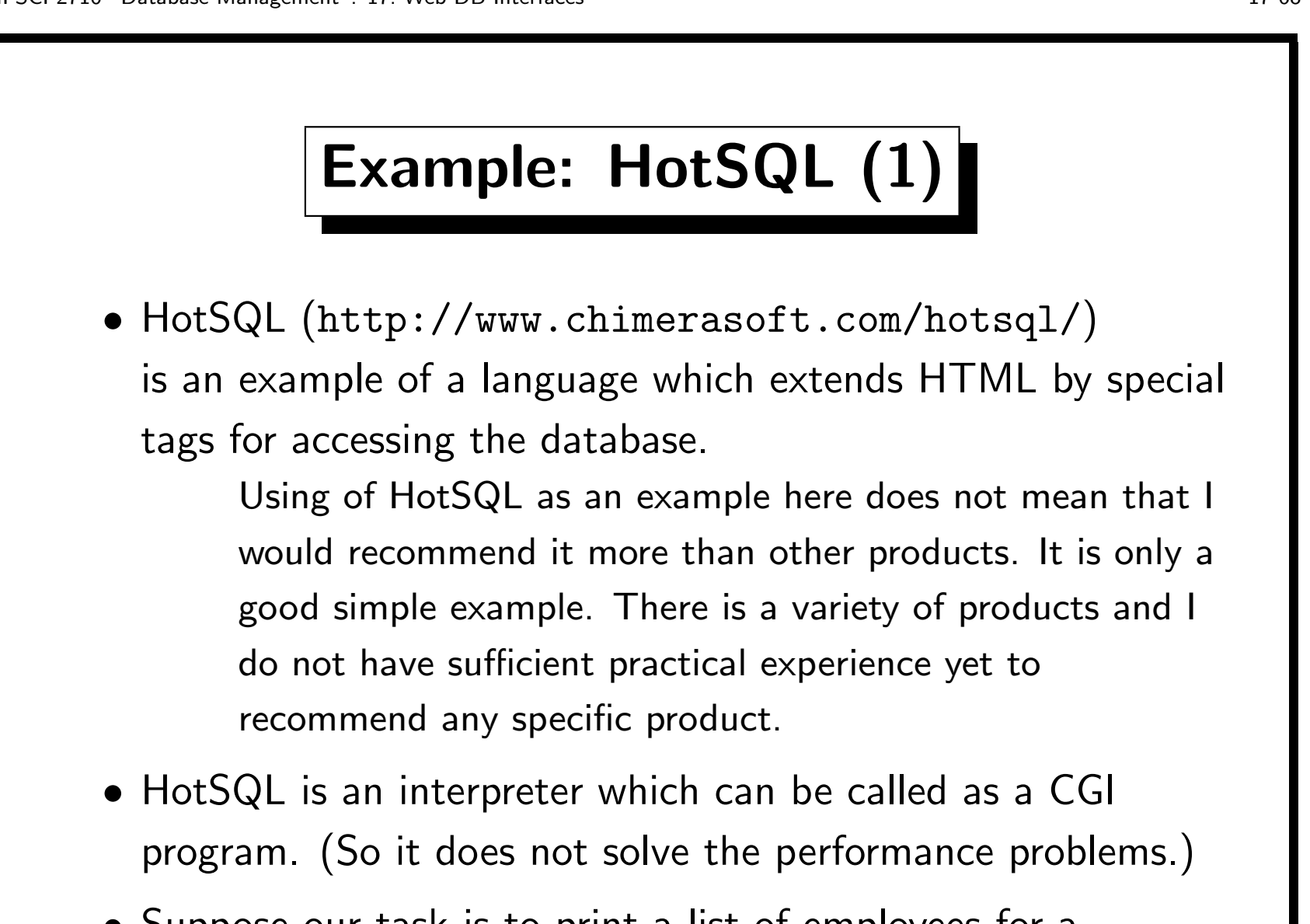

• Suppose our task is to print a list of employees for a department chosen by the user.

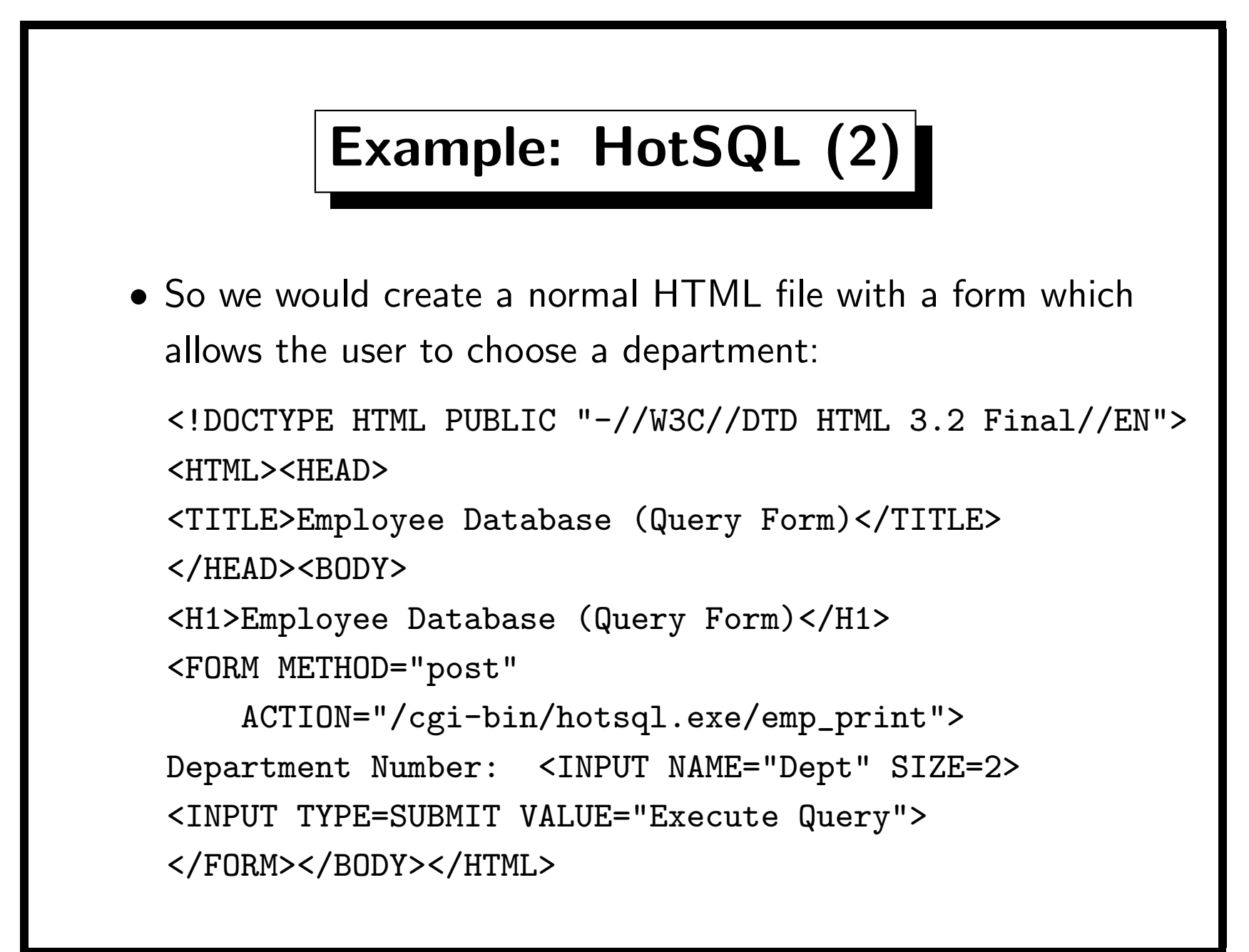

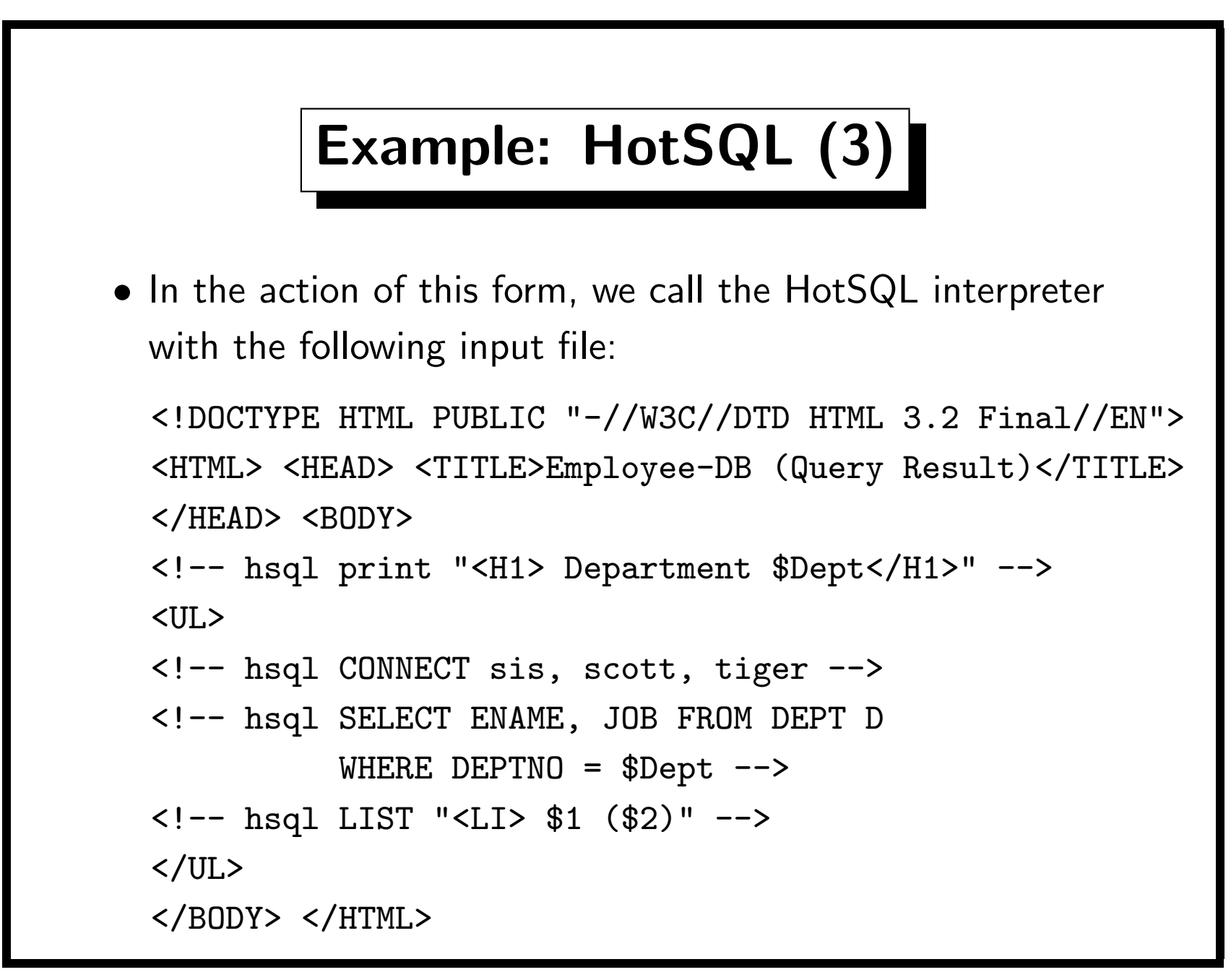

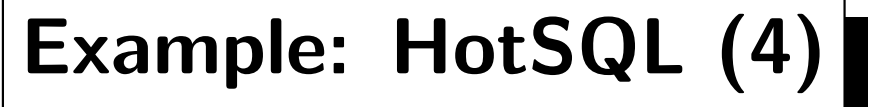

- HotSQL commands are written as HTML comments of the form  $\langle$ !-- hsql ... -->
- This allows to use standard HTML browsers and editors for developing the file.
- All other input text is simply printed to the output.
- HotSQL parses the CGI input and makes the input fields available as \$field.
- The LIST command prints the result of the preceding SELECT query in the given format.

\$i is replaced by the i-th result column.

• You can add a limit (maximal number of rows) to LIST.

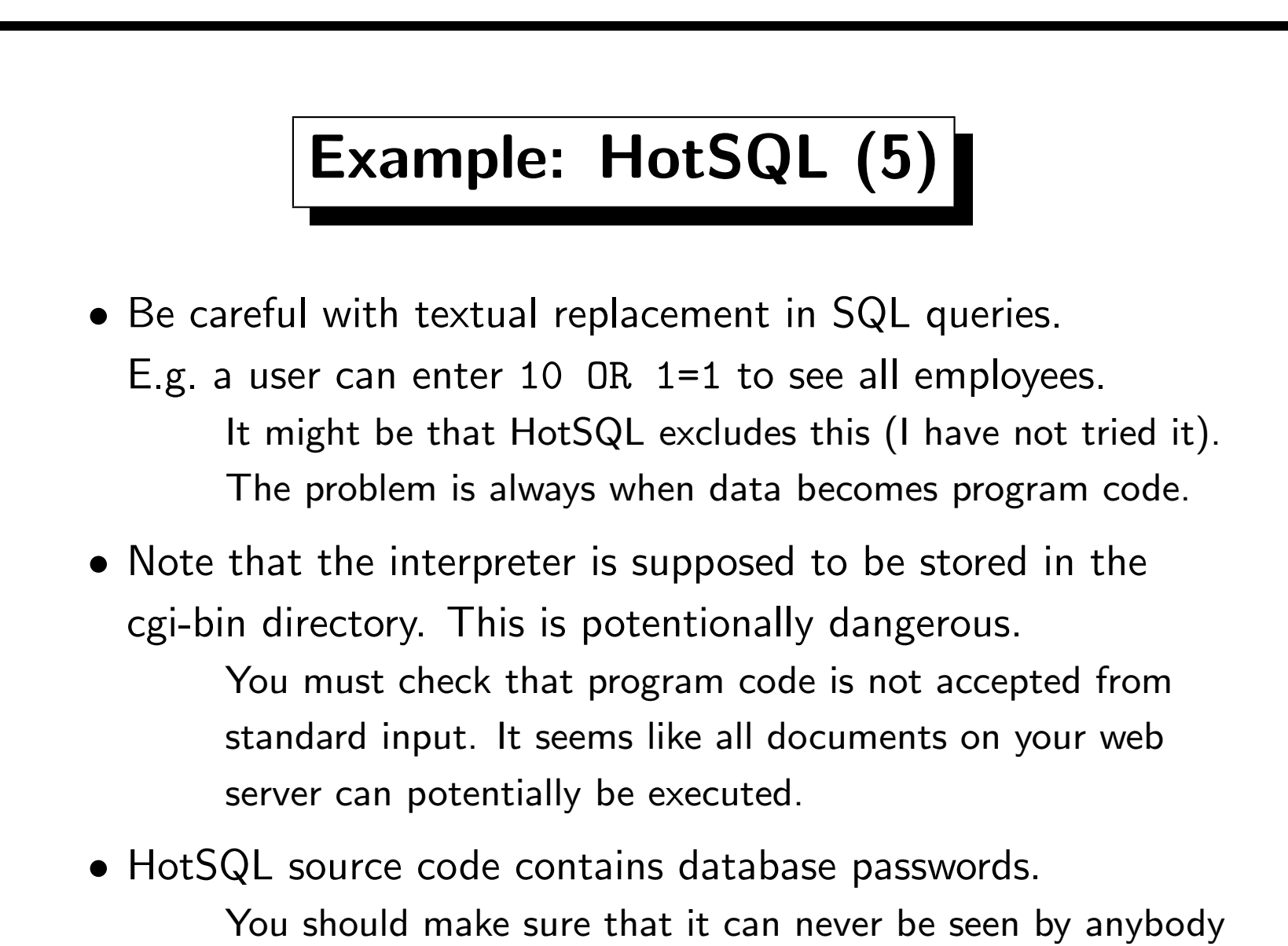

you don't trust (especially not via the web).
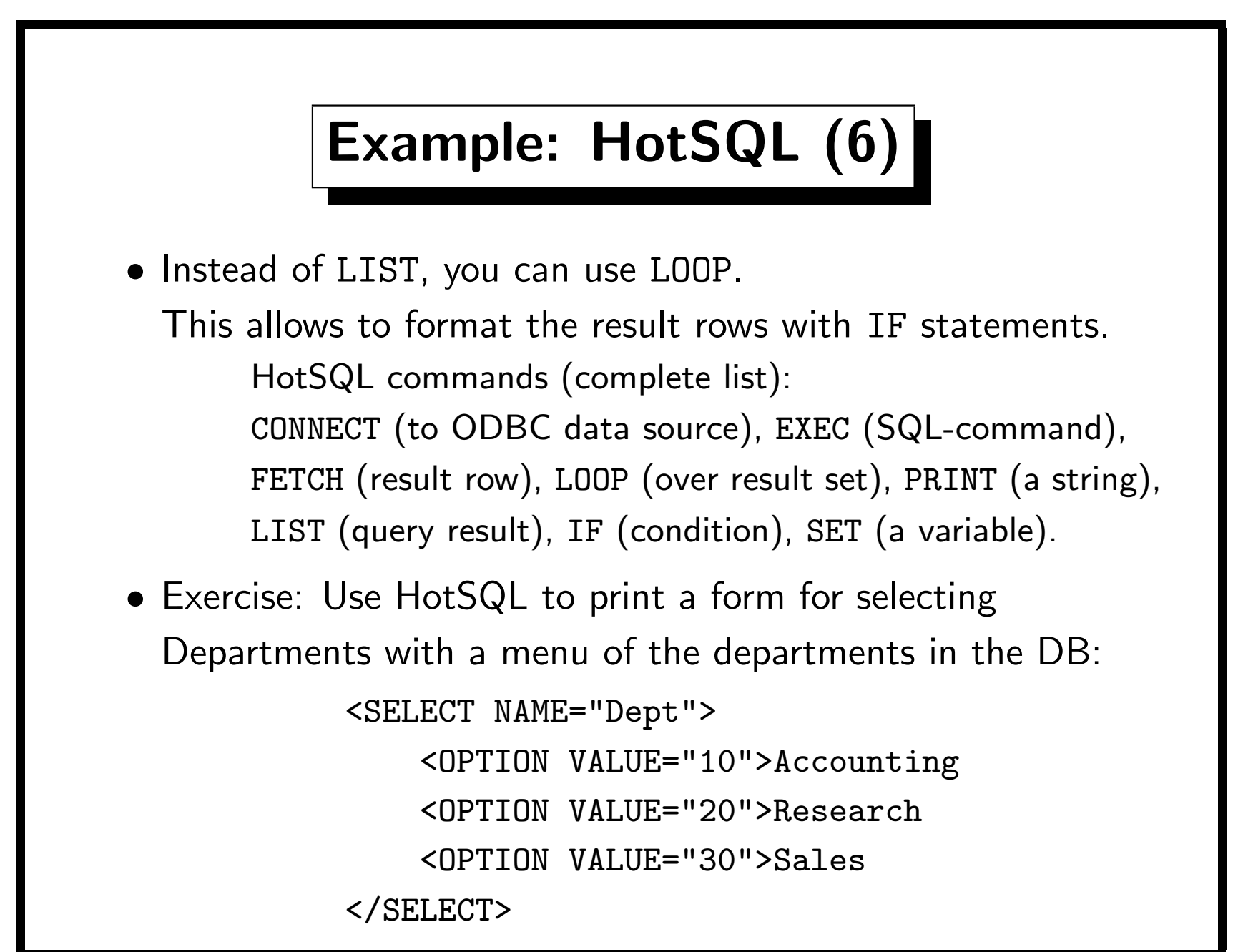

# Example: Cold Fusion (1)

- ColdFusion is a Web-DB interface tool which
	- is well known (standard topic in every Web-DB book)
	- has a much bigger functionality than HotSQL,
	- has professional support and professional prices, ColdFusion Server 4.0 for Windows costs \$1 295,
	- runs on Windows, Solaris, HP/UX, Linux,
	- runs not only as a CGI program, but can also be linked to a number of web servers (for improved performance),
	- supports not only ODBC connections, but also native connections to Oracle, DB2, Sybase, and Informix.
- See: http://www.allaire.com/Products/ColdFusion/

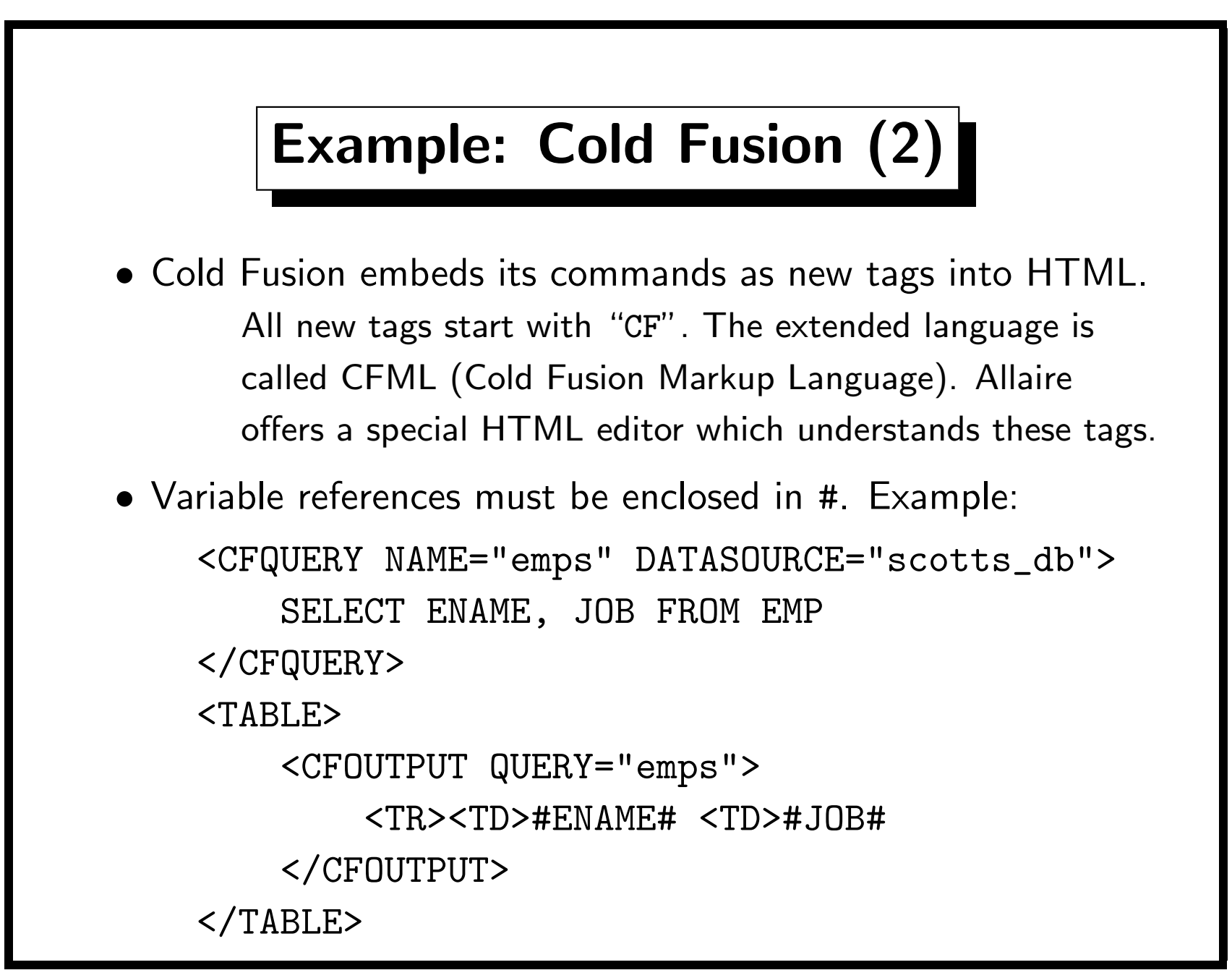

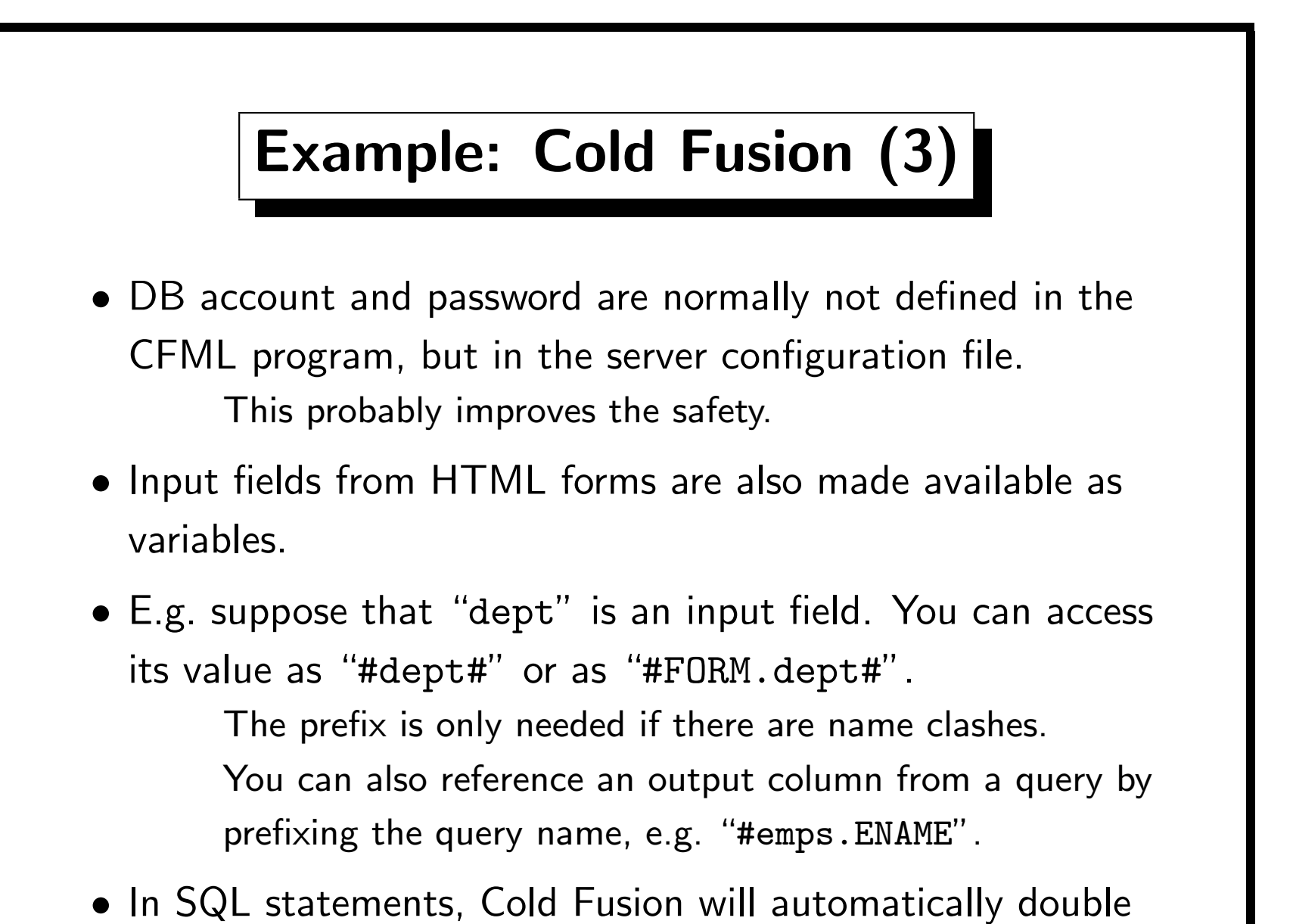

single quotes when a variable name is replaced by its value.

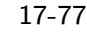

#### Example: Cold Fusion (4)

- You can optionally declare variables from the HTML form: <CFPARAM NAME="FORM.dept" DEFAULT="10">
- If you do not specify a default value, an error message will be printed if the variable is undefined.
- You can also append parameters to the URL, e.g.

http://www.xyz.com/example.cfm?dept=10

- When example.cfm is processed, the variable "URL.dept" (or simply "dept") will have the value 10.
- Cookies and CGI parameters are also made available as variables.

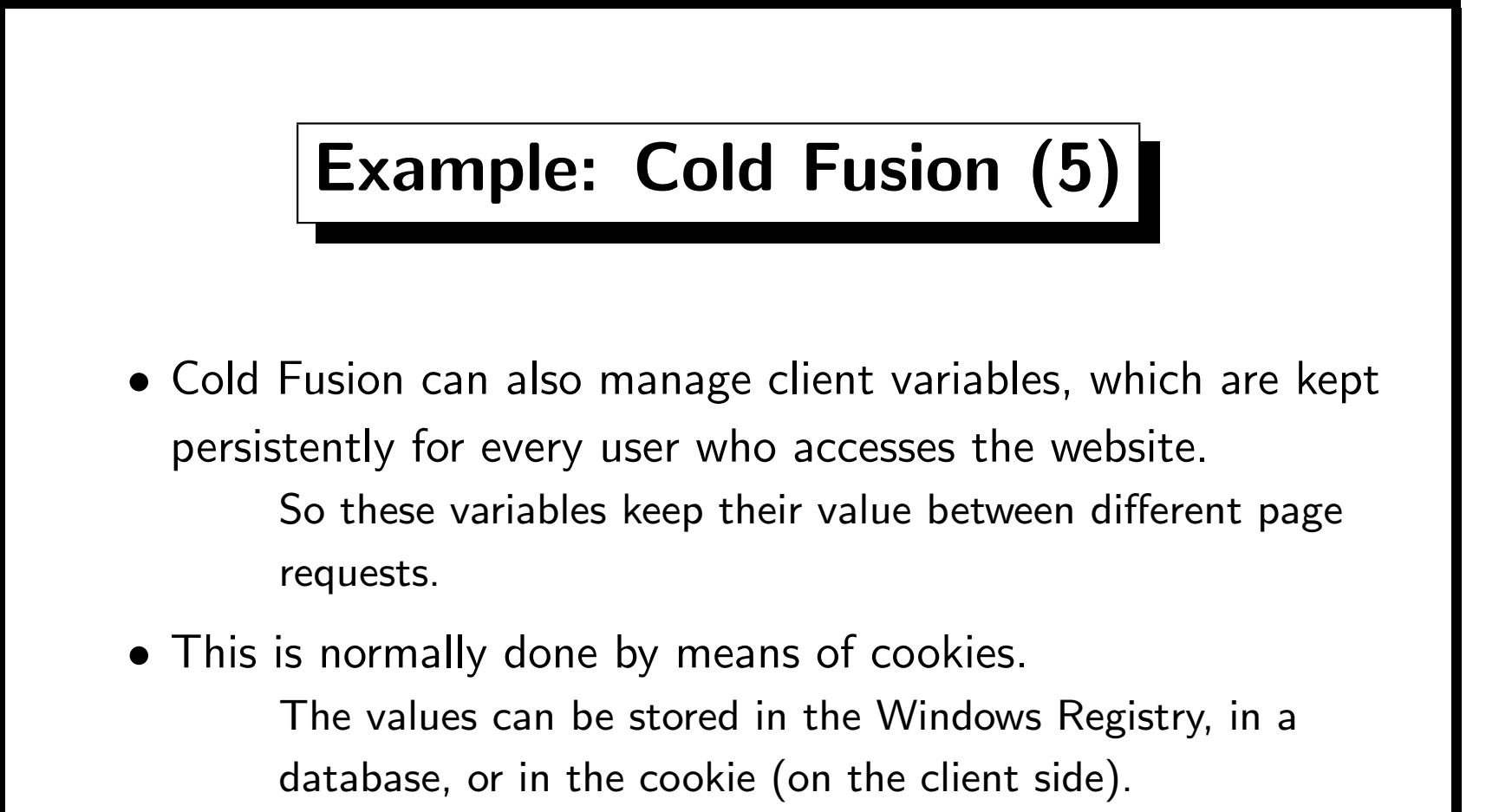

• Session variables are similar but are kept only for the duration of a session.

E.g. they are deleted after 20 minutes of inactivity.

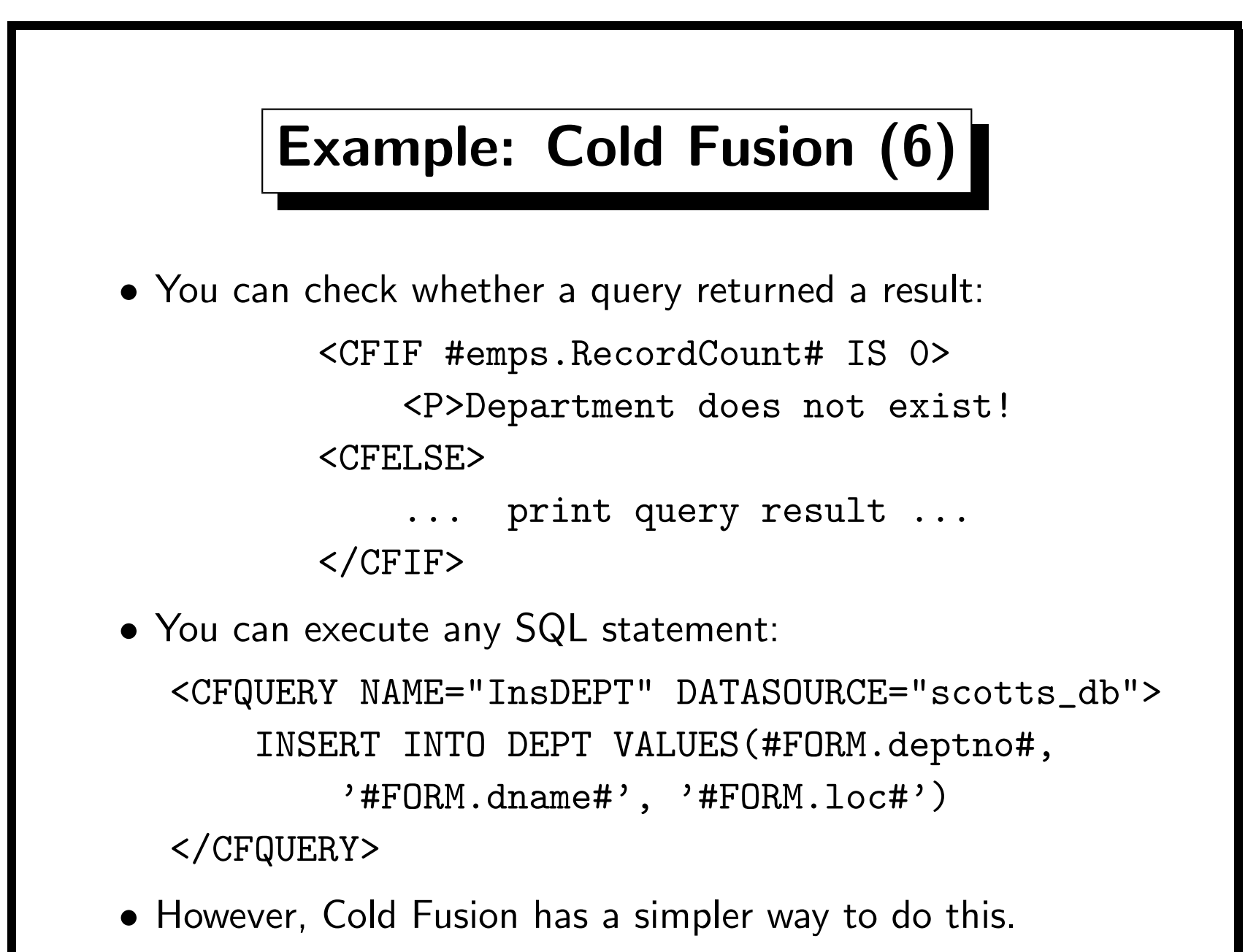

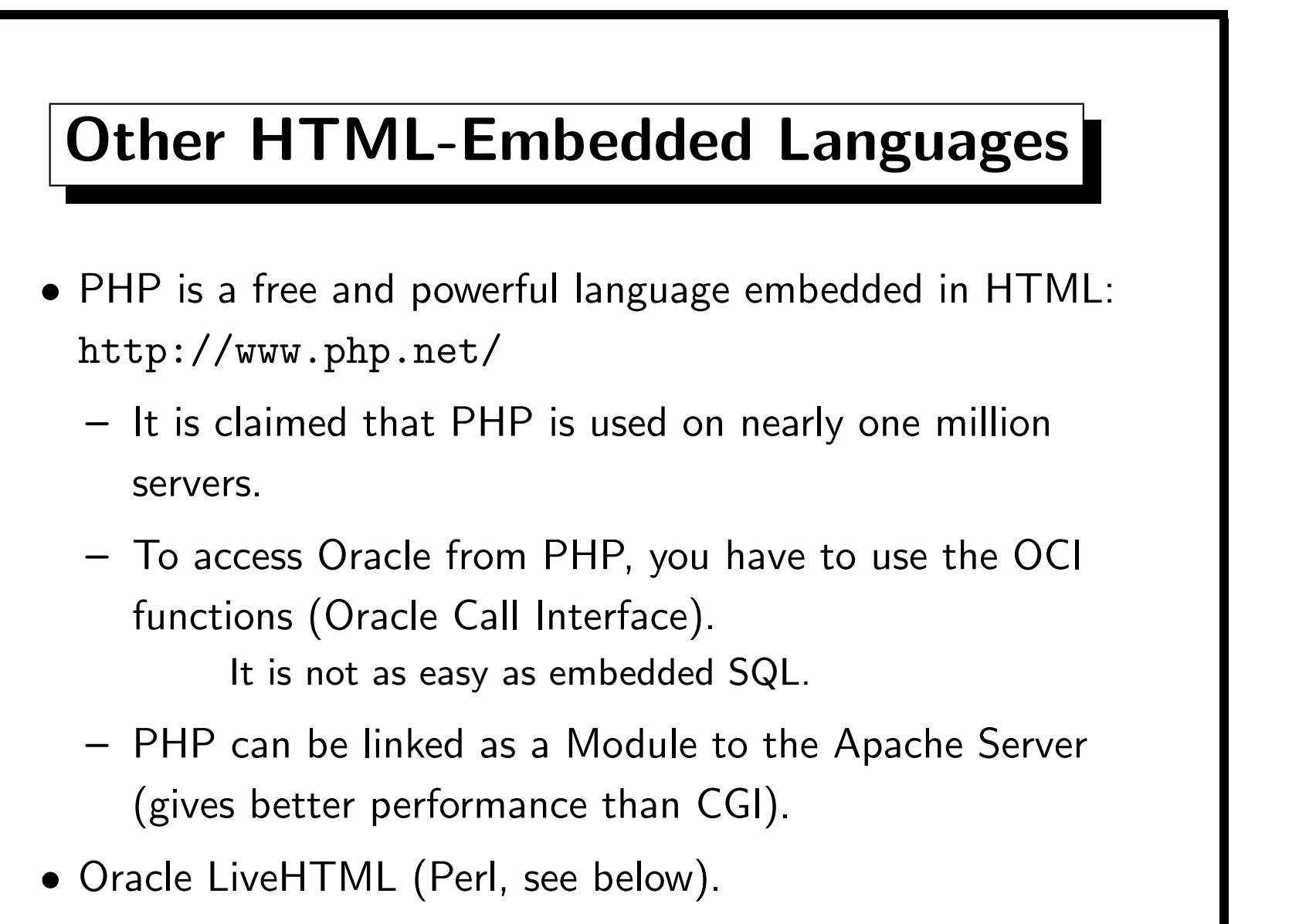

• Active Server Pages (Visual Basic Script).

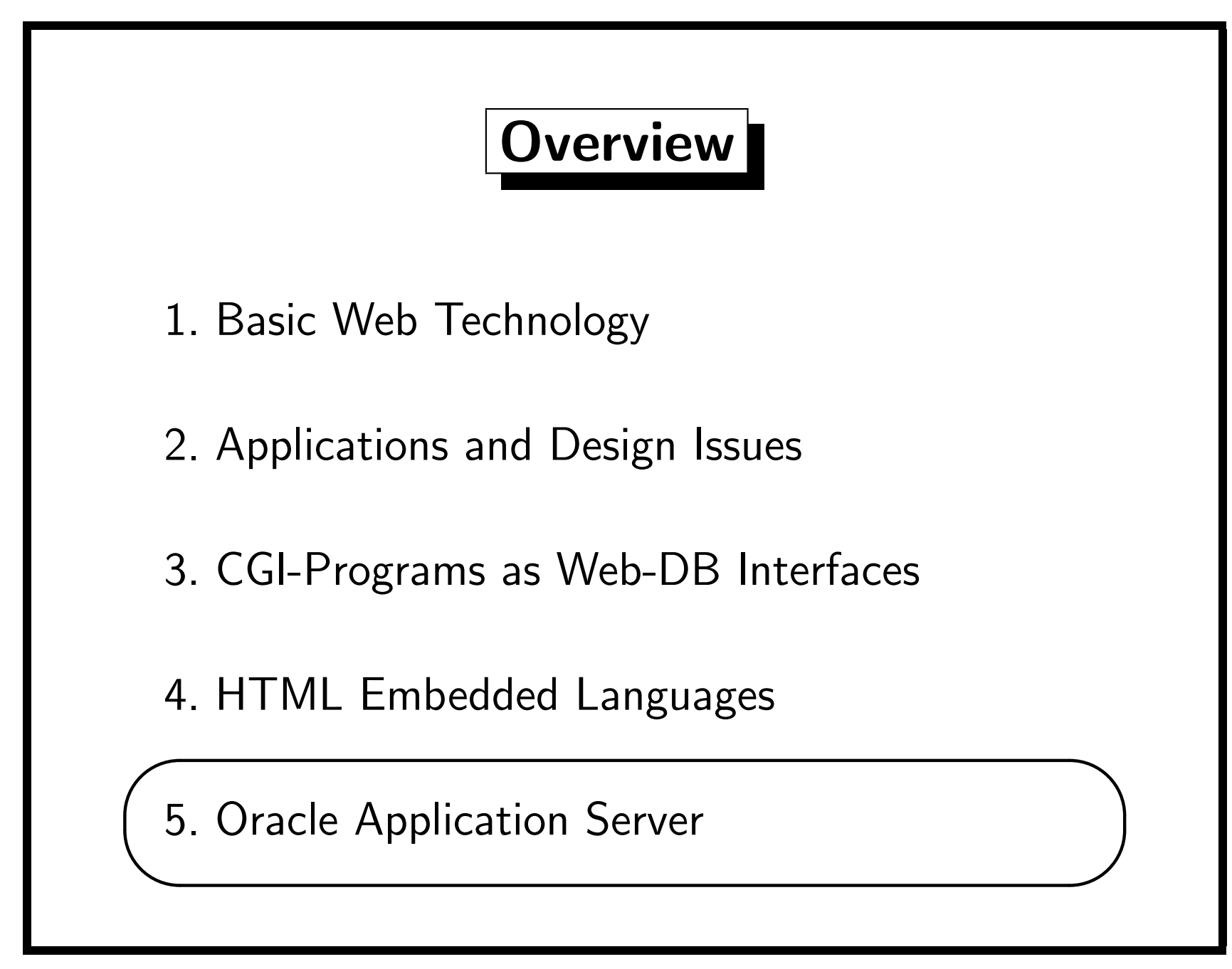

### Architecture (1)

- The purpose of the Oracle Application Server (OAS) is to manage server-side application programs, i.e. to act as the middle tier of the three-tier computing model.
- It supports HTTP clients (web browsers) and CORBA clients (e.g. Java applets using JCORBA).
- The OAS comes with its own HTTP server ("HTTP Listener"), but it is also possible to use other web servers.
- This "HTTP Listener" is responsible for delivering static documents (and for calling standard CGI-programs).
- However, requests can also be forwarded via a CORBA object request broker (ORB) to "cartridges".

### Architecture (2)

- Applications can be developed in a variety of different languages, e.g. PL/SQL, Java, C, Perl, LiveHTML.
- Oracle uses the term "Cartridge" ambigiously. It can be
	- An interpreter for a specific language, e.g. the JWeb Cartridge is a Java virtual machine and the PL/SQL cartridge executes stored procedures in the database.
	- Part of an application, e.g. a PL/SQL interpreter plus the configuration information to access procedures under a specific DB account.

An application can consist of several cartridges.

– A process/thread which executes your program.

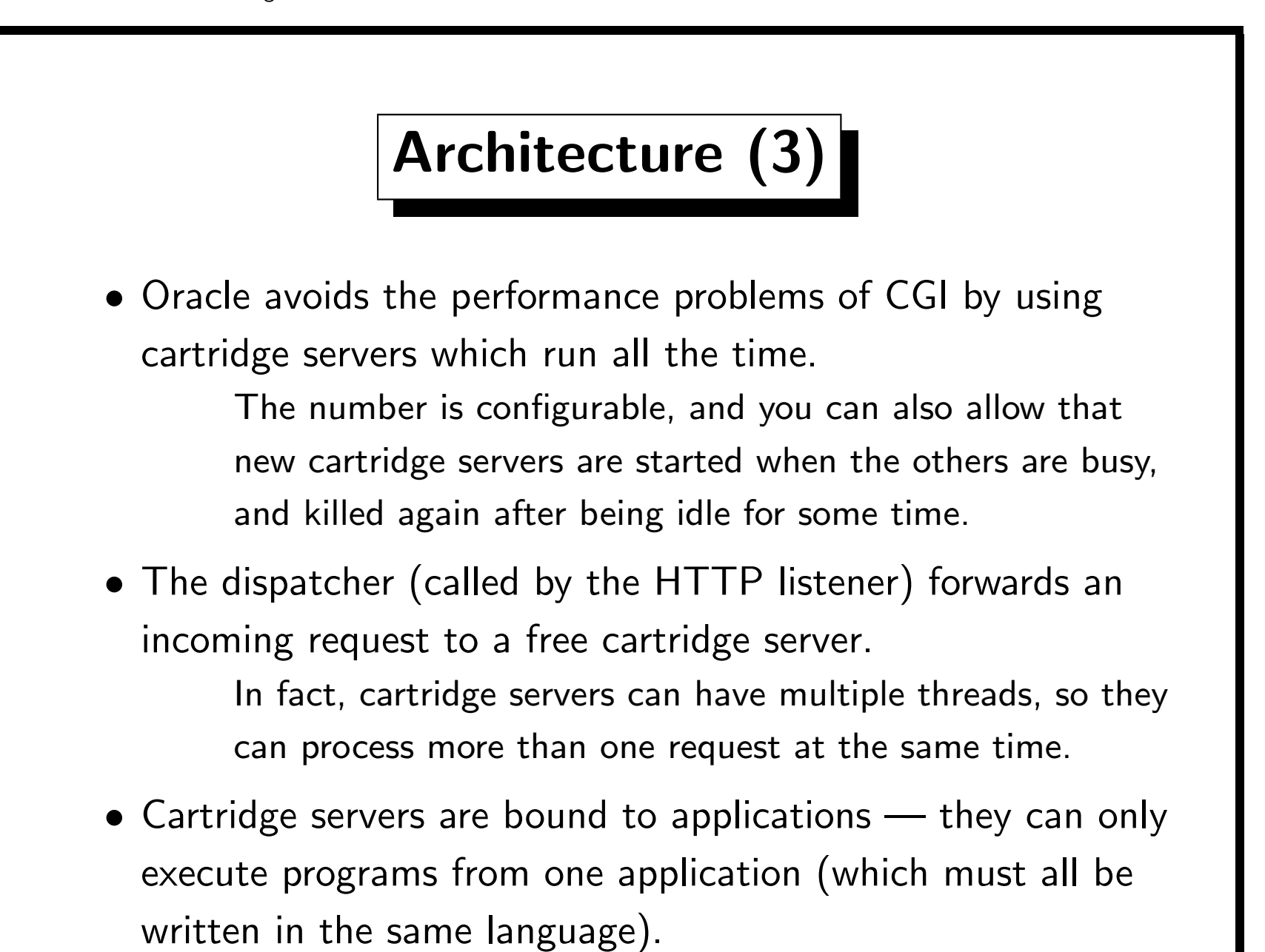

## Architecture (4)

- The OAS also has many untility processes, e.g. for authentication and logging.
- The OAS comes also with program development tools (Oracle JDeveloper for Java, Oracle Developer for PL/SQL) and tools for analyzing server statistics.
- The OAS can run on multiple machines with load balancing.
- The OAS can manage sessions (series of requests processed by the same cartridge which can keep a state).

The requests can even be processed in one transaction.

• The OAS is administrated via the "OAS Manager" which can be accessed with any Java capable browser.

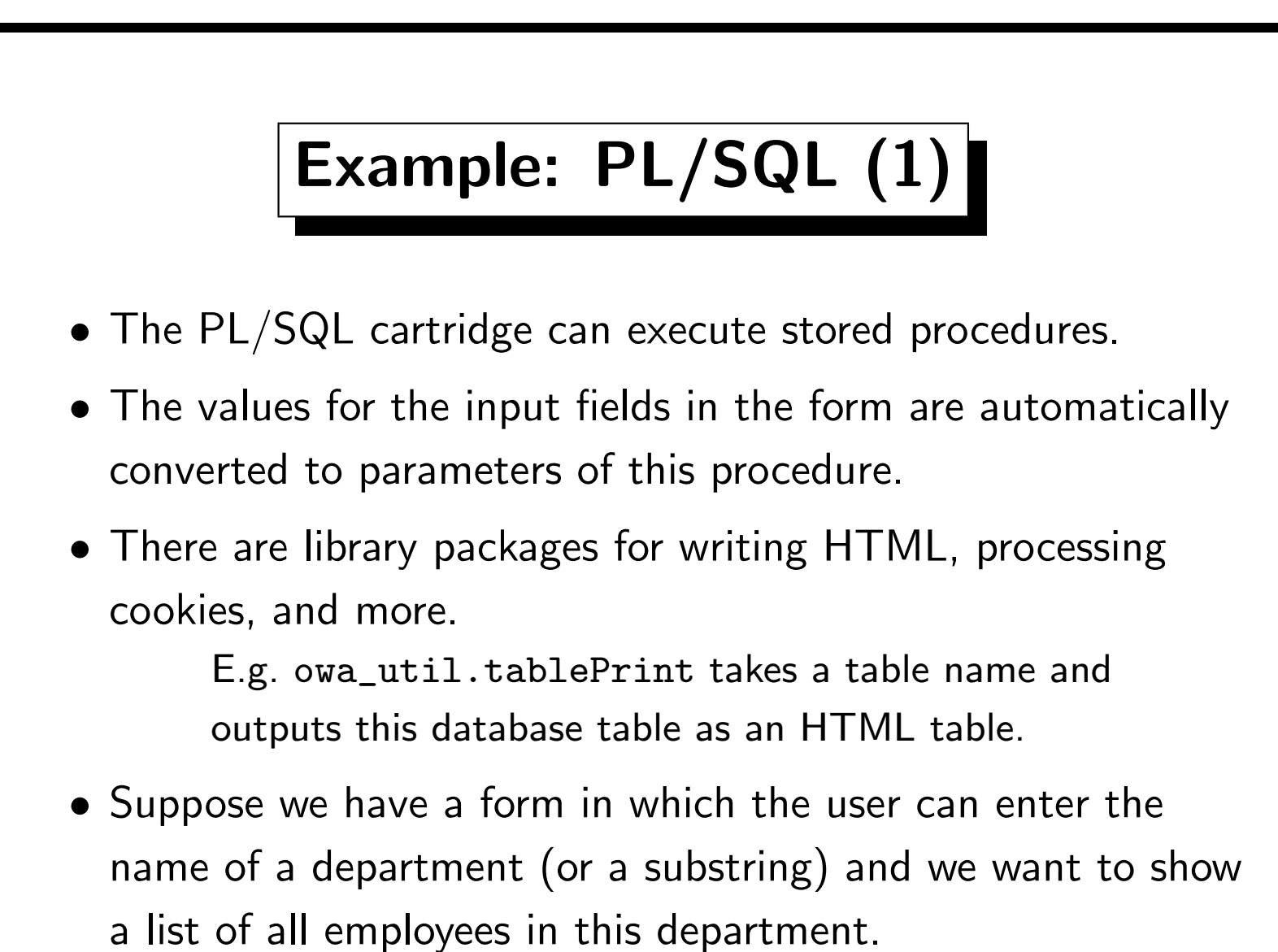

• We write a PL/SQL procedure for this task  $(\rightarrow$  next pages).

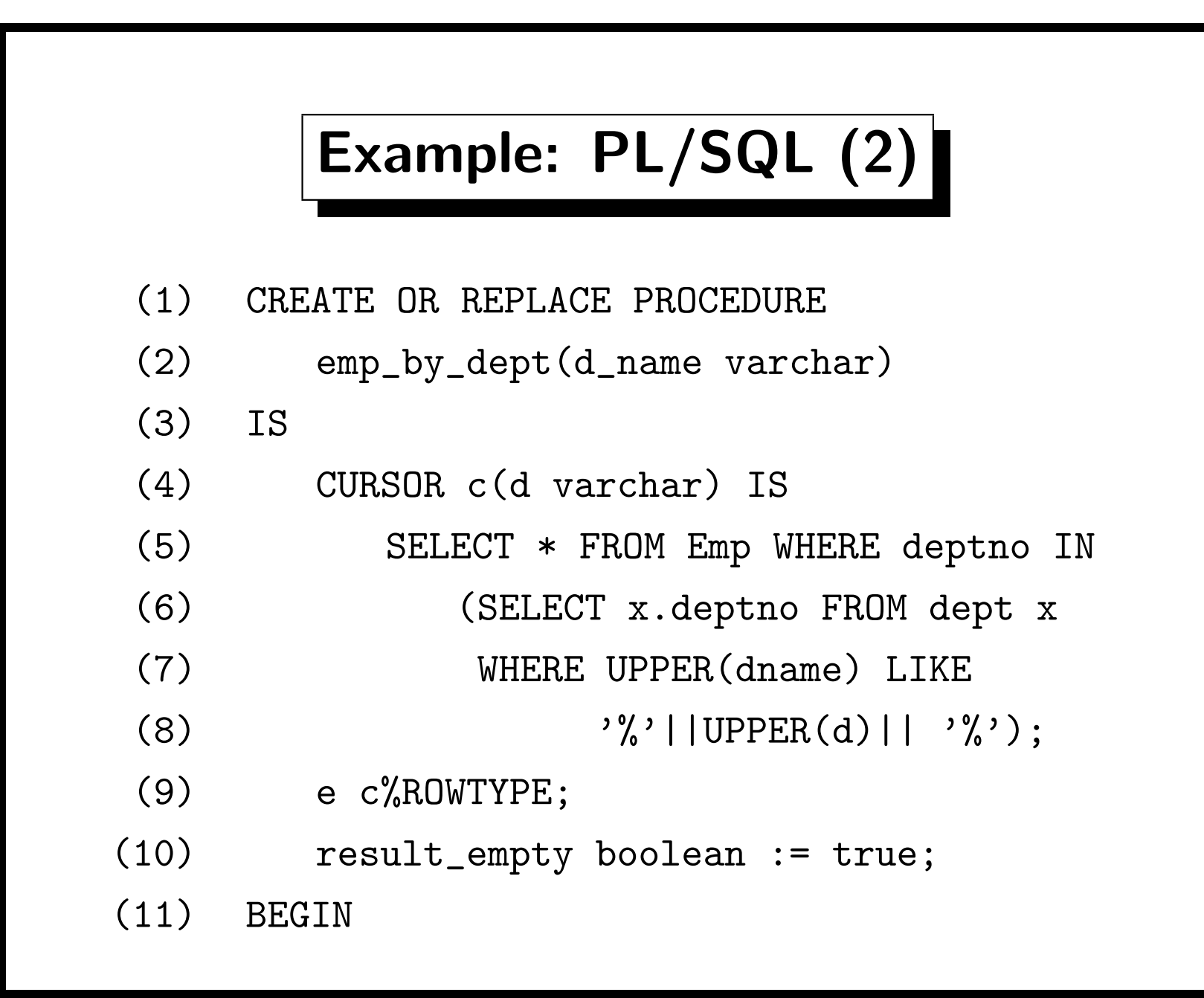

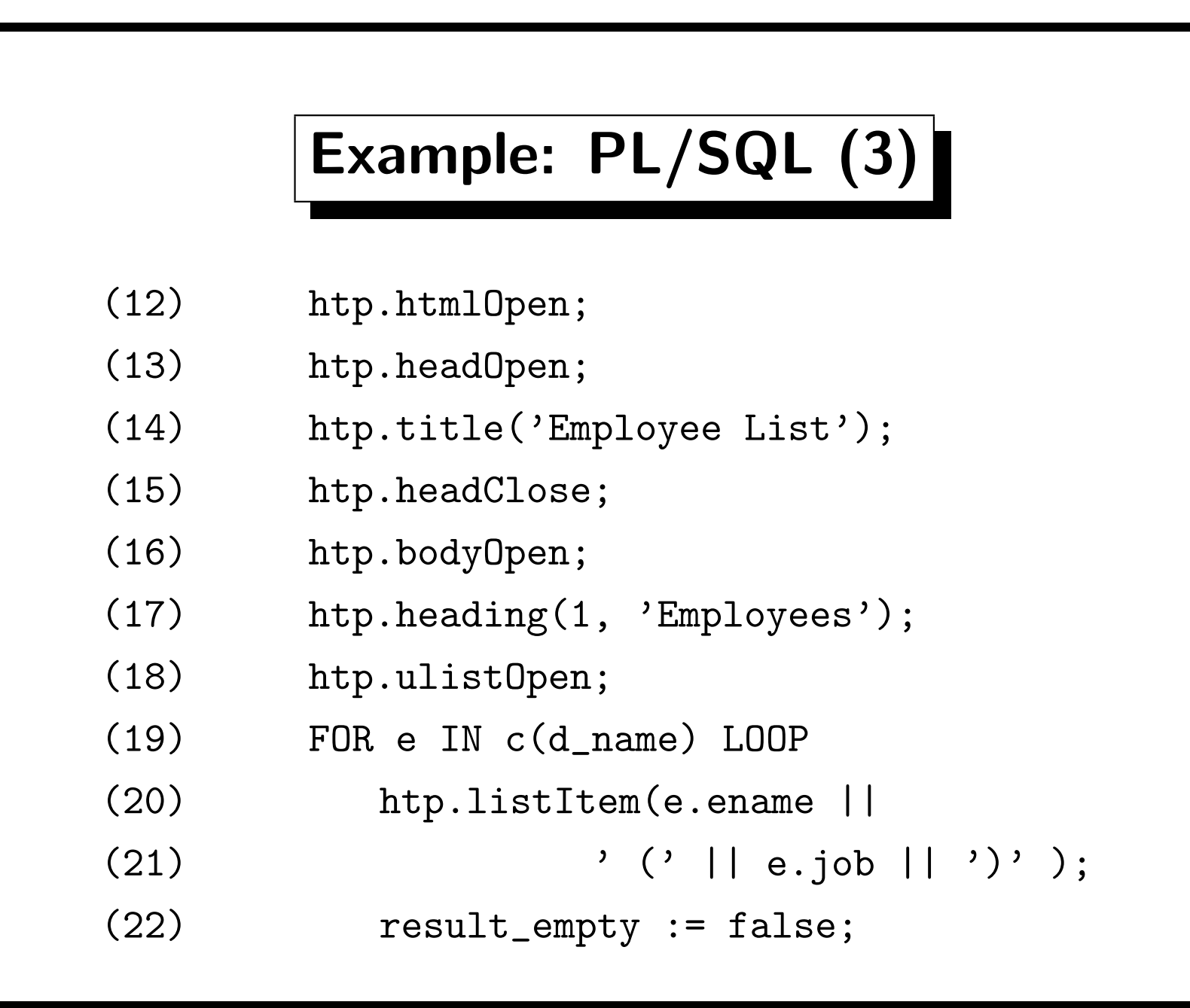

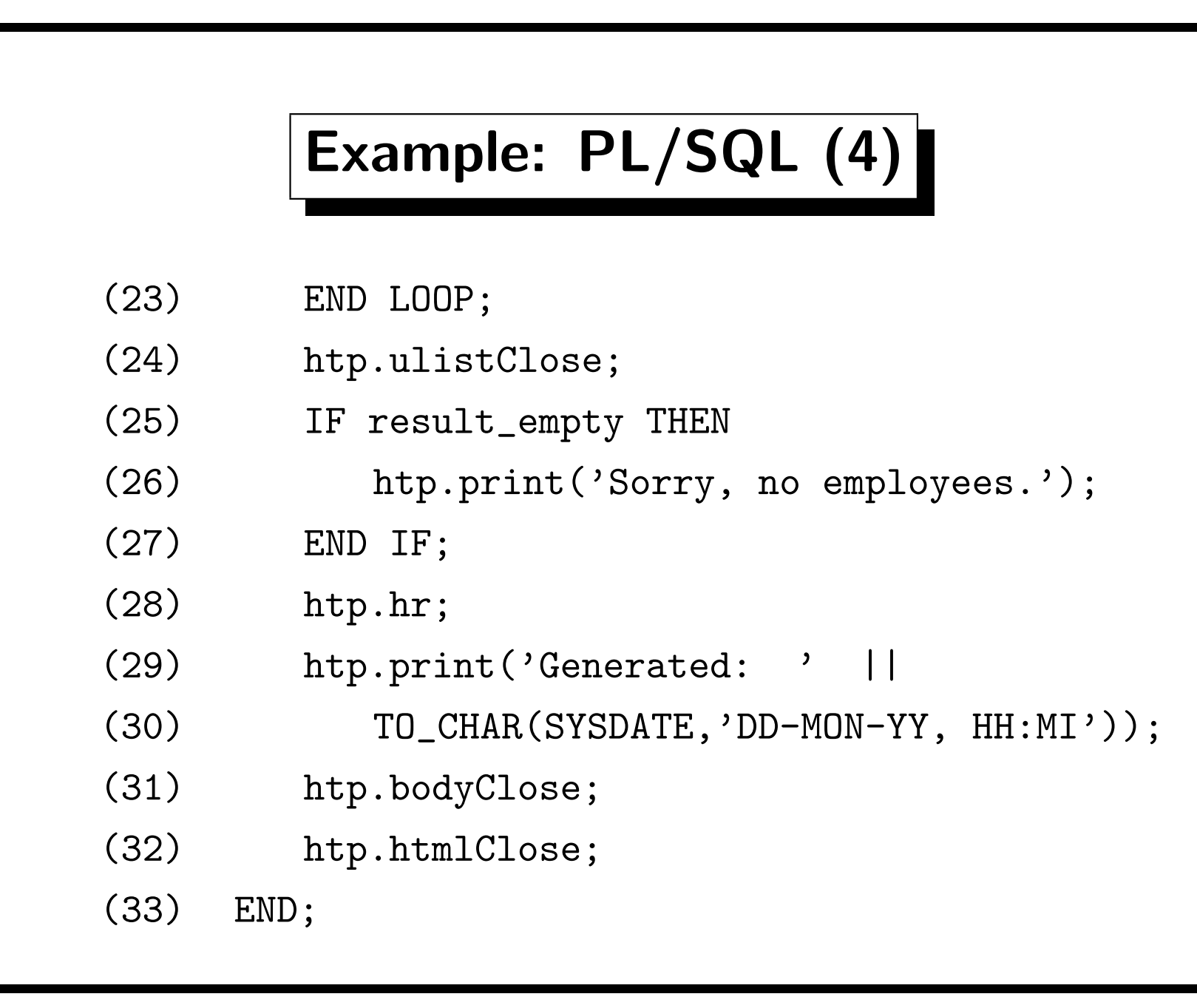

### Example: PL/SQL (5)

- Then we use the OAS Manager to create a new application, e.g. staff. We choose the type "PL/SQL".
- Next, we create a new cartridge for this application, say "cart1".
- We must define a "database access descriptor" for this cartridge, this is username, password, and the location of the database on the network (it can run on another machine). Username and password can be left blank in which case the user will be asked when he/she tries to access an URL processed by this cartridge.
- Alternatively, the web server can restrict accesses to URLs.

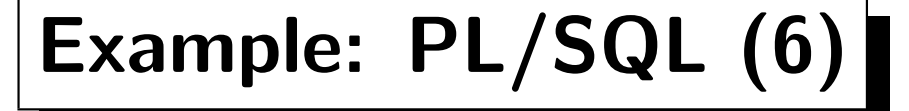

- Only a special "admin" user can create new cartridges and afterwards certain system processes must be restarted.
- A cartridge can run different stored procedures, e.g. http://. . ./staff/cart1/emp\_by\_dept?d\_name=SALES

will access our procedure.

The "virtual path" for a cartridge is configurable, one can choose "/staff" instead of "/staff/cart1". Multiple cartridges are only needed for accessing different DB accounts or for special load balancing requirements.

• You can also specify what happens in case of an error (e.g. how much information is shown to the client).

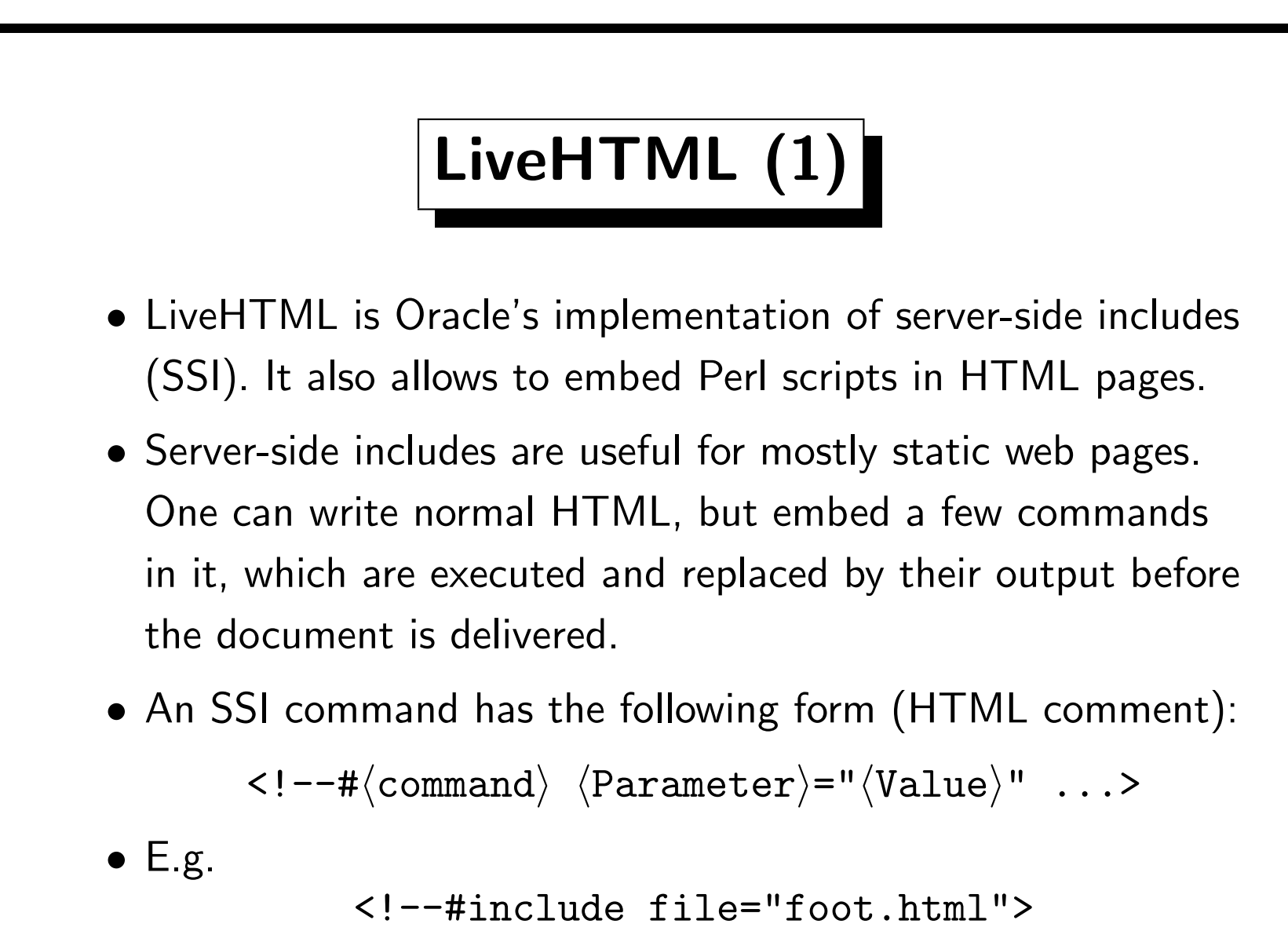

would be replaced by the contents of the file "foot.html"

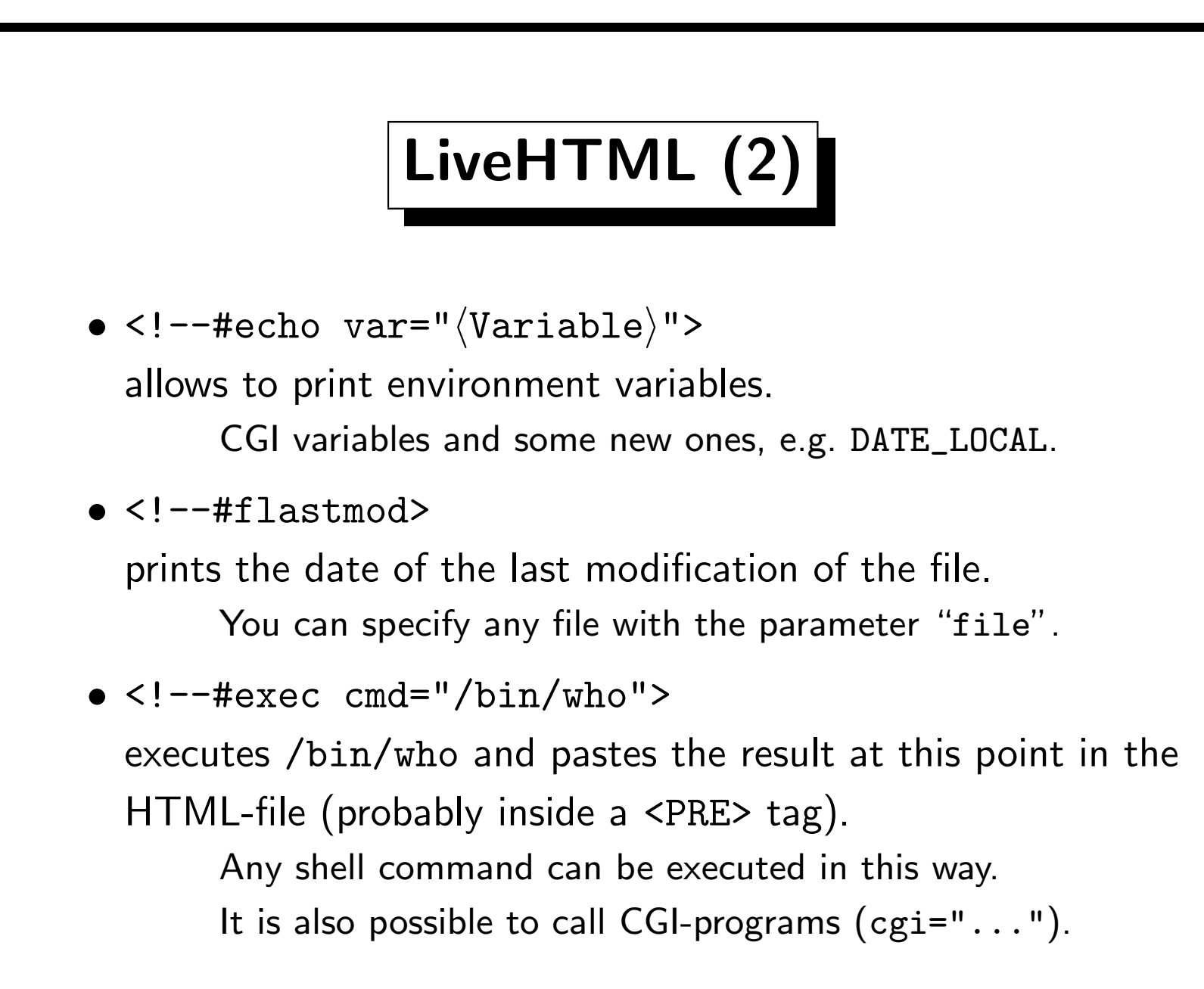

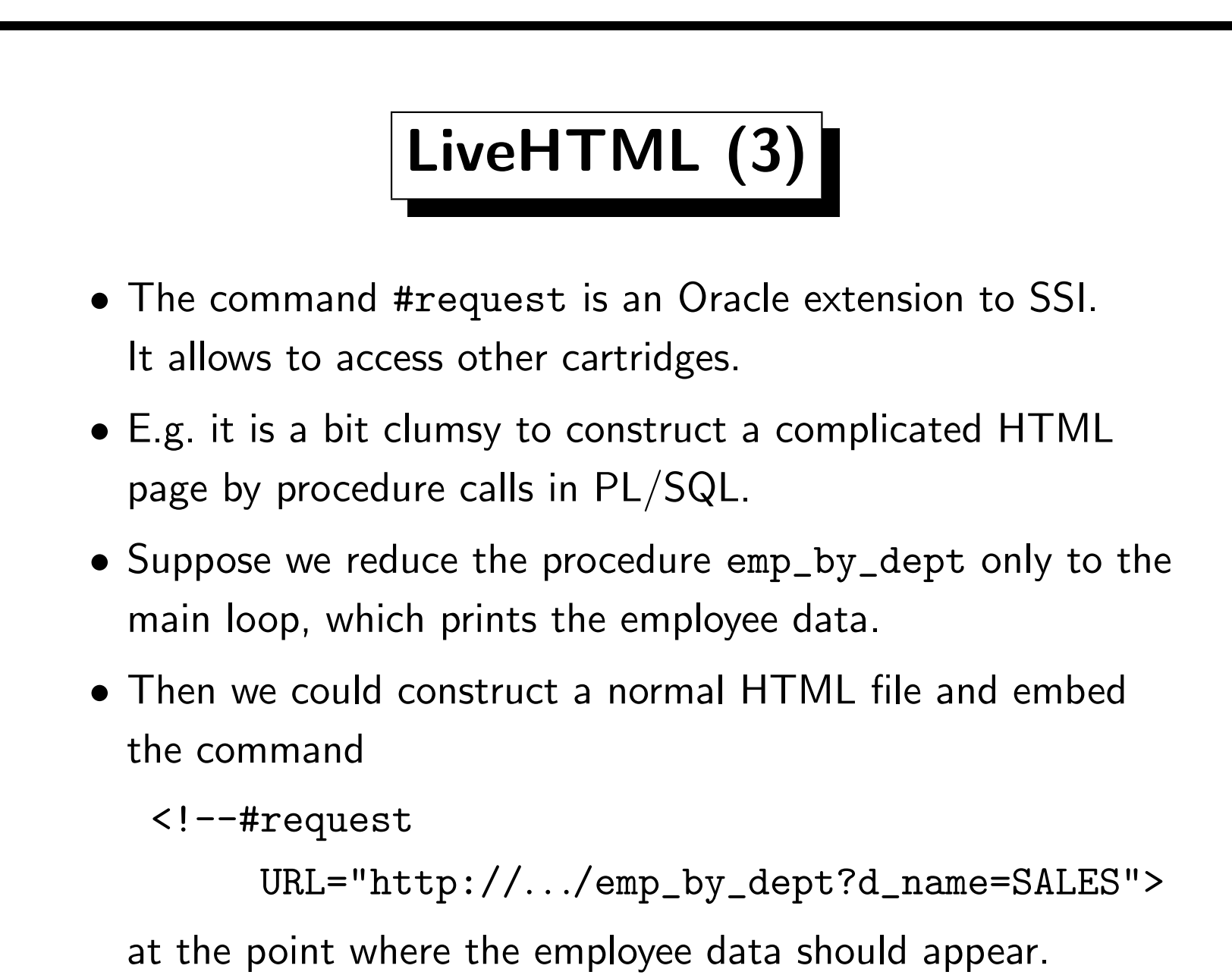

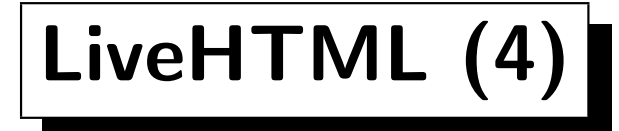

- This also works if the LifeHTML page itself was accessed with parameters: E.g. "http://...?dept=SALES".
- Then we can pass the parameter to the PL/SQL procedure:

<!--#request

URL="http://. . ./emp\_by\_dept?d\_name=\$dept">

• Oracle also supplies an "ODBC Cartridge" which processes an SQL command passed as a parameter of the URL:

http://. . ./odbc/tableprint?dsn=ora&username=scott password=tiger&maxrows=10&d=20& sql=select+\*+from+emp+where+deptno=:d

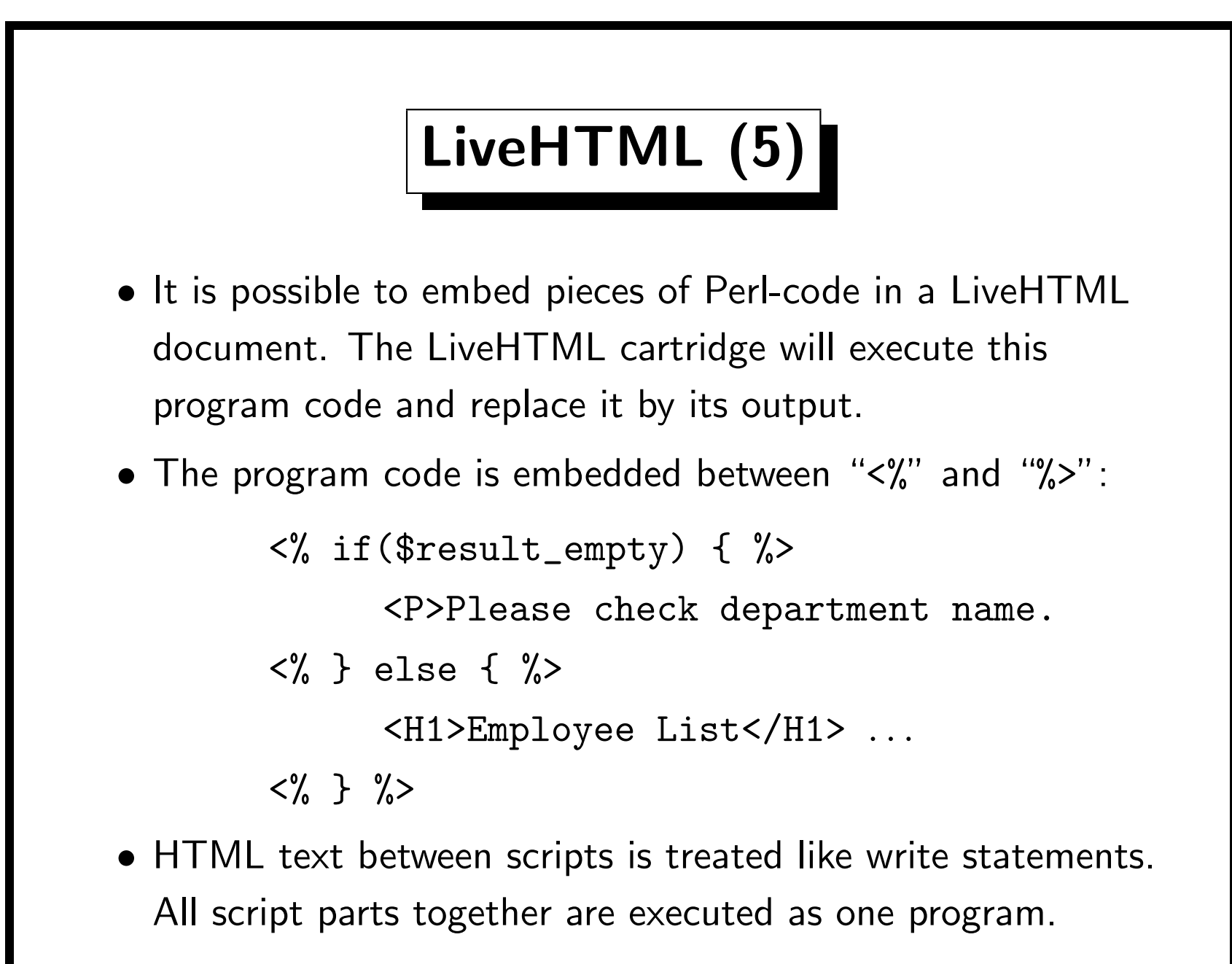

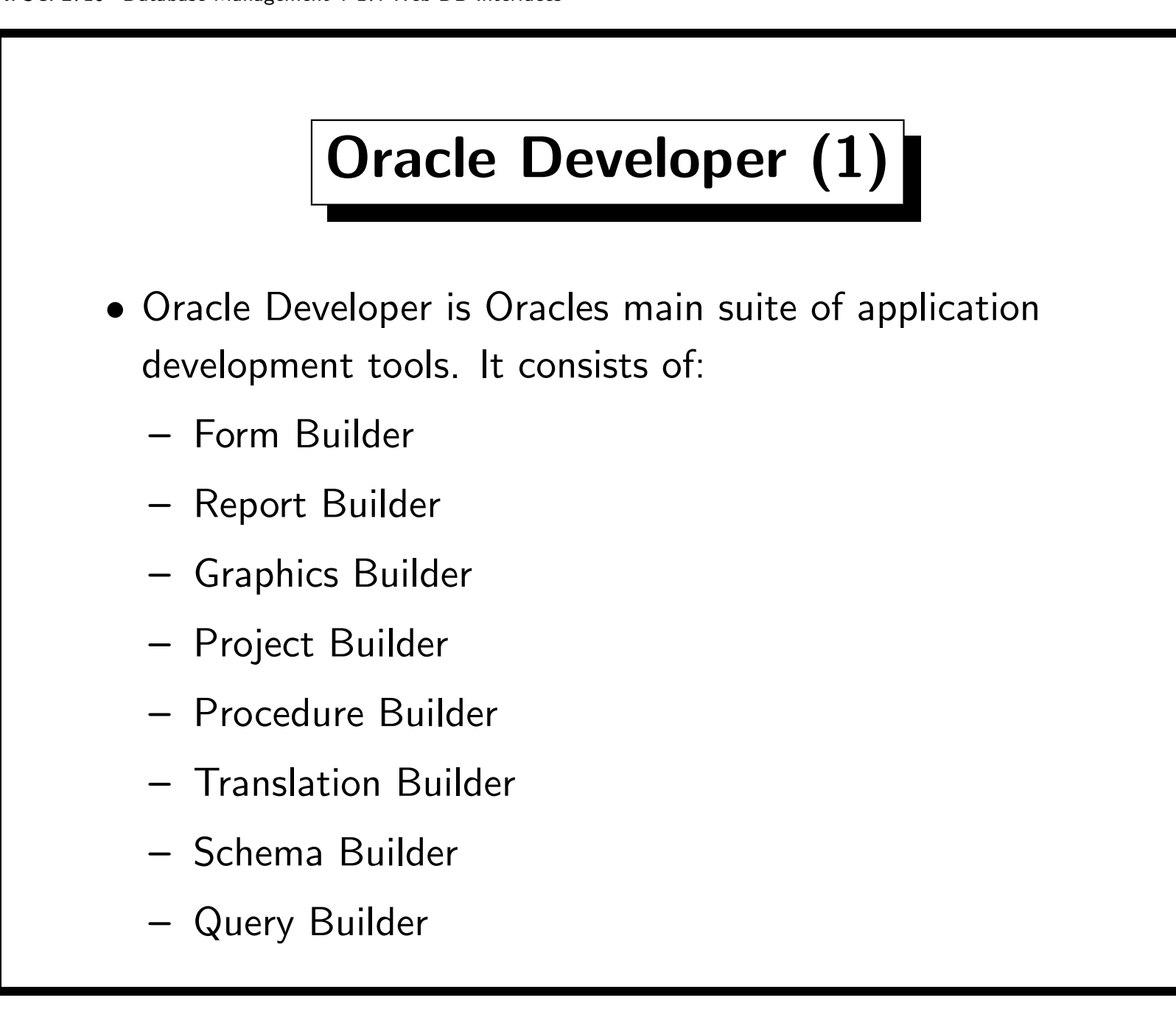

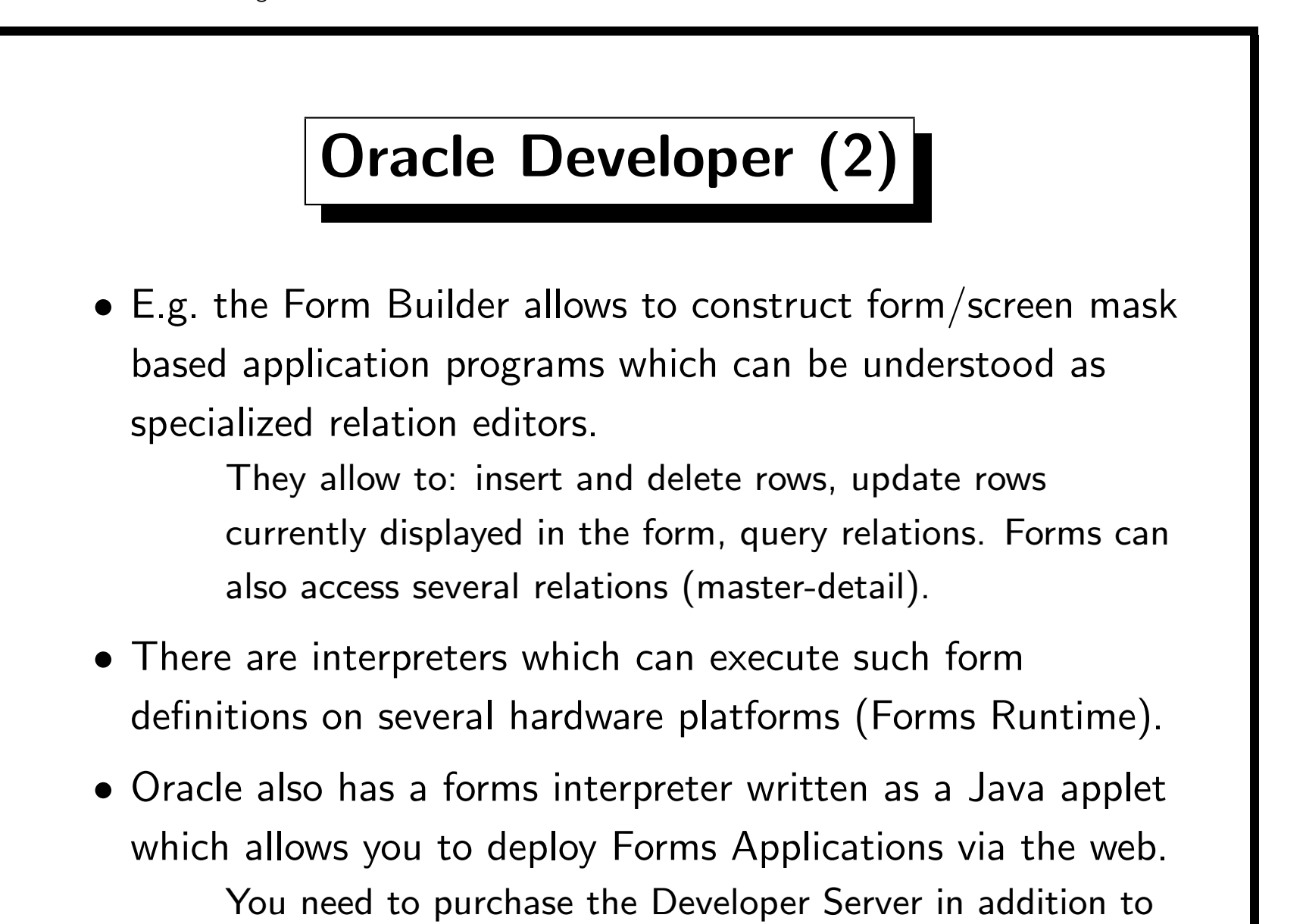

Oracle Developer if you want to do this.

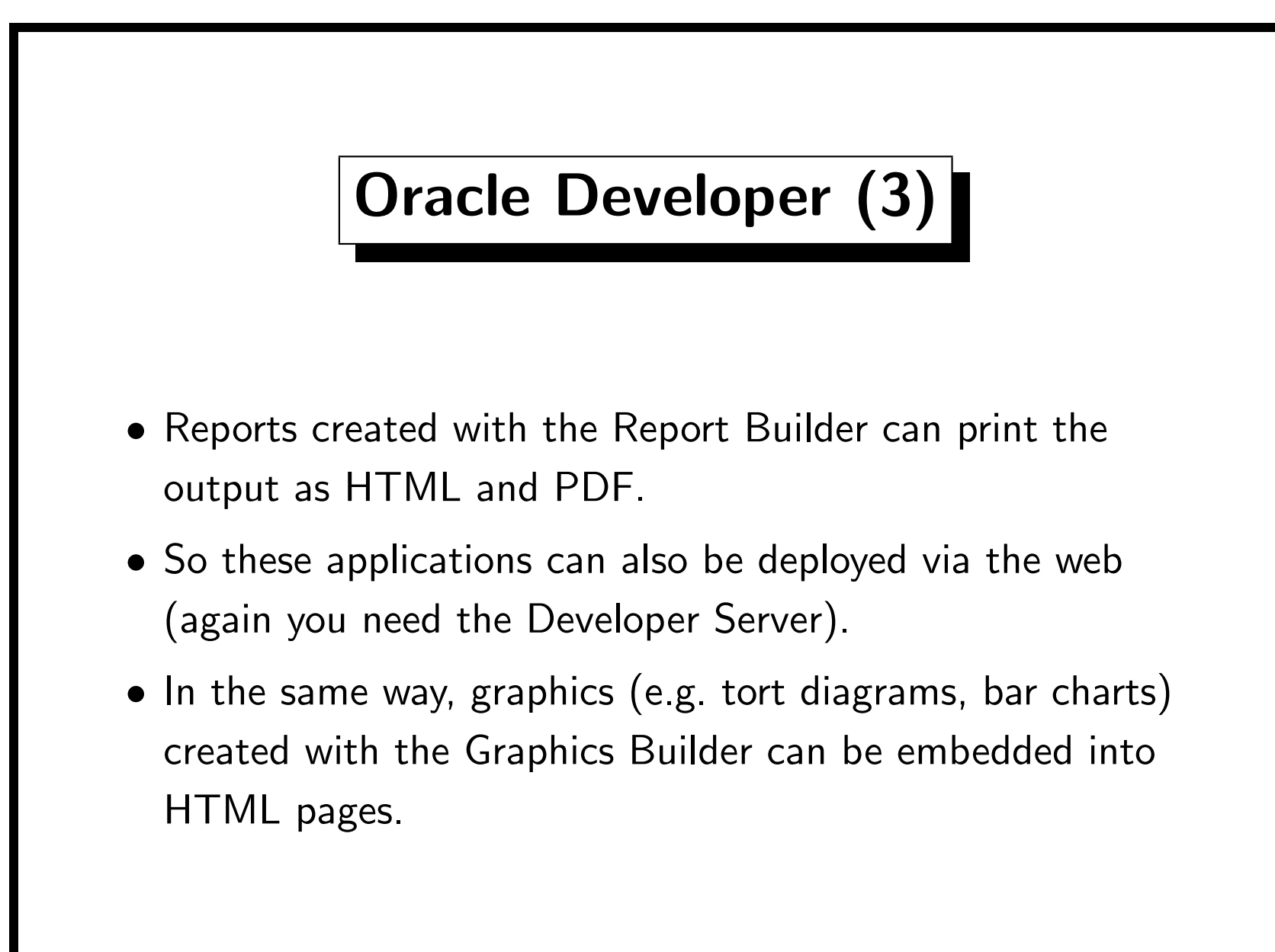